# **UNIVERSIDAD NACIONAL DE INGENIERÍA**

## **FACULTAD DE INGENIERÍA GEOLÓGICA MINERA Y METALÚRGICA**

## **SECCION DE POSGRADO**

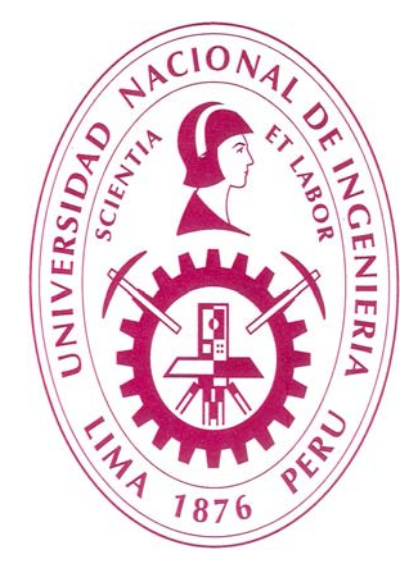

## **"MONITOREO DE LOS EFECTOS DE LAS VIBRACIONES PRODUCIDAS POR LA VOLADURA DE ROCAS EL MODELO DE VIBRACION COLQUE"**

# **TESIS**

**PARA OPTAR EL GRADO ACADEMICO DE MAESTRO EN CIENCIAS CON** 

**MENCIÓN EN:** 

## **INGENIERIA DE MINAS**

**PRESENTADA POR:** 

**ALBERTO HERMOGENES ANICAMA LUJAN** 

**LIMA - PERÚ 2010** 

## **DEDICATORIA:**

A la memoria de mis padres: José Hermogenes y Carlota. A mi querida esposa Martha e Hijos.

**A la memoria de mis ex. Profesores:**  Carlos Loret de Mola Talleri Bernardino Huaita Núñez

### **RESUMEN**

Las voladuras de rocas en general generan vibraciones, estas vibraciones ocasionan daños estructurales, ambientales y pueden ocasionar también daños a la salud (Sistema nervioso y auditivo), etc.

Para realizar la prevención y el control de las vibraciones ocasionadas por la voladura, un método muy usado es establecer la ley de propagación de la velocidad de partículas,(VPP) teniendo en cuenta el tipo del macizo rocoso, la carga explosiva y la distancia, es necesario también un adecuado dimensionamiento de los parámetros del plano de perforación y voladura, conteniendo las mallas del diseño respectivo, las cantidades de las mezclas cargadas dentro de los taladros y la secuencia de salida respectiva.

El objetivo de la presente investigación es estimar uno de los Modelos presentados por varios investigadores relacionados con la VPP. Por ejemplo en la mina Colquijirca se usa el Modelo postulado por Devine y como resultado del presente trabajo se propone usar el Modelo "Colque" que servirá para evitar todos los impactos negativos que se producirán por las excesivas vibraciones producidas por una voladura de rocas no adecuada.

## **ABSTRACT**

In general, blasting generates vibrations that could produce not only structural and environmental problems but also health issues (mainly related to the nervous system or hearing).

To prevent and control vibrations produced by blasting, a methodology generally used is to establish the law of particle's propagation (PPV) taking into account the rock type, the explosive and the distance, to the blast is also necessary to consider the patterns of drilling and blasting, its charges, its depth and the blasting sequence.

The objective of this investigation is to estimate one of the Models presented by many investigators related to the PPV. For example: In the mine called Colquijirca, is used the Model developed by Devine and as a result of the present investigation, it is recommended to use the Model called "Colque". This model will allow avoiding negative impacts as consequence of the excessive vibrations produced by the blasting.

## **AGRADECIMIENTO**

A mis asesores: Dr. Carlos Agreda y M.Sc. José Corimanya por sus valiosas orientaciones y sugerencias en la elaboración de este trabajo.

Al M.Sc. David Córdova Rojas por sus valiosas orientaciones y sugerencias.

Al Ing. Eder Salazar Dulanto Superintendente de la mina Colquijirca por haberme autorizado a usar la data de voladura de la mina Colquijirca.

A los señores profesores que en forma directa o indirecta han contribuido en la publicación de este trabajo.

## **TABLA DE CONTENIDO**

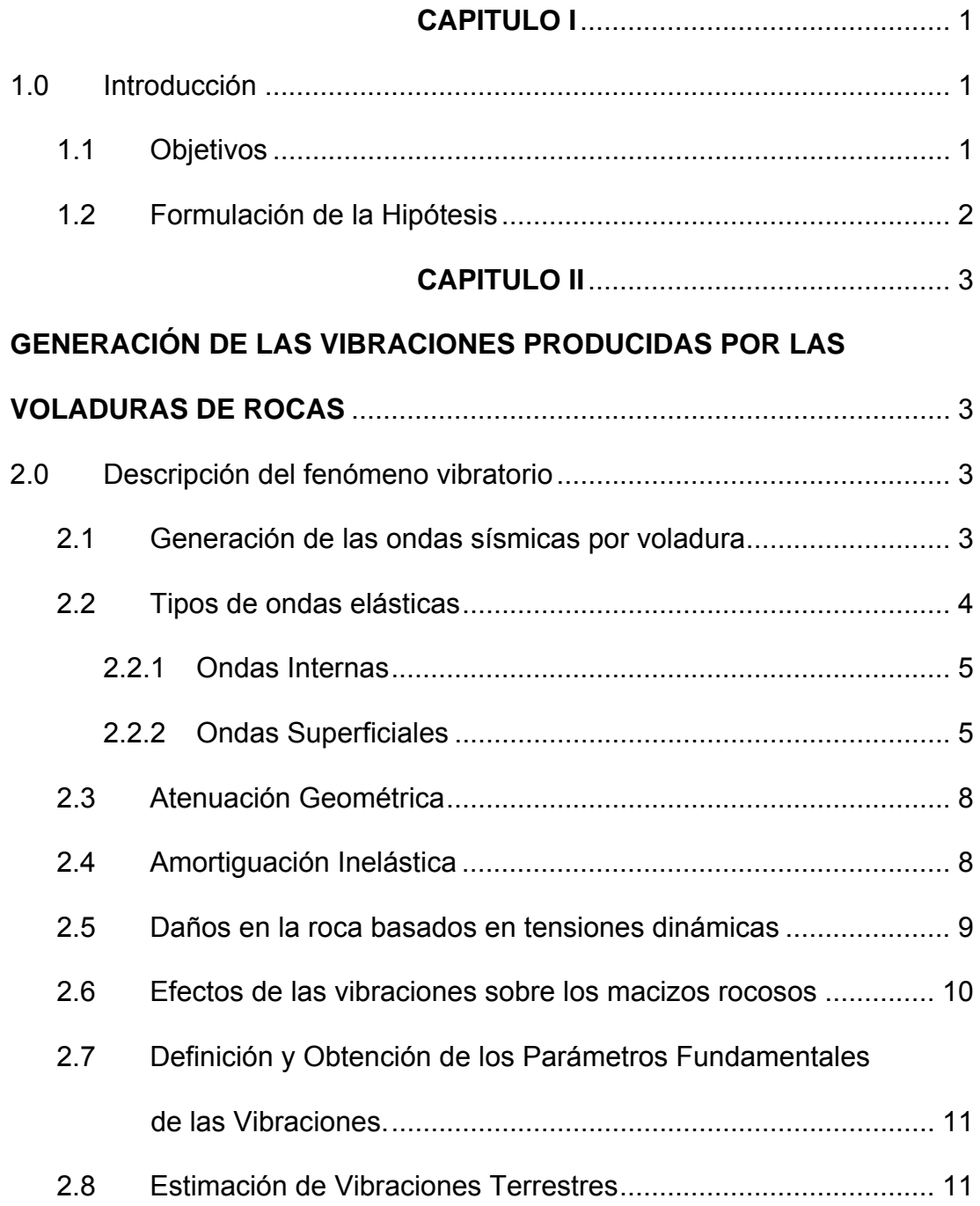

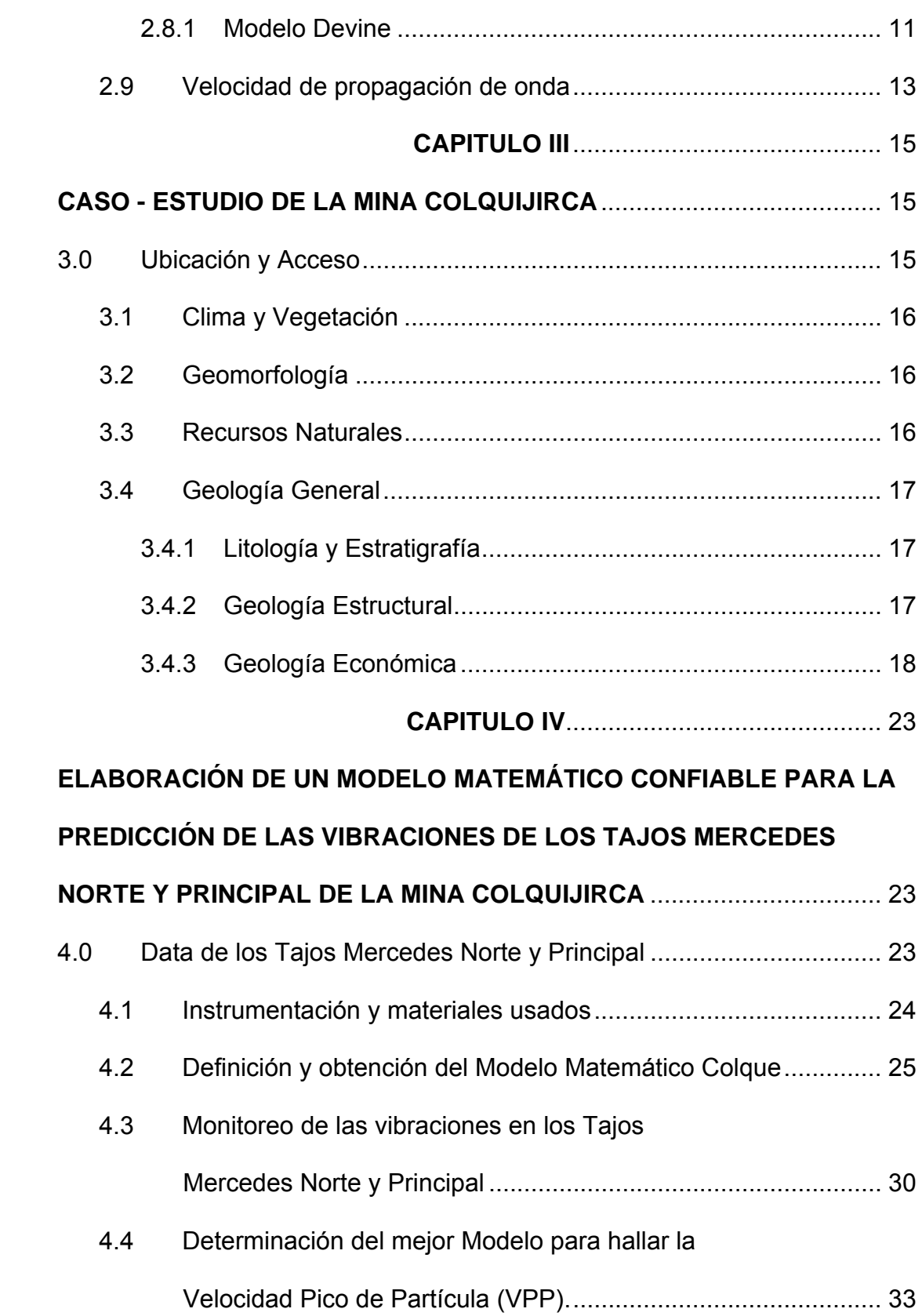

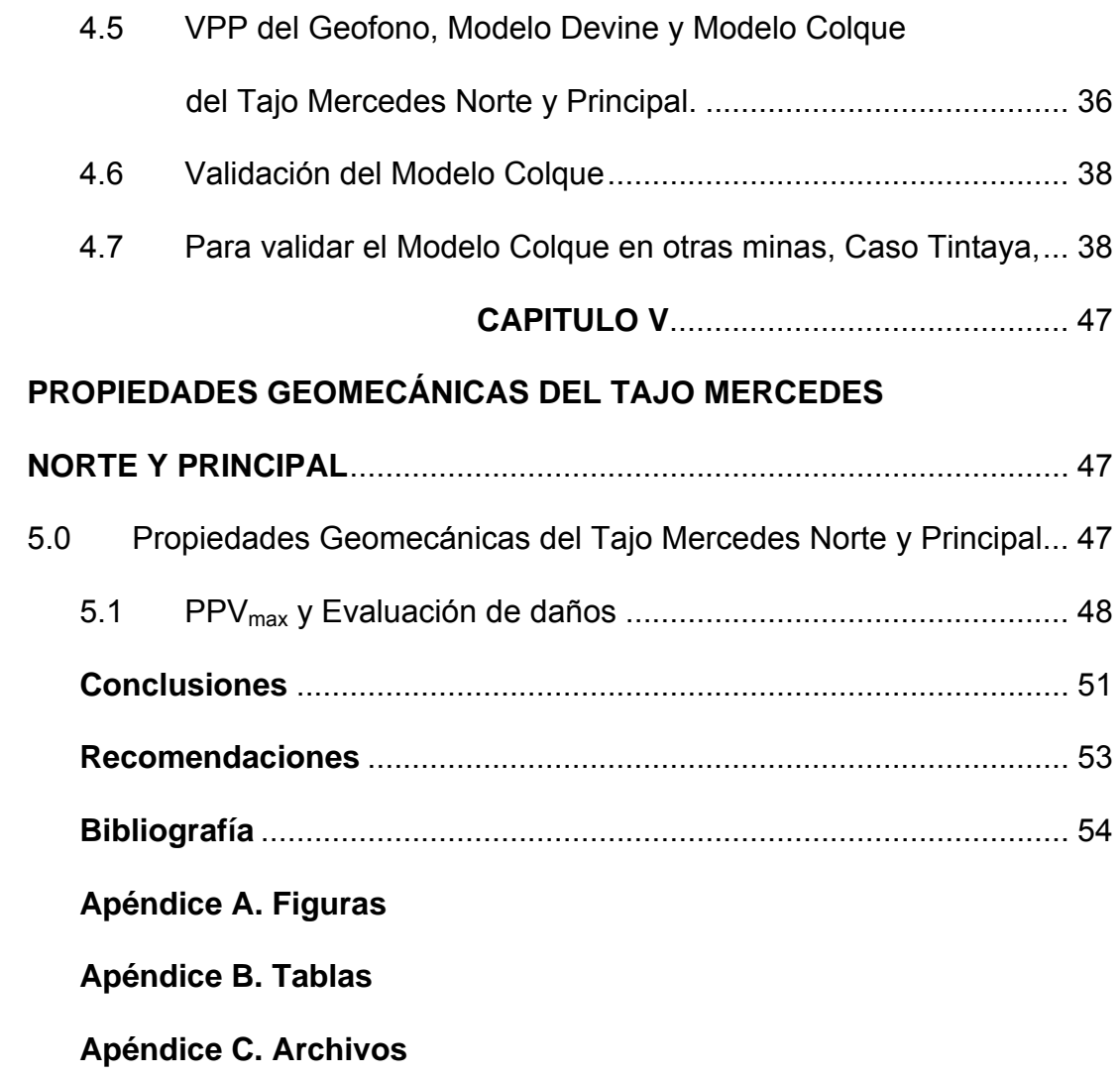

## **APÉNDICE A. FIGURAS**

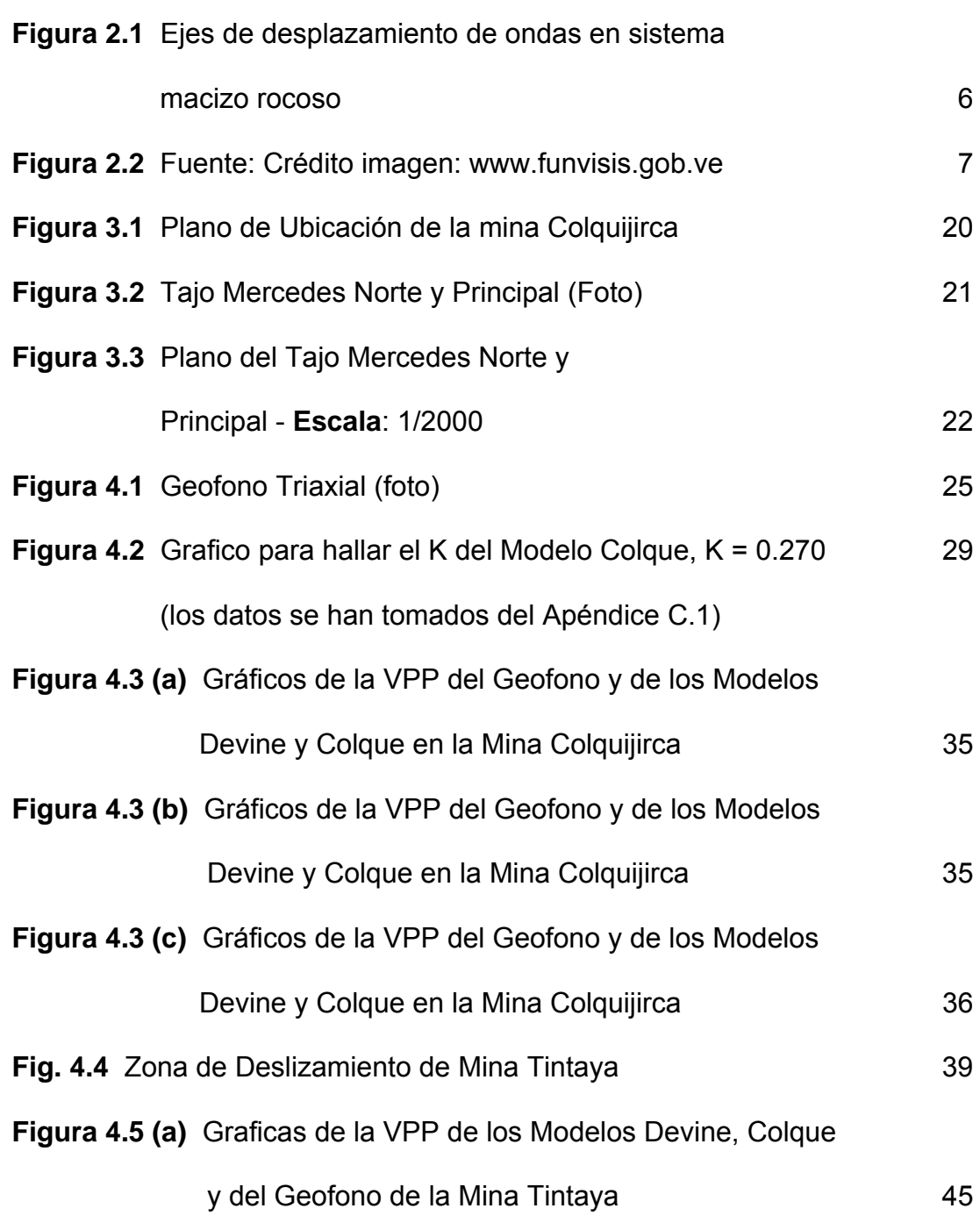

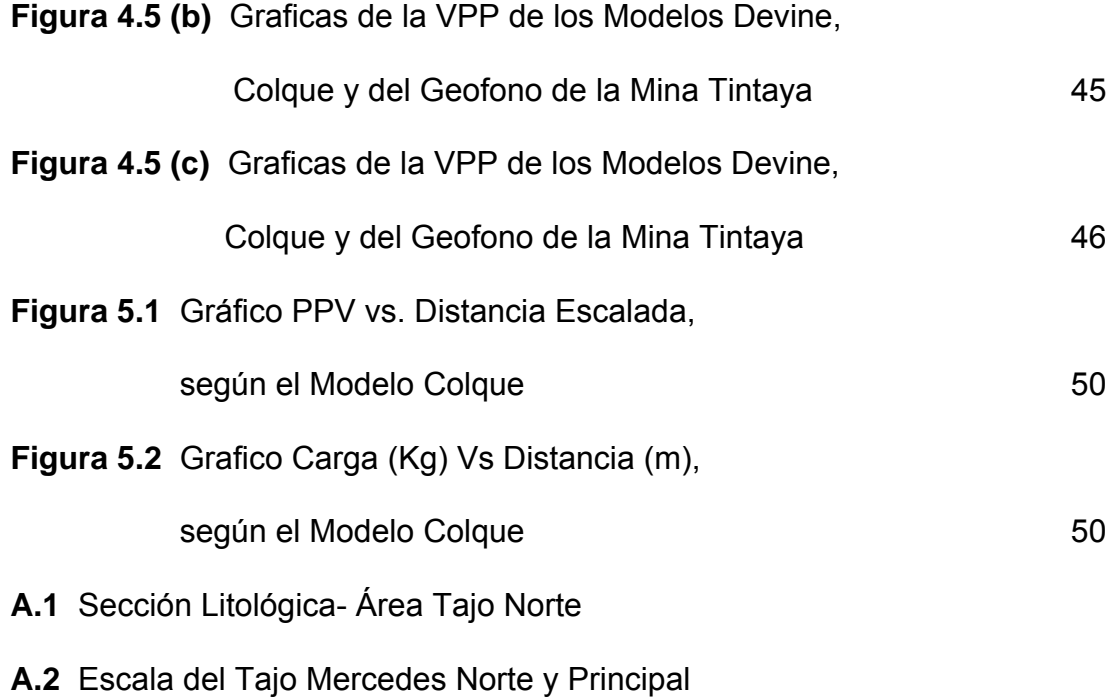

## **APÉNDICE B. TABLAS**

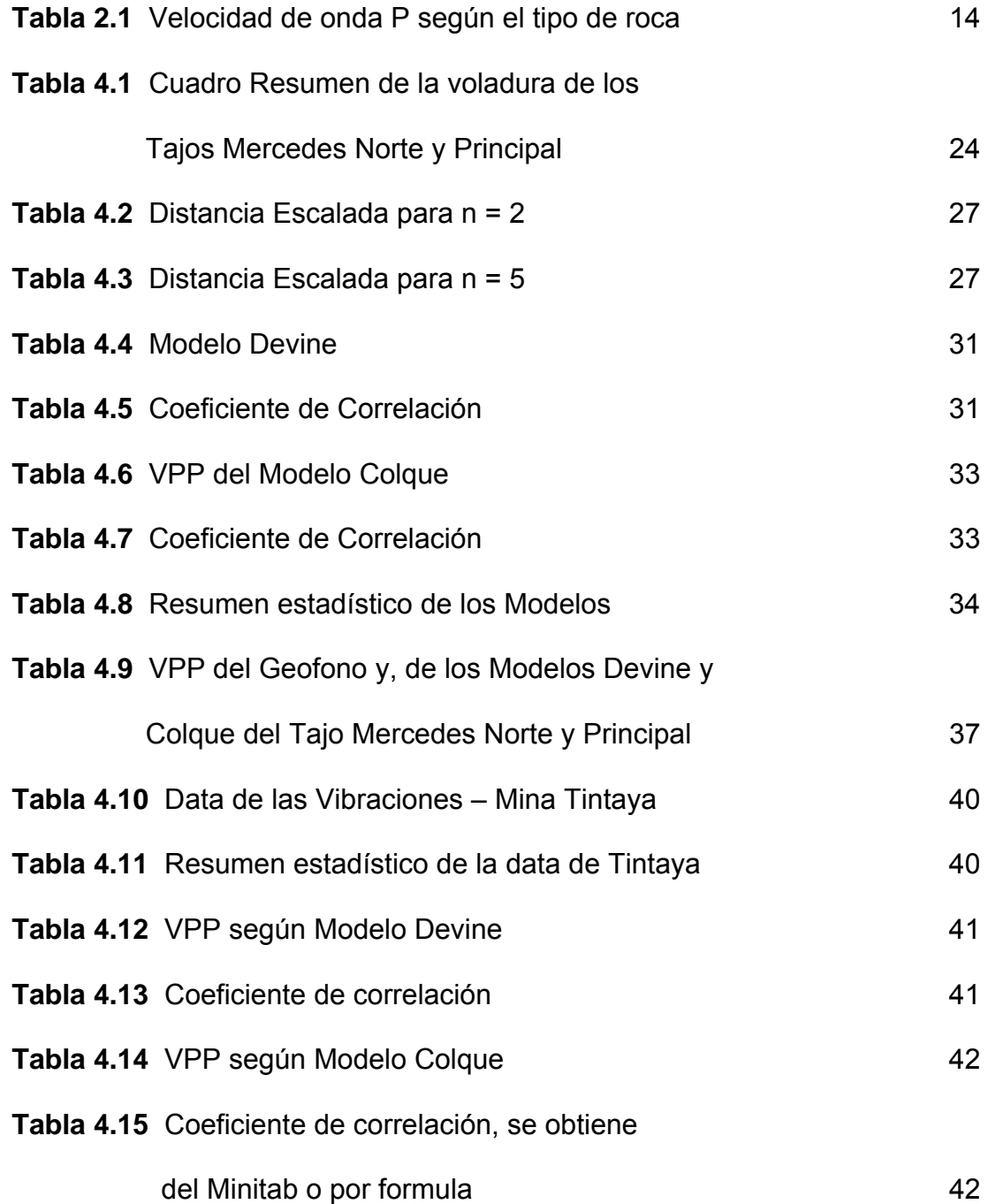

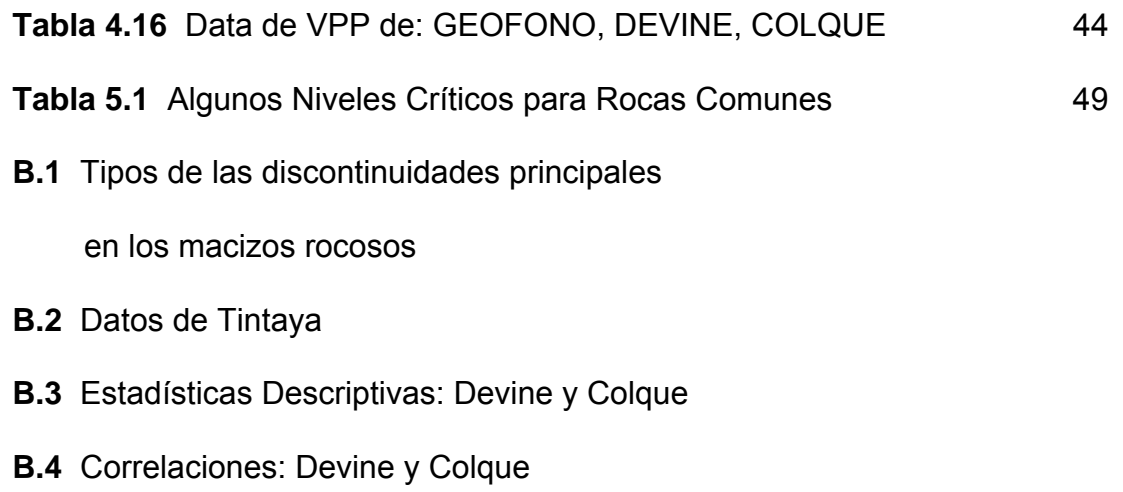

**B.5** Data de las voladuras en los tajos Mercedes Norte

y Principal

## **APÉNDICE C. ARCHIVOS**

- C.1 Monitoreo con valores de K, para hallar el K del Modelo de Colque
- C.2 Modelo Colque aplicado a la mina Tintaya
- C.3 Modelo Colque aplicado a la mina Colquijirca
- C.4 Archivo colqui.txt
- C.5 Archivo hperson.txt
- C.6 Archivo D.ME3.7.txt
- C.7 Archivo colm3.7.txt
- C.8 Archivo tintaya.txt
- C.9 Archivo ltintaya.txt
- C.10 Archivo tesis.txt
- C.11 Archivo colquijirca.txt
- C.12 Archivo D.ESTin.txt
- C.13 Archivo D.TIN.txt
- C.14 Archivo dattin.txt

## **CAPITULO I**

#### <span id="page-14-1"></span><span id="page-14-0"></span>**1.0 Introducción**

Este estudio lleva a cabo un enfoque estadístico del problema concerniente al tratamiento matemático del monitoreo de las vibraciones en la voladura de rocas.

Para realizar la prevención y el control de las vibraciones ocasionadas por la voladura, un método muy usado es establecer la ley de propagación de la velocidad de partículas (VPP), teniendo en cuenta el tipo de macizo rocoso, sus propiedades geomecánicas, la carga explosiva, la distancia, una malla adecuada de perforación y voladura, su profundidad, sus respectivas cargas y la secuencia de salida. Se ha monitoreado con dos Modelos Matemáticos la datas de las vibraciones de los Tajos Mercedes Norte y Principal, de la mina Colquijirca.

#### <span id="page-14-2"></span>**1.1 Objetivos**

El objetivo principal de esta investigación es mejorar la estimación del Modelo Devine en la VPP de los tajos Mercedes Norte y Principal de la mina Colquijirca por el Modelo Matemático Colque para predecir las excesivas vibraciones en la zona investigada de tal manera que se pueda prevenir cualquier accidente que podría suceder por las excesivas vibraciones producidas por la voladura de rocas

## <span id="page-15-0"></span>**1.2 Formulación de la Hipótesis**

Se quiere probar si:

- **Ho** : El Modelo Colque estima mejor la VPP que el Modelo Devine
- **H1** : El Modelo Colque no estima mejor la VPP que el Modelo Devine

## **CAPITULO II**

# <span id="page-16-0"></span>**GENERACIÓN DE LAS VIBRACIONES PRODUCIDAS POR LAS VOLADURAS DE ROCAS**

#### <span id="page-16-2"></span><span id="page-16-1"></span>**2.0 Descripción del fenómeno vibratorio**

Las vibraciones son fenómenos que transmiten energía mediante la propagación de un movimiento ondulatorio a través de un medio. Las vibraciones se manifiestan mediante un movimiento ondulatorio y en el caso de la voladura son ondas que se generan en el interior de la corteza terrestre debido a la detonación de un explosivo que se propagan por el macizo rocoso, aunque puede propagarse también por el aire.

### <span id="page-16-3"></span>**2.1 Generación de las ondas sísmicas por voladura**

Cuando un explosivo confinado en el interior de un taladro localizado en un macizo rocoso, detona, genera en forma casi instantánea un volumen de gases a una presión y temperatura elevada, esta aparición brusca de una presión elevada sobre las paredes del taladro, actúa como un choque o impacto brusco que se manifiesta en forma de onda de deformación a través del macizo rocoso en torno al taladro. Esa onda de deformación/tensión transmitida es cilíndrica en el caso de carga cilíndrica, distribuida en el taladro o esférica, en caso de carga puntual, aunque a considerable distancia del taladro con relación a su longitud puede considerarse la detonación reducida a un punto y en consecuencia la onda de propagación como esférica, luego la tensión que soporta un elemento material será función inversa de la distancia.

La energía vibratoria es proporcional a la cantidad de explosivo.

$$
E = p \times Q \tag{2.1}
$$

- **E** : Energía vibratoria
- **Q** : Energía producida por la detonación de la mezcla explosiva comercial. Función de la resistencia de la roca.
- **p** : Es la proporción de energía total del explosivo empleada en generar vibración en voladuras convencionales, en las que no existe gran confinamiento, este valor es 0.4 aprox.<sup>[1](#page-67-1)</sup>

### <span id="page-17-0"></span>**2.2 Tipos de ondas elásticas**

Básicamente se puede agrupar los tipos de ondas elásticas en dos grupos: Ondas Internas y Ondas Superficiales.

<span id="page-17-1"></span> $\mathbf{1}$ Fuente: Pascual de Blas Jesús. Referencia bibliográfica

#### <span id="page-18-0"></span>**2.2.1 Ondas Internas**

Son aquellas que se propagan en el interior del macizo rocoso en este caso, se tiene las ondas longitudinales, de compresión o principales P y las ondas transversales, de cizalladura o secundaria S. Las ondas P se caracterizan por provocar la oscilación de las partículas en la misma dirección en la que la onda se propaga. Son las que primero se registran en los sismógrafos, de ahí su nombre P o primarias. Atraviesan sólidos y líquidos. Son de alta frecuencia y longitud de onda corta.

Las ondas S se caracterizan por provocar la oscilación de las partículas en una dirección transversal a la dirección en que la onda se propaga. Atraviesan únicamente los sólidos y se registran en segundo lugar en el sismógrafo. Son de baja frecuencia y longitud de onda larga.

#### <span id="page-18-1"></span>**2.2.2 Ondas Superficiales**

Son aquellas que únicamente se transmiten por la superficie del material, tenemos las ondas Rayleigh (R) y las ondas Love (L) como principales, existen también las ondas acopladas y las hidrodinámicas.

Cuando las ondas internas que se generan en el interior del macizo rocoso, alcanzan la superficie, aparecen las ondas de superficie. Si se considera para su análisis que el eje X corresponde a la dirección principal de propagación, el eje Y horizontal perpendicular al eje X y el eje Z, perpendicular a ambos, según la figura que se muestra abajo.

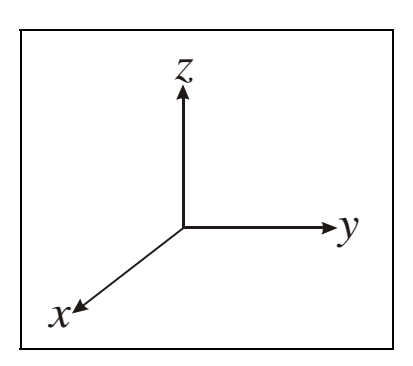

**Figura 2.1** Ejes de desplazamiento de ondas en sistema macizo rocoso

Las ondas Rayleigh se propagan en el plano ZX, originando en dicho plano oscilaciones elípticas. Sus efectos son de compresión, dilatación y cizalla, su vel ocidad es aproximadamente 0.9 de las ondas transversales. La existencia de estas ondas fue enunciada por Lord Rayleigh en 1885.

Las ondas Love, se propagan en el plano XY originando oscilaciones elípticas contenidas en dicho plano. Su velocidad es similar a las de las Rayleigh. Se denomina así en honor al matemático británico Love (1911).

En las siguientes figuras se muestran los trenes de ondas de una vibración generada por una voladura; se observan las ondas P y S y las superficiales. $<sup>2</sup>$  $<sup>2</sup>$  $<sup>2</sup>$ </sup>

<span id="page-19-0"></span> $\frac{1}{2}$ Fuente: Pascual de Blas Jesús. Referencia bibliográfica

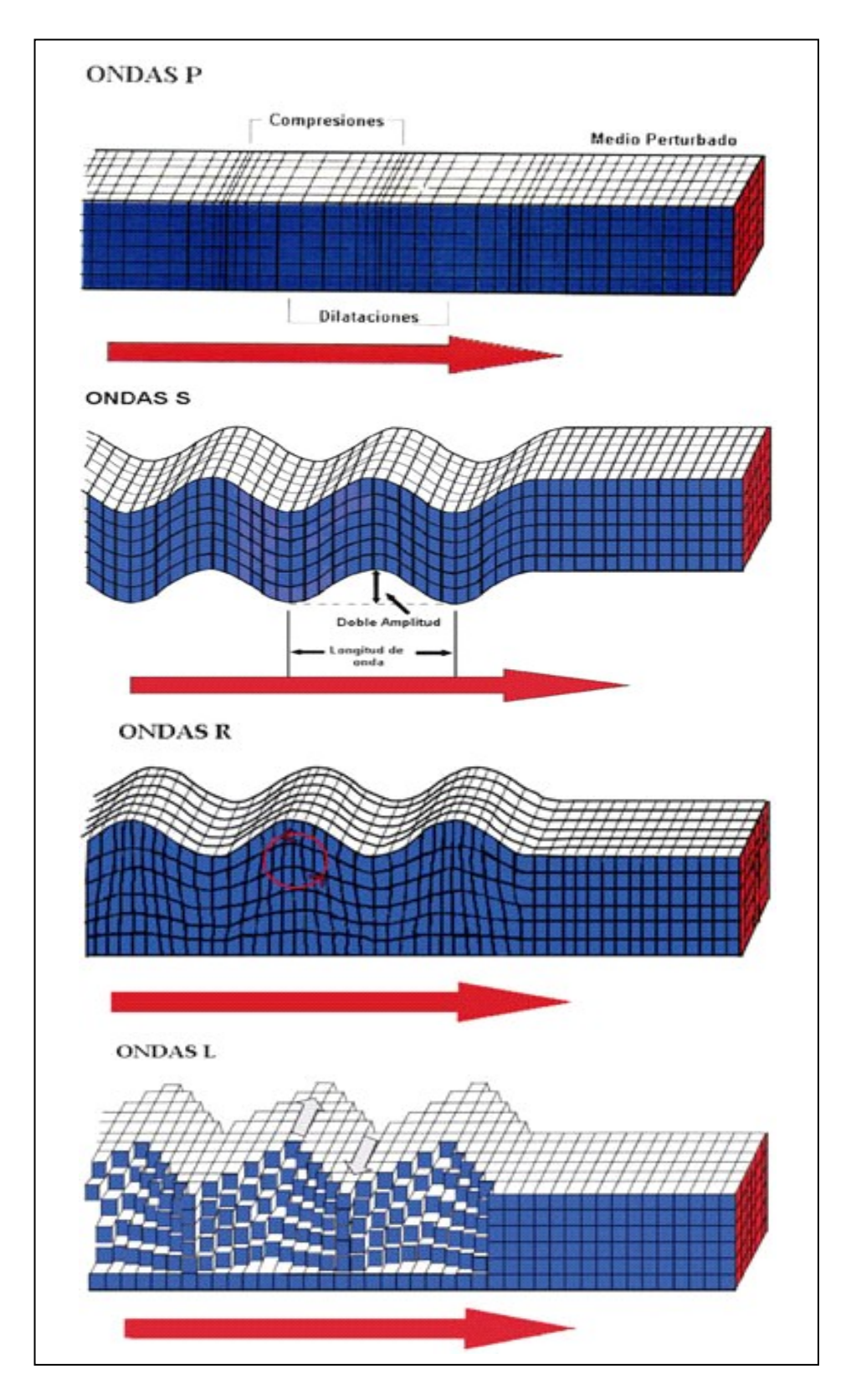

**Figura 2.2** Fuente: Crédito imagen: [www.funvisis.gob.ve](http://www.funvisis.gob.ve/) 

### <span id="page-21-0"></span>**2.3 Atenuación Geométrica**

La densidad de energía en la propagación de los pulsos generados por la detonación de una carga de explosivo, disminuye conforme las ondas encuentran o afectan a mayores volúmenes de rocas. Debido a la complejidad de las ondas que se generan en la voladura es necesario considerar ciertos factores de atenuación geométrica para cada uno de los distintos tipos.

En un medio homogéneo, elástico e isotropico la amplitud decae debido a la atenuación geométrica, su caída para los distintos tipos de ondas dominantes son proporcional a:

- $\bullet$   $\frac{1}{DS}$  para ondas internas en un medio semí-infinito.
- $\left(\frac{1}{\sqrt{2}}\right)^{0.5}$  $\left(\frac{1}{DS}\right)^{0.5}$  para ondas Rayleigh.
- $\left(\frac{1}{2} \right)^2$  $\left(\frac{1}{DS}\right)^2$  para ondas internas propagándose a lo largo de una

superficie libre.

 $DS$  es la distancia desde la fuente sísmica.<sup>[3](#page-19-0)</sup>

## **2.4 Amortiguación Inelástica**

<span id="page-21-2"></span><span id="page-21-1"></span> $\frac{1}{3}$ Richard et. al. 1970.

Los macizos rocosos no constituyen para la propagación de las vibraciones un medio elástico. Isótropo y homogéneo, al contrario aparecen numerosos efectos inelásticos que provocan una perdida de energía durante la propagación de las ondas que se suma a la atenuación geométrica.

Son numerosas las causas de la atenuación inelástica, teniendo cada una de ellas diferentes grados de influencia.

- Disipación en la matriz inelástica.
- Atenuación en rocas saturadas.
- Flujo en el interior de las grietas.
- Reflexión en rocas porosas o con grandes orificios.
- Absorción de energía en sistemas que experimentan cambios de fase, etc.  $4$

### <span id="page-22-0"></span>**2.5 Daños en la roca basados en tensiones dinámicas**

La geodinámica en la minería se ocupa de los movimientos vibratorios naturales (terremotos) o inducidos (monitoreo) y sus efectos sobre las estructuras mineras, tales como taludes, excavaciones subterráneas y presas de relave. Por lo tanto el comportamiento dinámico es un aspecto a considerar en forma

<span id="page-22-1"></span> $\frac{1}{4}$ Fuente: Córdova David. Vibraciones. Referencia bibliográfica

practica en todas las minas. En el Perú, la dinámica resulta particularmente importante en la minería debido a la actividad sísmica en casi todos los yacimientos.

La transmisión de ondas dinámicas desde la fuente al punto de interés depende del material a través del cual deben pasar las ondas con menos atenuación (perdida de energía) que los materiales menos competentes, como los suelos.

La principal preocupación para la industria minera es el efecto (daño) que ocasiona el movimiento dinámico sobre la estabilidad. Las estructuras mineras de interés incluyen excavaciones subterráneas bancos y taludes de minas a cielo abierto, presas de relavas, botaderos y pilas de lixiviación.<sup>[5](#page-22-1)</sup>

## <span id="page-23-0"></span>**2.6 Efectos de las vibraciones sobre los macizos rocosos**

Las vibraciones tienen un doble ámbito de actuación sobre los macizos rocosos, por un lado afectan a la integridad de las rocas o parámetros resistentes de estas y por otro lado pueden llegar a provocar colapsos en los taludes al introducir acciones desestabilizadoras.<sup>[6](#page-23-1)</sup>

<span id="page-23-1"></span> $\frac{1}{5}$  Fuente: López Jimeno. Referencia bibliográfica 6

López Jimeno. Referencia bibliográfica

<span id="page-24-0"></span>Investigadores de diversos países concluyen en admitir que los daños estructurales se correlacionan con la amplitud de las ondas sísmicas y que entre los parámetros físicos más representativos es la velocidad de vibración de las partículas. $^7$  $^7$ 

## <span id="page-24-2"></span><span id="page-24-1"></span>**2.8 Estimación de las Vibraciones Terrestres**

## **2.8.1 Modelo Devine**

Es el siguiente:

$$
V = a \times \left(\frac{D}{\sqrt{Q}}\right)^b + \varepsilon
$$
 (2.2)

 $V = V PP;$ 

**D** = distancia al Geofono

**Q** = carga explosiva

**a, b** parámetros de la roca

 $\epsilon$  = error aleatorio;

$$
\frac{D}{\sqrt{Q}}
$$
es la distancia escalada

<span id="page-24-3"></span> $\frac{1}{7}$ Dinis da Gama, 1998

Tomando logaritmos en (2.2) a ambos miembros se tiene:

$$
log(V) = log(a) + b \cdot log\left(\frac{D}{\sqrt{Q}}\right)
$$
\n(2.3)

## Haciendo

$$
log(V) = Y \tag{2.4}
$$

$$
log(a) = A \tag{2.5}
$$

$$
log\left(\frac{D}{\sqrt{Q}}\right) = X \tag{2.6}
$$

La ecuación (2.2) se transforma en:

$$
Y = A + b \times X \tag{2.7}
$$

Regresión Lineal simple, se calcula a y b,

El error  $\varepsilon$  = lectura del Geofono – Y = lectura del Geofono –  $(A + b.X)$  Usando el Minitab y el lenguaje R, calculamos los parámetros a y b y la VPP.

## <span id="page-26-0"></span>**2.9 Velocidad de propagación de onda**

Es la velocidad con que viaja una onda en un medio sólido o liquido La corteza terrestre no es una masa uniforme y homogénea, es una sucesión de rocas que tienen distintos orígenes y naturaleza de allí que se distingan en cuanto a sus propiedades mecánicas estructurales y que se comportan de una manera particular cuando viaja a través de ellas una onda sísmica

Cuando se genera un sismo, se manifiesta como una complejidad de ondas que se propagan a través del terreno, de varias maneras. $8$ 

De todos los tipos de ondas presentes en un sismo, se estudia la onda P.

## **Velocidad de onda P**

$$
V_p = \sqrt{\frac{E(1-\gamma)}{\rho(1+\gamma)(1-2\gamma)}}
$$
 (2.8)

Donde:

- E = modulo de Young
- $\nu$  = relación de Poisson.
- ρ = densidad del medio (roca)

<span id="page-26-1"></span> $\frac{1}{8}$ López Jimeno. Referencia bibliográfica

| Velocidad<br>(km/s) |
|---------------------|
| 6,44                |
| 6, 10               |
| 5,91                |
| 6, 15               |
| 6,07                |
| 3,50                |
| 6,63                |
| 7,21                |
| 7,06                |
| 7,25                |
|                     |

**Tabla 2.1** Velocidad de onda P según el tipo de roca.

Fuente: Valores hallados por Buitriago et al. (2001)

## **CAPITULO III**

#### **CASO - ESTUDIO DE LA MINA COLQUIJIRCA**

#### <span id="page-28-2"></span><span id="page-28-1"></span><span id="page-28-0"></span>**3.0 Ubicación y Acceso**

Colquijirca etimológicamente proviene de los vocablos quechua-aymara (Colque: Plata y Jirca: Cerro, en español significa: "Cerro de Plata" El yacimiento minero de Colquijirca se encuentra ubicado en el, Departamento de Cerro de Pasco, Provincia de Pasco y distrito de Tinyahuarco a una altura promedio de 4,350 m.s.n.m. Sus coordenadas U.T.M., son:

- $\bullet$  811 271- N
- $-361760 E$

El acceso principal a la mina Colquijirca, es a través de la Carretera Central, Lima - La Oroya - Colquijirca con un recorrido de 288 Km. También hay acceso por la vía férrea Lima - La Oroya - Cerro de Pasco. Colquijirca se encuentra a 15.8 Km. de la ciudad de Cerro de Pasco por la Carretera Central.

#### <span id="page-29-0"></span>**3.1 Clima y Vegetación**

El clima presenta dos estaciones bien definidas: el invierno comienza entre los meses de octubre a noviembre y termina en abril, las temperaturas son de 0°C a 10°C. El verano empieza en abril o mayo y termina en septiembre, los días son calurosos y por la noche la temperatura desciende a niveles bajo cero.

La vegetación es poca, está conformada por árboles y el pasto natural llamado Ichu. La maca es el principal fruto de las regiones.

#### <span id="page-29-1"></span>**3.2 Geomorfología**

El yacimiento minero de Colquijirca, se encuentra en una meseta elevada conocida como el Nudo de Pasco y limitado entre las cordilleras oriental y occidental. Hacía el sur las pendientes son suaves terminando en las pampas de Junín, hacía el norte existe un cambio total al manifestarse en una serie de cañones y cascadas con pendientes empinadas.

#### <span id="page-29-2"></span>**3.3 Recursos Naturales**

Los minerales poli metálicos como la plata, plomo, cobre, zinc entre otros, constituyen los principales recursos naturales de la región, su

vegetación es escasa, en la ganadería se tiene la crianza de ovinos, vacunos y auquénidos.

En las cercanías de la mina existen cooperativas ganaderas, denominadas Sociedad Agrícola de Interés Social (SAIS), que producen carne, leche y queso de gran demanda en la región.

#### <span id="page-30-1"></span><span id="page-30-0"></span>**3.4 Geología General**

#### **3.4.1 Litología y Estratigrafía**

La región Colquijirca presenta rocas sedimentarias de edades que van desde el Paleozoico (Devonico) hasta el Terciario Inferior y rocas ígneas volcánicas en intrusos terciarios.

#### <span id="page-30-2"></span>**3.4.2 Geología Estructural**

Los rasgos estructurales de mayor importancia en el área son la Falla Longitudinal y la falla del Río San Juan - Venenococha, siendo la primera una estructura antigua con dirección N-S, que controló por el movimiento de la falla, los depósitos de los sedimentos del Triasico (Era Mesozoica), constituidos por calizas, margas, dolomítas pertenecientes a la Formación Chambará depositados al W y E de la falla.

Al Este de la Falla longitudinal existen pequeñas estructuras, donde las secuencias sedimentarias delgadas descansan sobre esquistos, presentándose como anticlinales domicos alongados. Al Oeste de esta falla regional se observan anticlinales y sinclinales apretados. En el área del tajo Norte - La Llave están presentes los flancos: Principal - Mercedes - Chocayoc-La Llave - La Pampa. Las direcciones de los ejes de estas estructuras son:

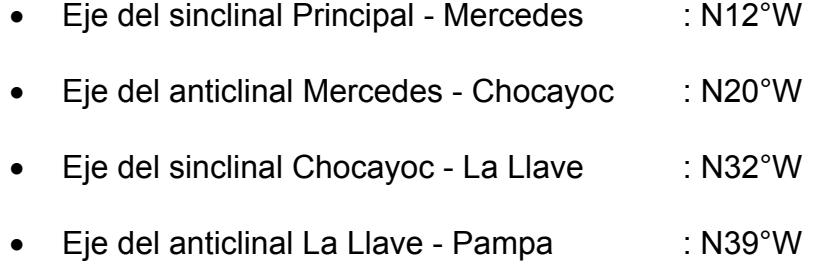

## <span id="page-31-0"></span>**3.4.3 Geología Económica**

La mineralización en el Tajo Norte - La Llave, es de origen epitermal del tipo alta sulfuración, desarrollado en las secuencias sedimentarias plegadas del Miembro Medio o Colquijirca y del Miembro Superior de la Formación Calera. La mineralización se emplaza en los flancos Principal, Mercedes, Chocayoc, La Llave y La Pampa, preferentemente en el tope del Miembro Medio. Estudios realizados a los testigos de perforación diamantina, han

definido tres tipos de mineralización:

- Tipo I,
- Tipo II
- Tipo III.

La mineralización Tipo I se caracteriza por su alto contenido de cobre, plata y bismuto, en la zona central. La mineralización Tipo II representa a la zona de transición, caracterizada por alto contenido de cobre, plata, bismuto, zinc y plomo, siendo una zona muy compleja. La mineralización Tipo III es el halo más externo de la mineralización y el de mayor importancia económica por su volumen.

Se han generado alteraciones muy intensas por los fluidos hidrotermales, en las rocas carbonadas de la Formación Calera. Se pueden observar silificación argilización, dolomitación y descarbonitación, en diferentes lugares y en diferente intensidad. Como alteración supergena está la oxidación.<sup>[9](#page-26-1)</sup>

<sup>-&</sup>lt;br>9 Fuente: Sociedad Minera EL Brocal S.A.A. Referencia bibliográfica

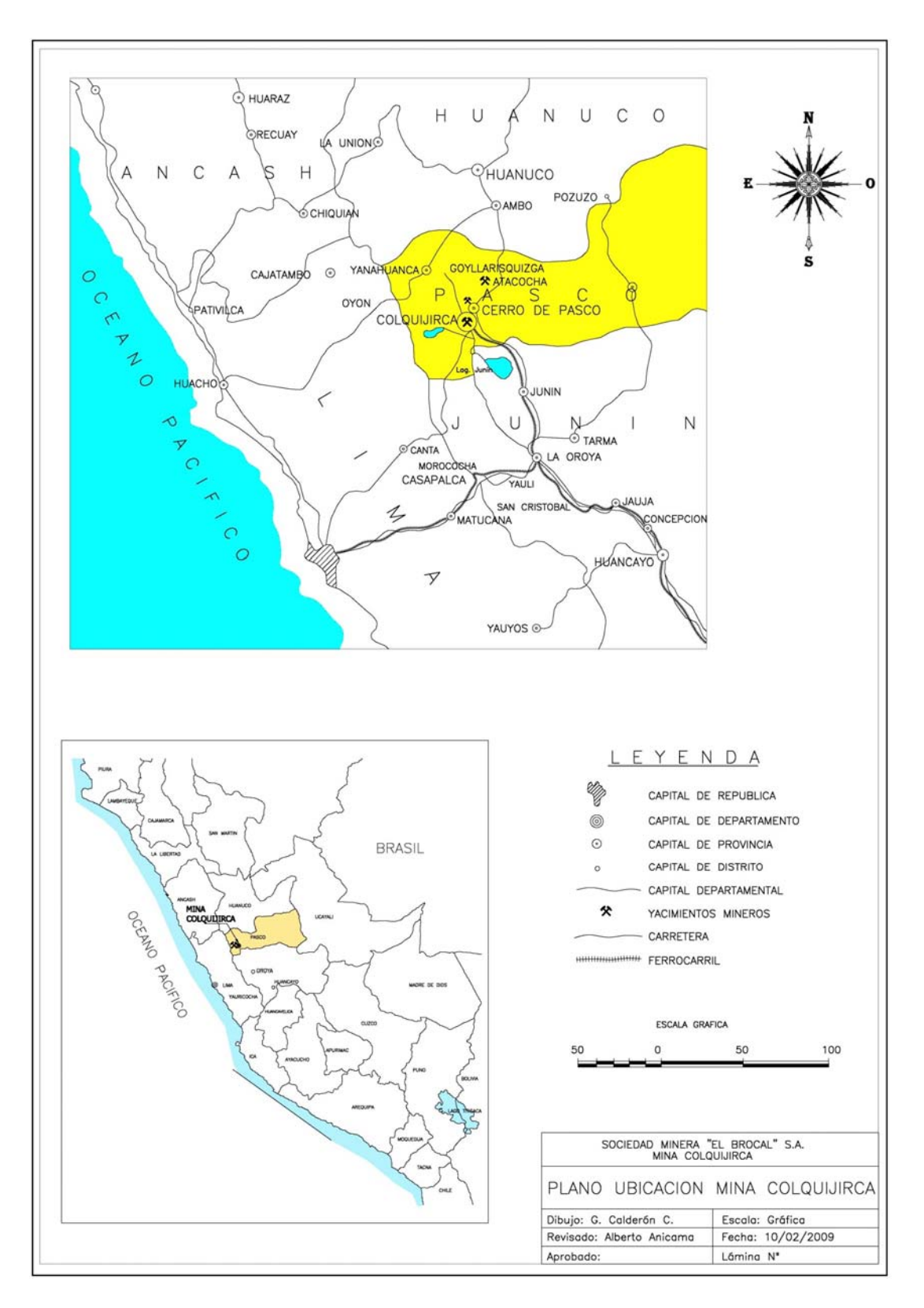

**Figura 3.1** Plano de Ubicación de la mina Colquijirca

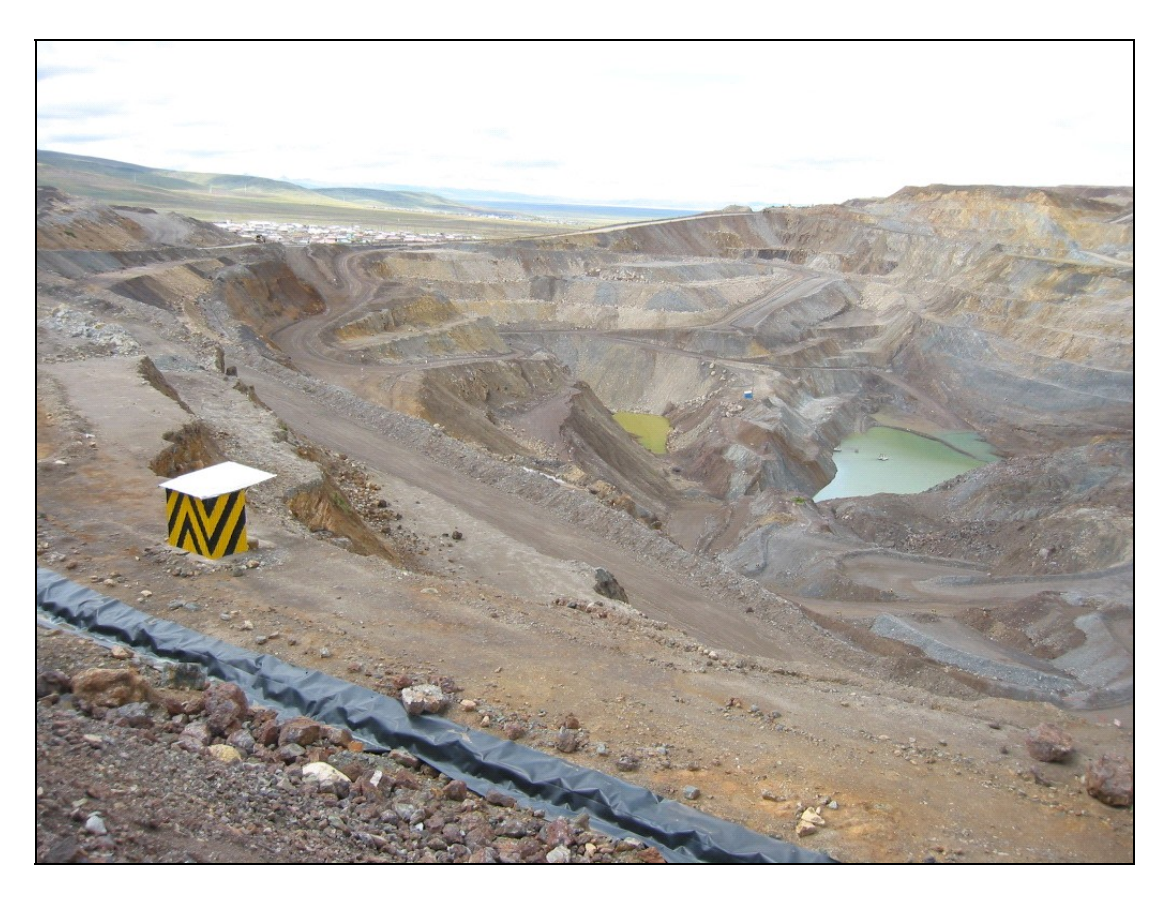

**Figura 3.2** Tajo Mercedes Norte y Principal (Foto)

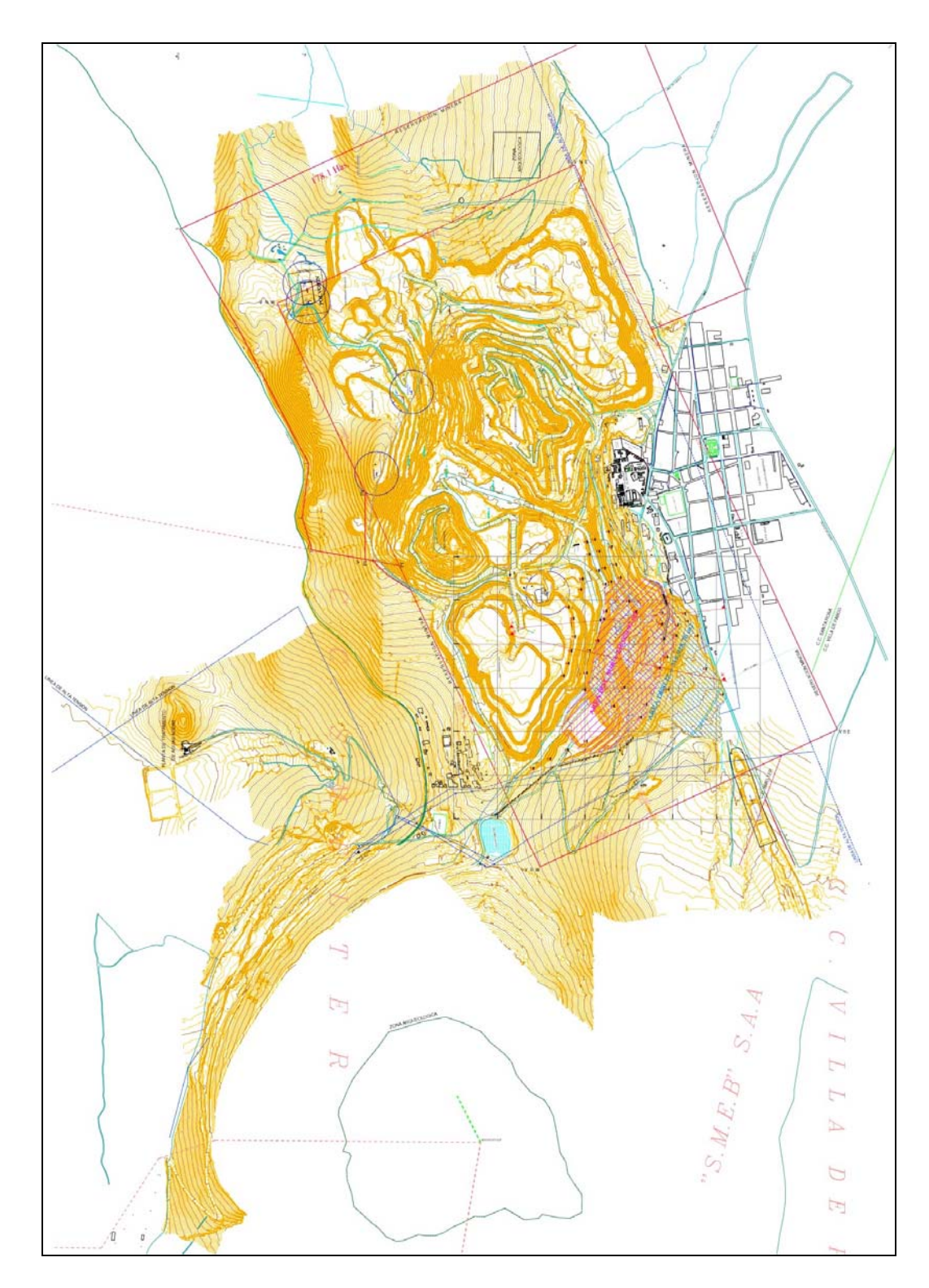

**Figura 3.3** Plano del Tajo Mercedes Norte y Principal - **Escala**: 1/2000
#### **CAPITULO IV**

**ELABORACIÓN DE UN MODELO MATEMÁTICO CONFIABLE PARA LA PREDICCIÓN DE LAS VIBRACIONES DE LOS TAJOS MERCEDES NORTE Y PRINCIPAL DE LA MINA COLQUIJIRCA** 

#### **4.0 Data de los Tajos Mercedes Norte y Principal**

Las labores de las voladuras de los Tajos Mercedes Norte y Principal las que se realizaron del 23 de noviembre del 2000 al 01 de Setiembre del 2001 se detallan en la siguiente tabla resumen:

## **Tabla 4.1** Cuadro Resumen de la voladura de los Tajos Mercedes Norte

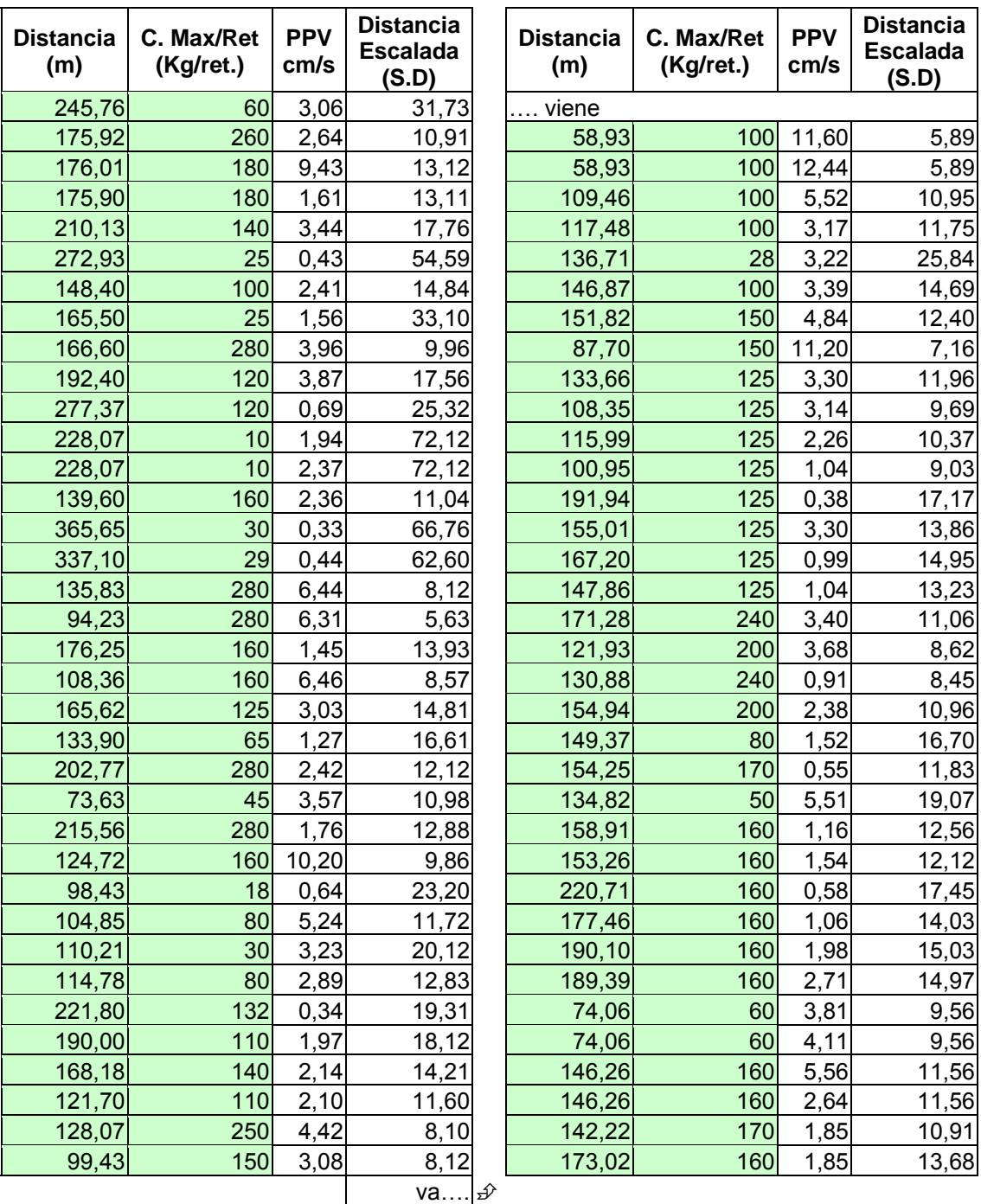

### y Principal

Fuente: Sociedad Minera El Brocal S.A. - Unidad Colquijirca - "La seguridad es mi responsabilidad"

## **4.1 Instrumentación y materiales usados**

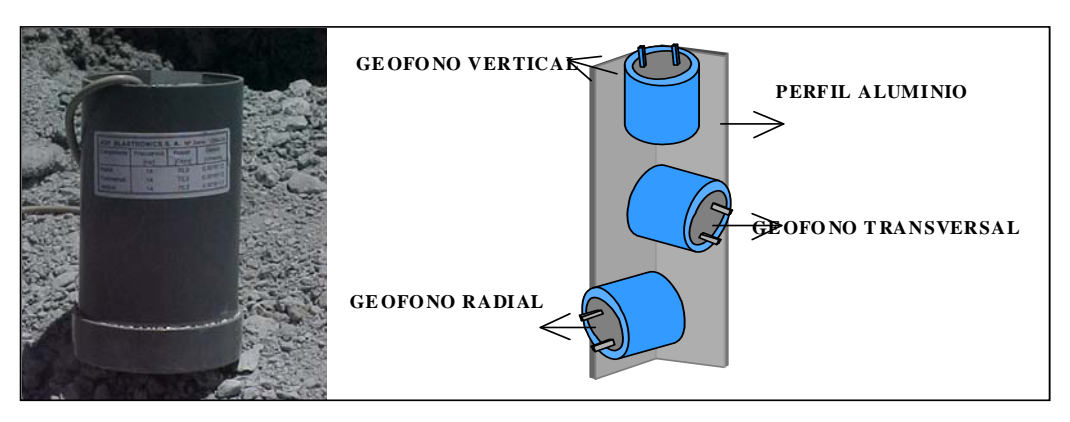

**Figura 4.1** Geofono Triaxial (foto)

#### **Geofono Triaxial:**

Resistencia: 35.7 ohm, Resistividad: 0.0008057 V/mm/s

- Software Minitab
- Lenguaje R
- Caja de Conexión
- Tubo de PVC 3 pulgadas y pegamento
- Concreto
- Carga Explosiva (Fuente Sísmica)

### **4.2 Definición y obtención del Modelo Matemático Colque**

Sea la Serie

$$
\sum_{n=2}^{\infty} \frac{D_n}{\sqrt[n]{Q_n}} = \frac{D_2}{\sqrt{Q_2}} + \frac{D_3}{\sqrt[3]{Q_3}} + \frac{D_4}{\sqrt[4]{Q_4}} + \frac{D_5}{\sqrt[5]{Q_5}} + \frac{D_6}{\sqrt[6]{Q_6}} + \frac{D_7}{\sqrt[7]{Q_7}} + \frac{D_8}{\sqrt[8]{Q_8}} + \dots \tag{4.1}
$$

Definida en el intervalo  $2 \le n < \infty$ 

La serie (4.1), 
$$
\exists \forall n \in \mathbb{Z}^+
$$
 Domínio (2 ≤ n < ∞) Range ( $\frac{D_2}{\sqrt{Q_2}}$ , ∞)

Donde:

- $D_n$  son distancias
- $Q_n$  son cargas por retardo

 $(n = 2,3,4,5,6, \ldots, n)$ 

Siendo la serie definida en el intervalo  $2 \le n \le \infty$  infinita y creciente.

Cuando n = 2 se tiene el termino 2 2 *Q*  $\frac{D_2}{\sqrt{D_2}}$  de la serie dada

Cuando n = 5 se tiene el termino  $\frac{B_5}{\sqrt[5]{Q_5}}$ 5 *Q*  $\frac{D_5}{\sqrt{2}}$  de la serie dada

Con la data dada de los Tajos y usando el archivo colqui.txt (apéndice C.4) donde se encuentra la información de la mina Colquijirca se calcula la media de las distancias escaladas para n = 2 y n = 5, usando el lenguaje R.

n = 2 es la distancia escalada del Modelo Devine que es la referencia para hallar otro Modelo.

Q.RE es la carga por retardo,

D.R la distancia y

D.ES la distancia escalada, según el archivo colqui.txt

dat=read. table ("colqui.txt", T)

> Q.RE=dat\$Q.RE

> D.R=dat\$D.R

> D.ES=D.R/ (Q.RE) ^ (1/2)

> D.ES

**Tabla 4.2** Distancia Escalada para n = 2

| $\sqrt{11}$ | 31.727480 10.910095 13.119011 13.110812 17.759226 54.586000 14.840000       |                                                                       |  |  |  |
|-------------|-----------------------------------------------------------------------------|-----------------------------------------------------------------------|--|--|--|
| [8]         | 33.100000 9.956254 17.563637 25.320301 72.122067 72.122067 11.036349        |                                                                       |  |  |  |
| $\sqrt{15}$ | 66.75825162.597898 8.117395 5.631320 13.933786 8.566610 14.813503           |                                                                       |  |  |  |
| [22]        |                                                                             | 16.608251 12.117825 10.976112 12.882174  9.859982 23.200173 11.722586 |  |  |  |
| 29          | 20.121501 12.832794 19.305212 18.115789 14.213804 11.603640  8.099858       |                                                                       |  |  |  |
| [36]        |                                                                             | 8.118426 5.893000 5.893000 10.946000 11.748000 25.835762 14.687000    |  |  |  |
| [43]        | 12.396051 7.160675 11.954914 9.691119 10.374461 9.029242 17.167636          |                                                                       |  |  |  |
| [50]        |                                                                             | 13.864516 14.954823 13.225000 11.056076 8.621753 8.448268 10.955912   |  |  |  |
| [57]        | 16.700074 11.830435 19.066427 12.562939 12.116267 17.448658 14.029445       |                                                                       |  |  |  |
|             | [64]  15.028725 14.972594  9.561105  9.561105 11.562868 11.562868 10.907776 |                                                                       |  |  |  |
|             | 13.678432                                                                   |                                                                       |  |  |  |

- > mean (D.ES)
- [1] 17.21075
- > dat=read. table ("colqui.txt",T)
- > Q.RE=dat\$Q.RE
- > D.R=dat\$D.R
- > D.CIN=D.R/(Q.RE) ^(1/5)
- > D.CIN (es la distancia escalada para n = 5)

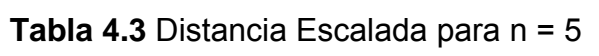

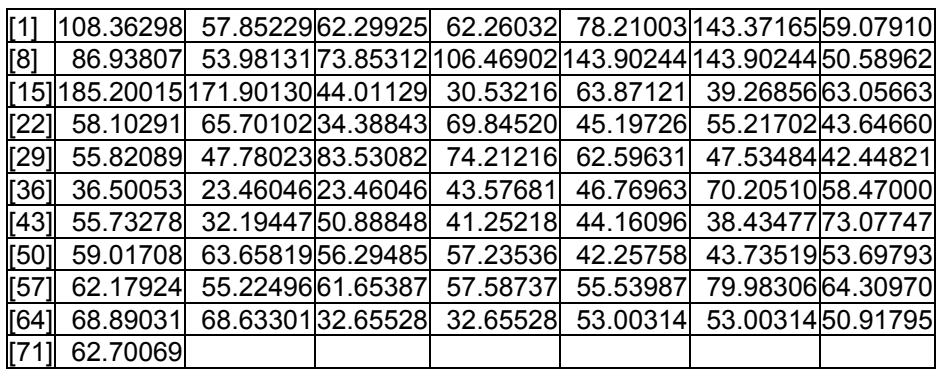

> mean (D.CIN)

[1] 63.21059

Se iguala las medias:

 $17.21075 = K \times 63.21059$  de donde K = 0.272

Se ha monitoreado la media del Tajo con los valores de:

 $K = \frac{1}{3.5}, \frac{1}{3.6}, \frac{1}{3.64}, \frac{1}{3.68}, \frac{1}{3.7}, \frac{1}{3.72}, \frac{1}{3.75}, \frac{1}{3.8}$ cuyas equivalencias son:

0.285, 0.277, 0.270, 0.272, 0.275, 0.268, 0.267, 0.263

(ver apéndice C.1 y grafico que se adjunta), la mejor media se halla con K = 0.270 o 1/3.7 Al decir la mejor media es con referencia a la media que se halla con el Modelo Devine que es 2.515.

Se tiene el siguiente grafico para hallar el K que se va usar en el Modelo Colque.

> media = c(2.63, 2.61, 2.642, 2.62, 2.643, 2.60, 2.62, 2.613)

> K = c(0.285, 0.277, 0.275, 0.272, 0.270, 0.268, 0.267, 0.263)

> plot (media, K)

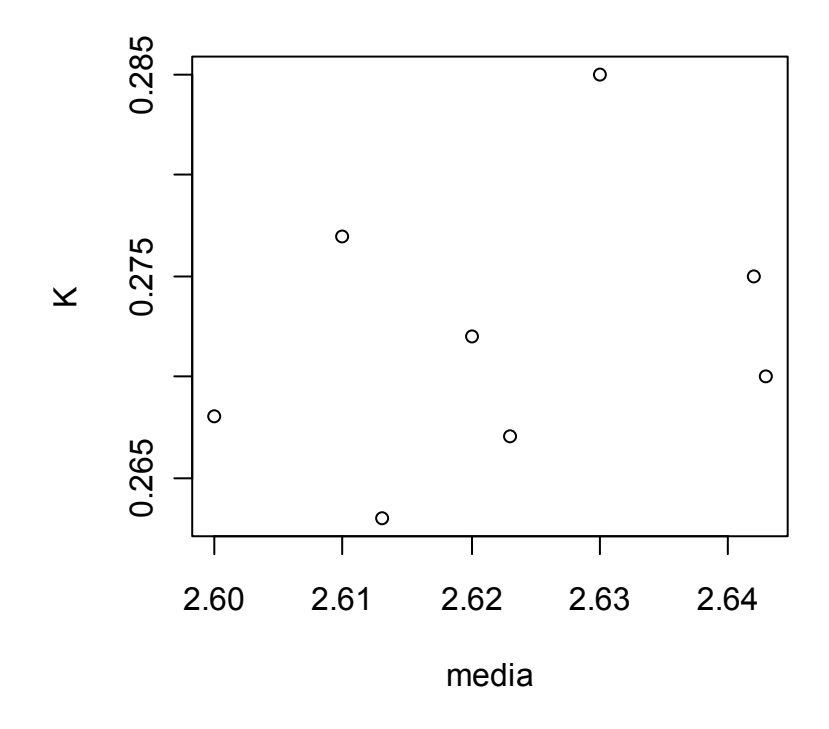

**Figura 4.2** Grafico para hallar el K del Modelo Colque, K = 0.270 (los datos se han tomados del Apéndice C.1)

El Modelo Matemático Colque será:

$$
PPV = 0.27 \times a \times \left(\frac{D_5}{\sqrt[5]{Q_5}}\right)^b + \varepsilon
$$
\n(4.2)

Donde: 0.27 es una constante fija, a y b son constantes que deben ser estimadas. Ambas constantes dependen directa o indirectamente de las condiciones geológicas de la región.  $D_5 = D$  es la distancia desde la voladura hasta el sitio de interés (sitio de medición)  $Q_5 = Q$ es la carga que genera las vibraciones, de esta ecuación se pueden predecir, con cierta confianza, los valores de velocidad máxima de partícula como función de la carga Q y la distancia D, luego, después de haber hecho los reemplazos, se tiene:

$$
PPV = 0.27 \times a \times \left(\frac{D}{\sqrt[5]{Q}}\right)^b + \varepsilon
$$
\n(4.3)

# **4.3 Monitoreo de las vibraciones en los Tajos Mercedes Norte y Principal**

En el yacimiento minero de Colquijirca, para hallar la velocidad pico de partícula se ha usado el Modelo Devine, como se observa en la siguiente ecuación:

$$
V = a \times \left(\frac{D}{\sqrt{Q}}\right)^b + \varepsilon
$$
\n(4.4)

Tomando logaritmos a ambos miembros, se tiene

$$
\log(V) = \log(a) + b\left(\frac{D}{\sqrt{Q}}\right)
$$
\n(4.5)

V, lectura del Geofono,

$$
\left(\frac{D}{\sqrt{Q}}\right),
$$
distancia escalada

El log de V en este caso es el PPV del archivo hperson.txt, donde se encuentra también el log de la distancia escalada log D.ES introducimos estos archivos en el Minitab para hallar a y b, Luego el lenguaje R para calcular la media de la VPP de la Mina Colquijirca. En el archivo colqui.txt se encuentra la información de la mina **Colquijirca** 

- > dat=read. table("colqui.txt",T)
- $> a = 21.88$
- $> b = -0.848$
- > D.ES=dat\$D.ES
- $>$  VPP1=a $*(D.ES)^b$
- > VPP1

**Tabla 4.4** Modelo Devine

|      | 1.16627432.88384512.46626322.46785841.90774220.73616542.2216281                 |  |  |                                                                      |  |
|------|---------------------------------------------------------------------------------|--|--|----------------------------------------------------------------------|--|
| [8]  | 1.1252090 3.1154687 1.9261519 1.4122452 0.5813211 0.5813211 2.8550226           |  |  |                                                                      |  |
|      | [15] 0.6206653 0.6554692 3.7046212 5.0537784 2.3441034 3.53899 2 2254438        |  |  |                                                                      |  |
|      |                                                                                 |  |  |                                                                      |  |
|      |                                                                                 |  |  |                                                                      |  |
|      | [36] 3.7046212 4.8639550 4.8639550 2.8749093 2.7080408  1.388108 2.2408503      |  |  |                                                                      |  |
|      | [[43] 2.5871745 4.1217446 2.6676649 3.1889 283 3.010 696 2 3.385 510 1.963 1890 |  |  |                                                                      |  |
|      | [50]   2.354139 2.2077586 2.4488635 2.8506439 3.5215767 3.5815649 2.8726847     |  |  |                                                                      |  |
| [57] |                                                                                 |  |  | 2.009943 2.6925034 1.7960149 2.5591993 2.637771 1.9364433 2.3299 275 |  |
|      | 64  2.1977895 2.2052571 3.2256632 3.2256632 2.7457379 2.7457379 2.8838451       |  |  |                                                                      |  |
|      | 17112.3803801                                                                   |  |  |                                                                      |  |

 $\frac{1}{\sqrt{2}}$  mean(VPP1)

[1] 2.515673

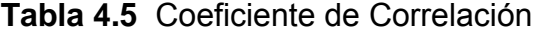

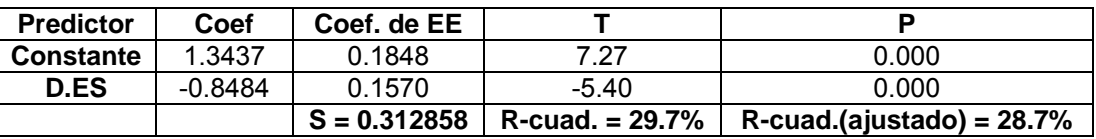

El Modelo Matemático Colque mejora la aproximación de la media aritmética, como se podrá apreciar, mas adelante.

Modelo Matemático Colque, ecuación (4.3)

Para calcular las constantes a y b, la velocidad resultante VPP y la distancia escalada  $\sqrt[5]{Q}$ *D* se toma logaritmos a la ecuación (4.3), se

tiene:

$$
log(VPP) = b \cdot log\left(\frac{D}{\sqrt[5]{Q}}\right) + log(a)
$$
 en esta ecuación logarítmica, b es la

pendiente de la recta,  $log(a)$  es el intercepto con  $log\left(\frac{D}{\sqrt[5]{Q}}\right)$ , para

calcular a y b, usamos en el Minitab los 71 datos del *log VPP* , con

los datos del  $\textit{log} \left( \frac{D}{\sqrt[5]{Q}} \right)$  que están en los archivos: hperson.txt y D.ME3.7.txt (apéndice C.5 y C.6) obteniendo la ecuación de

regresión y los valores de a y b,  $a = 83.17$  y b = -1.3

El archivo colm3.7.txt contiene los 71 valores de la distancia escalada  $\frac{1}{5}$ *D Q*

Con estos datos, procedemos a calcular los valores de la VPP y su media de la Mina Colquijirca, usando el lenguaje R

> dat=read. table ("colm3.7.txt",T)

 $> a = 83.17$ 

 $> b = -1.3$ 

> dat=dat\$colm3.7

- $>$  VPP3=a $*($ dat)  $^h$ b
- > VPP3

#### **Tabla 4.6** VPP del Modelo Colque

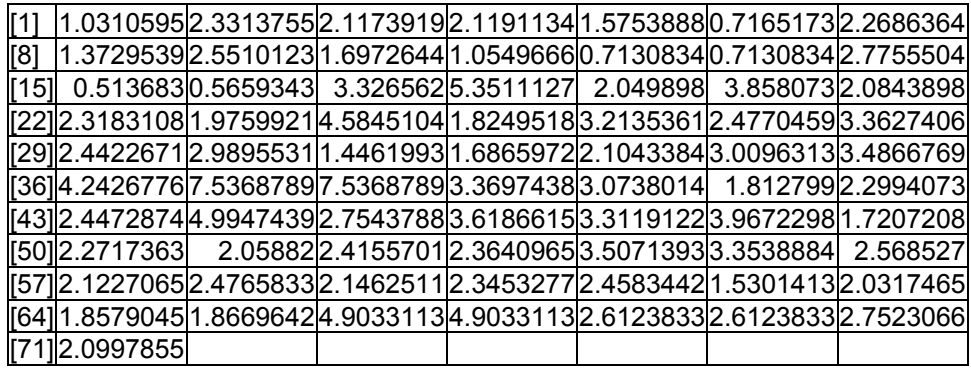

> mean (VPP3)

[1] 2.643039

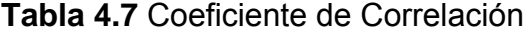

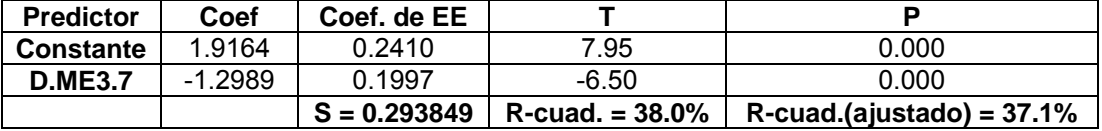

Con lo que se demuestra mas adelante que el Modelo Matemático

Colque estima mejor que el Modelo Devine cuya media es: 2.51

# **4.4 Determinación del mejor Modelo para hallar la Velocidad Pico de Partícula (VPP).**

En los Tajos mencionados y Graficas de los Modelos.

Según el cuadro Resumen (Summary) se tiene: usando el archivo tesis.txt (apéndice C.10) donde se encuentra información de los Modelo Devine y Colque

dat=read. table ("tesis.txt",T)

> summary(dat)

| Geofono                                             | M. Devine | M. Colque |  |  |
|-----------------------------------------------------|-----------|-----------|--|--|
| Min. : 0.330 Min. : 0.5813 Min. : 0.5137            |           |           |  |  |
| 1st Qu. : 1.530   1st Qu. : 1.9866 1st Qu. : 1.9215 |           |           |  |  |
| Median: 2.640 Median: 2.5135 Median: 2.3641         |           |           |  |  |
| Mean : 3.199 Mean : 2.5157 Mean : 2.6430            |           |           |  |  |
| 3rd Qu.: 3.745 3rd Qu.: 2.8838 3rd Qu.: 3.2627      |           |           |  |  |
| Max. : 12.440 Max. : 5.0538 Max. : 7.5369           |           |           |  |  |

**Tabla 4.8** Resumen estadístico de los Modelos

Se observa que la media del Modelo Colque es 2.64, la del Modelo Devine es 2.51 y la media del Geofono es 3.19. Por lo tanto el Modelo Colque estima mejor la VPP de la mina Colquijirca que el Modelo Devine.

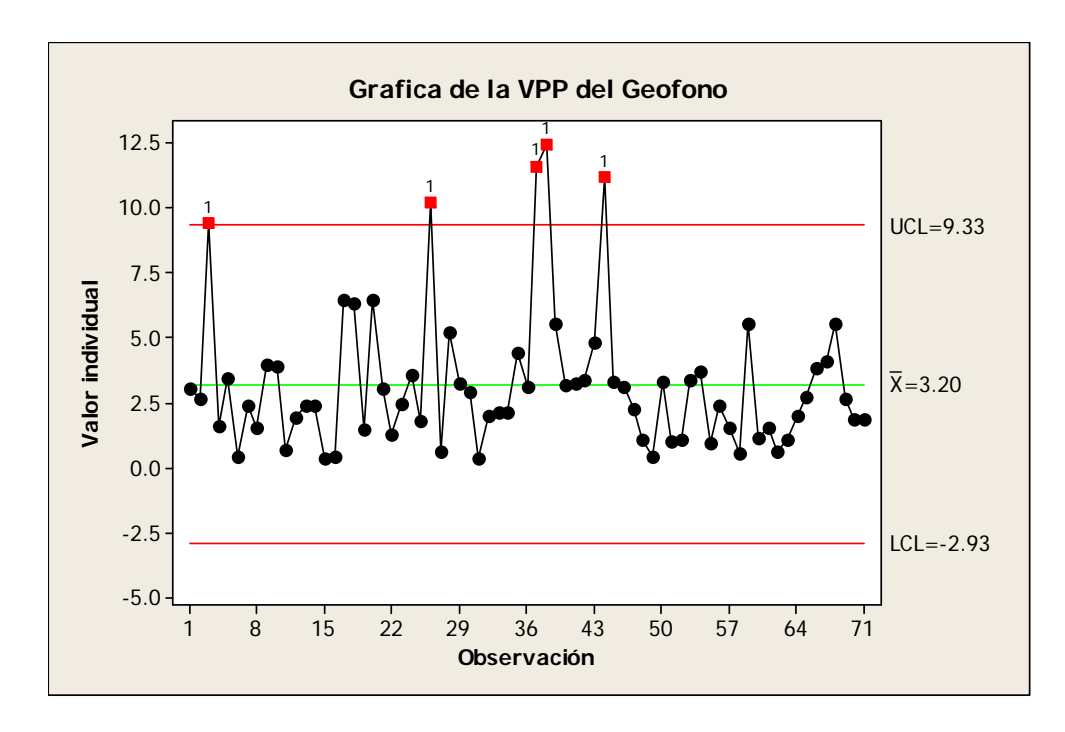

**Figura 4.3 (a)** Gráficos de la VPP del Geofono y de los Modelos Devine y

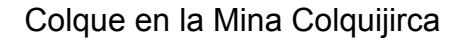

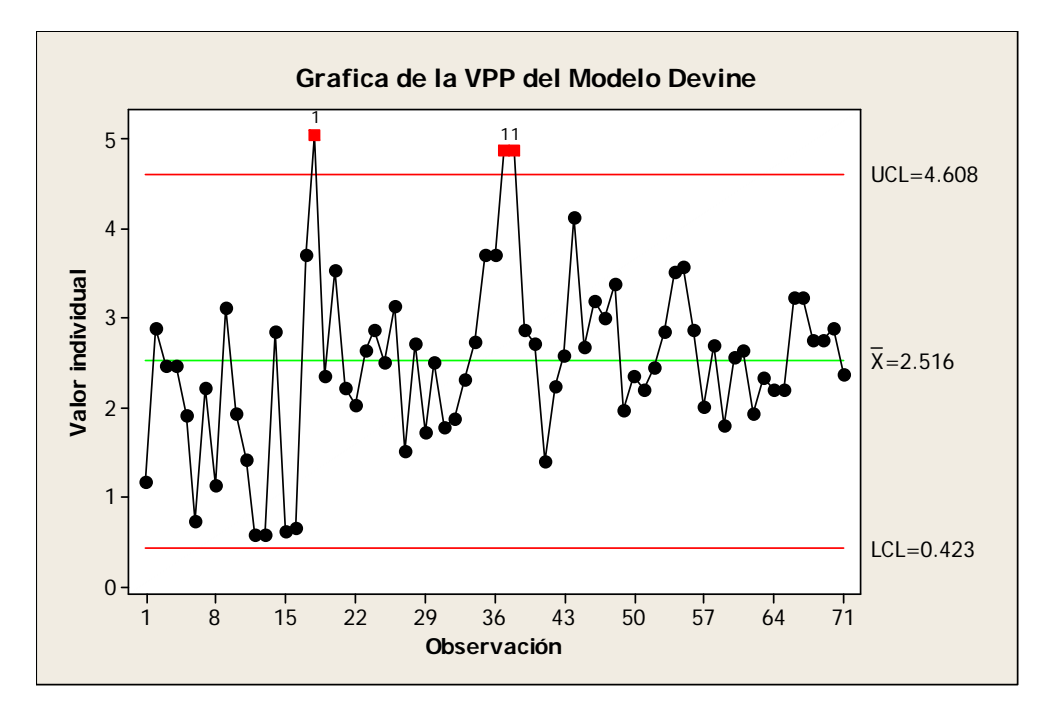

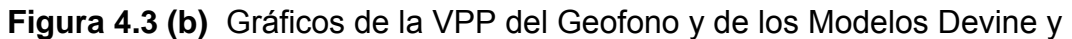

Colque en la Mina Colquijirca

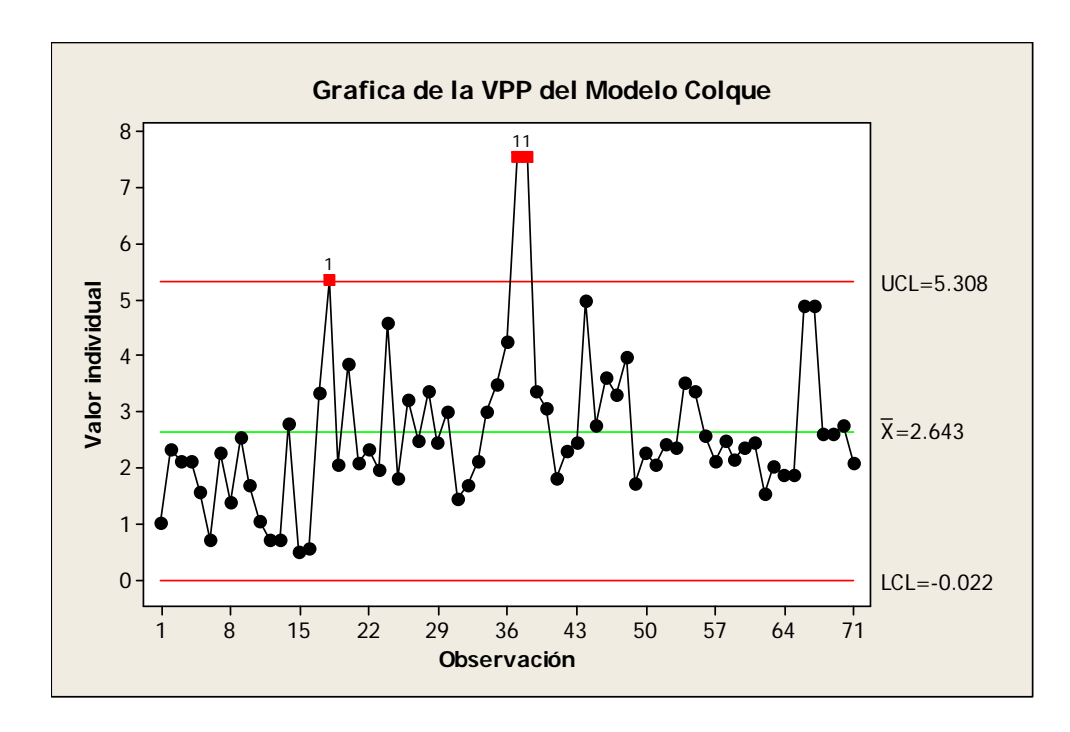

**Figura 4.3 (c)** Gráficos de la VPP del Geofono y de los Modelos Devine y Colque en la Mina Colquijirca

Estas Graficas comprueban que las Velocidades Pico Partícula del Modelo Colque son las que mas se aproxima a las Velocidades Pico Partícula del Geofono

# **4.5 VPP del Geofono, Modelo Devine y Modelo Colque del Tajo Mercedes Norte y Principal.**

En el archivo tesis.txt, se encuentra la información de la VPP(cm/s) del Geofono, Modelo Devine y del Modelo Colque que se muestran a continuación.

> dat = read. table("tesis.txt",T)

> dat

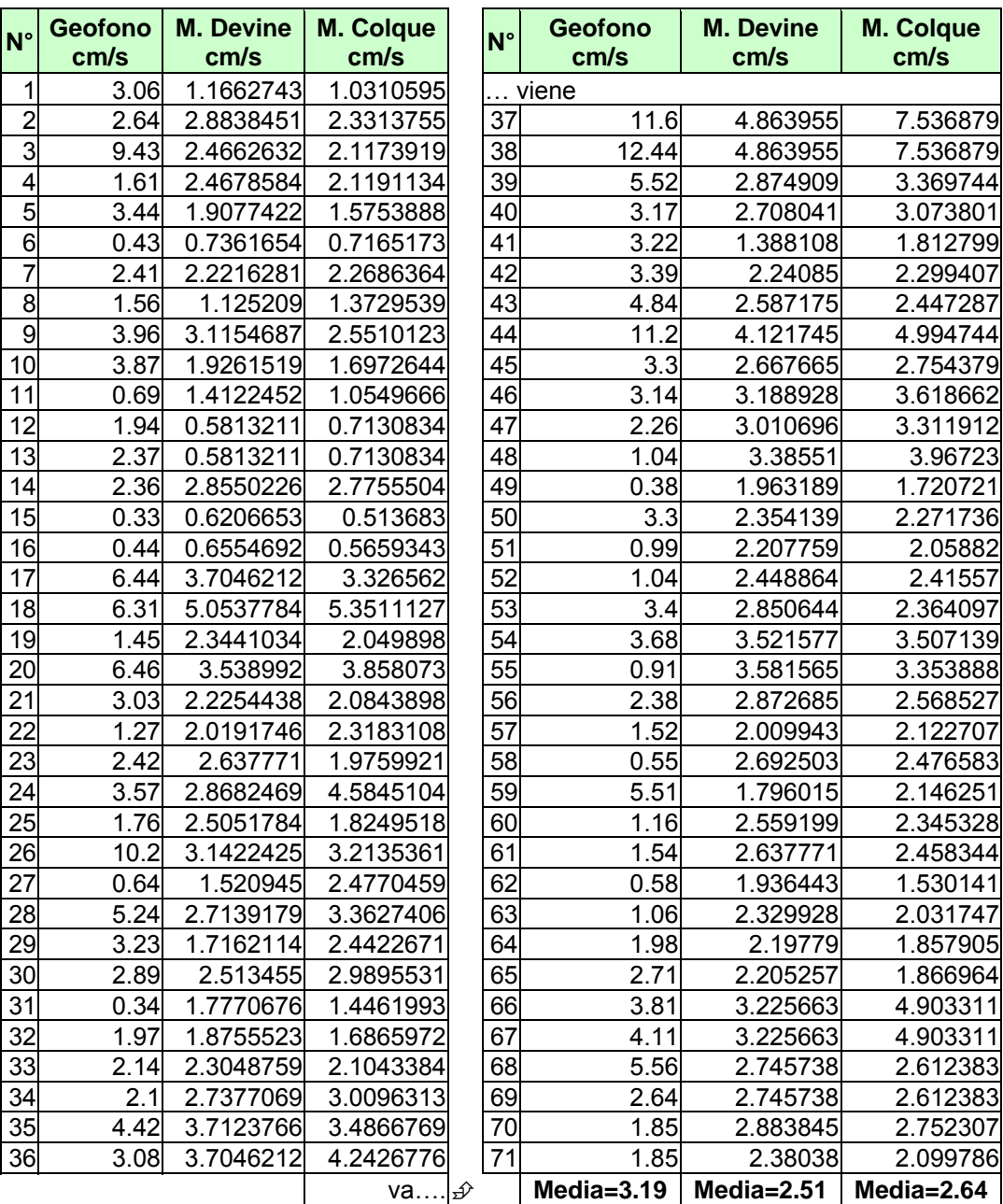

**Tabla 4.9** VPP del Geofono y, de los Modelos Devine y Colque del Tajo

Mercedes Norte y Principal

Error del Modelo Devine =  $\frac{(3.19-2.51)}{2.18} \times 100 = 21.32\%$ 3.19  $\frac{-2.51}{1.0} \times 100 =$ Error del Modelo Colque =  $\frac{(3.19-2.64)}{2.18-1.00}$  × 100 = 17.24% 3.19  $\frac{-2.64}{10} \times 100 =$ 

Con los resultados obtenidos del Modelo Colque versus el Modelo Devine, se concluye que el Modelo Colque estima mejor la VPP que el Modelo Devine.

Se acepta la Hipótesis Ho

Se rechaza la Hipótesis H1

#### **4.6 Validación del Modelo Colque**

El método más eficaz para validar un modelo de regresión con respecto a su eficiencia de predicción es reunir nuevos datos y comparar en forma directa las predicciones del modelo con esos datos. Si el modelo produce predicciones exactas para nuevos datos, el usuario tendrá más confianza tanto en el modelo como en el proceso de su obtención. A veces, a esas nuevas observaciones se les llama corridas de confirmación.<sup>[10](#page-32-0)</sup>

#### **4.7 Para validar el Modelo Colque en otras minas, Caso Tintaya,**

Se aplica los Modelos Devine y Colque a la zona de Deslizamiento CHEW Banco 4000 en la mina Tintaya para calcular la VPP de la mina referida.

 $10$ Fuente: Montgomery - Pech Análisis de Regresión Lineal (capitulo 15 Validación de los Modelos de Regresión Pág. 479, 15.2.2). Referencia bibliográfica.

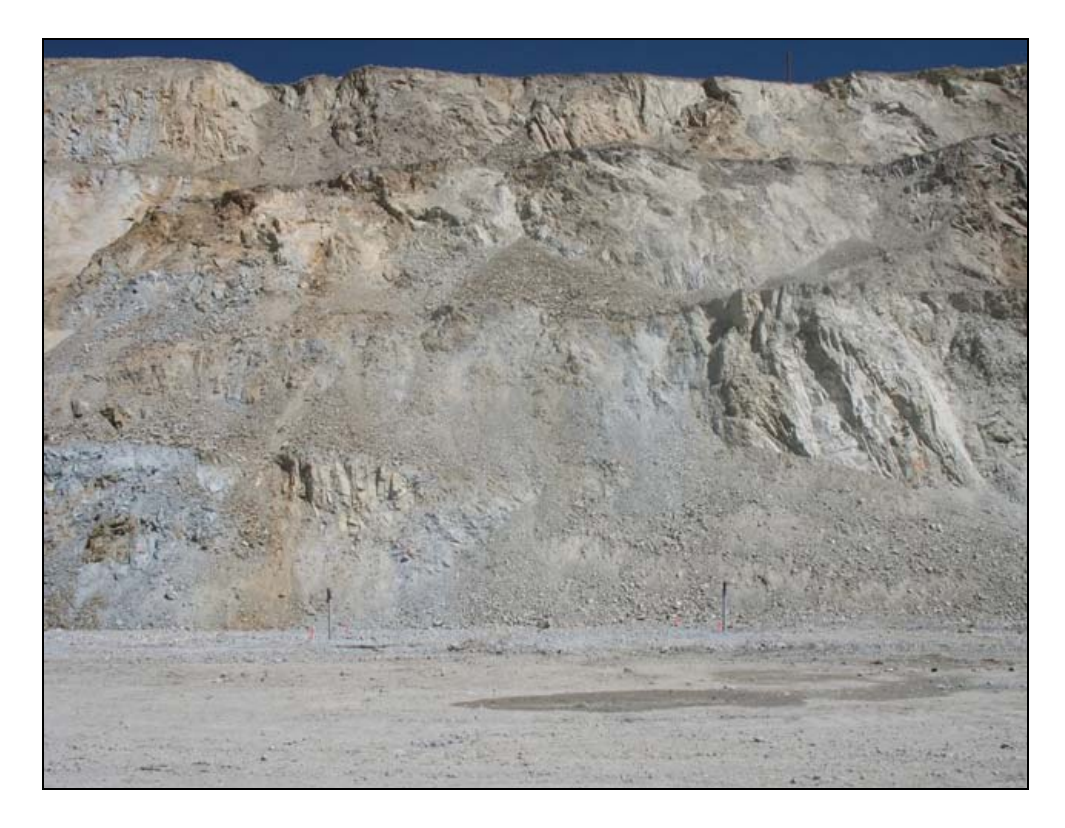

**Fig. 4.4** Zona de Deslizamiento de Mina Tintaya

| Distancia al Heavy Anfo |       | <b>PPV</b> |   | Distancia al Heavy Anfo |       | <b>PPV</b> |
|-------------------------|-------|------------|---|-------------------------|-------|------------|
| Geófono (m)             | (Kg.) | (mm/s)     |   | Geófono (m)             | (Kg.) | (mm/s)     |
| 59.01                   | 650   | 22.06      |   | viene                   |       |            |
| 50.14                   | 670   | 30.62      |   | 53.53                   | 670   | 55.30      |
| 42.43                   | 660   | 26.29      |   | 22.61                   |       | 200 105.30 |
| 33.42                   | 650   | 51.78      |   | 31.20                   | 200   | 35.39      |
| 35.78                   | 630   | 35.78      |   | 17.13                   |       | 200 116.78 |
| 30.63                   | 650   | 61.27      |   | 24.88                   | 200   | 43.11      |
| 28.61                   | 660   | 90.38      |   | 12.74                   |       | 200 349.08 |
| 30.14                   | 600   | 77.80      |   | 18.41                   |       | 200 319.82 |
| 64.26                   | 680   | 18.07      |   | 11.59                   |       | 200 223.82 |
| 26.41                   | 620   | 90.38      |   | 13.66                   |       | 200 161.57 |
| 33.30                   | 620   | 47.87      |   | 14.56                   |       | 200 137.89 |
| 20.93                   | 650   | 209.5      |   | 10.53                   |       | 200 307.03 |
| 25.35                   |       | 650 203.36 |   | 20.14                   | 180   | 74.94      |
| 20.25                   |       | 670 276.21 |   | 12.72                   |       | 180 136.38 |
| 20.34                   |       | 670 134.76 |   | 25.60                   | 200   | 74.69      |
| 23.62                   |       | 660 107.00 |   | 16.95                   |       | 200 197.14 |
| 19.42                   |       | 660 475.81 |   | 31.92                   | 200   | 36.67      |
| 29.78                   |       | 640 211.29 |   | 22.62                   | 200   | 50.04      |
| 22.72                   | 640   | 89.05      |   | 39.38                   | 200   | 32.79      |
| 37.64                   | 550   | 77.09      |   | 29.85                   | 200   | 37.09      |
| 29.20                   |       | 550 194.22 |   | 56.75                   | 670   | 83.00      |
| 47.21                   | 650   | 71.02      |   | 47.41                   | 670   | 88.29      |
| 38.24                   | 650   | 90.31      |   | 45.91                   | 200   | 25.30      |
| 63.03                   | 670   | 36.06      |   | 36.22                   | 200   | 38.63      |
|                         |       | va         | Ð |                         |       |            |

**Tabla 4.10** Data de las Vibraciones – Mina Tintaya

(Cortesía: Ing. Sebastián Vargas - Junio 2007)

## > dat=read. table ("tintaya.txt",T)

> Summary (dat)

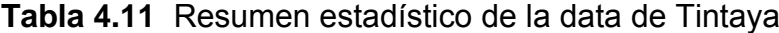

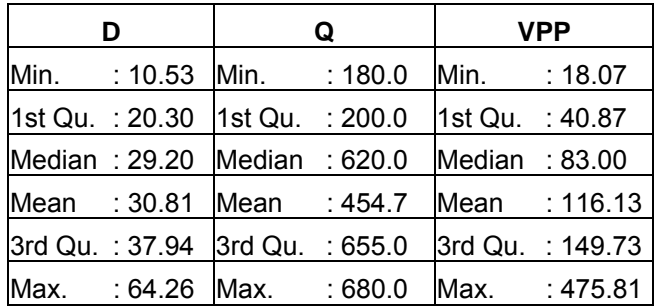

La media de la VPP del Geofono de la mina Tintaya es de 116.13 mm/s

Se calcula la media de la VPP de los Modelos Devine y Colque, con esta data para compararlos con la VPP del Geofono de la mina Tintaya

#### **Modelo Devine**

dat=read.table("D.ESTin.txt",T)

- $> a = 147.91$
- $> b = -1.69$
- > dat=dat\$D.ESTin

> VPP=a\*(dat)^b

> VPP

### **Tabla 4.12** VPP según Modelo Devine

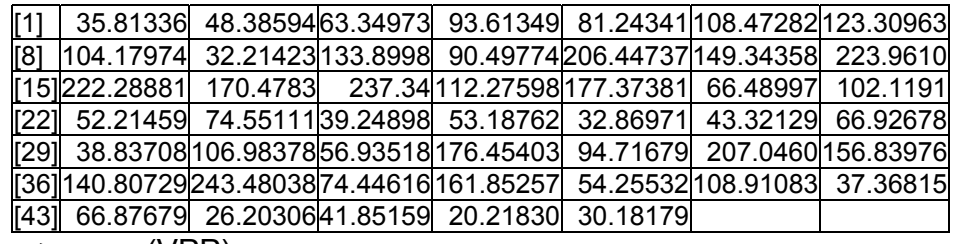

> mean(VPP)

[1] 101.9081

#### **Tabla 4.13** Coeficiente de correlación

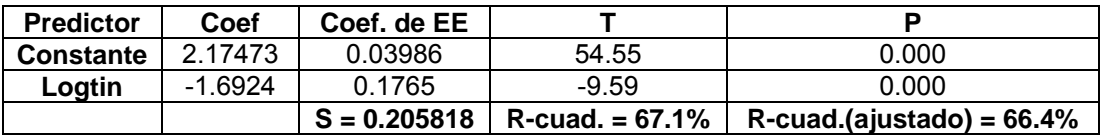

#### **Modelo Colque**

- > dat=read. table ("D.TIN.txt",T)
- $> a = 316.23$
- $> b = -1.61$
- > dat=dat\$D.TIN
- > VPP=a\*(dat)^b

> VPP

#### **Tabla 4.14** VPP según Modelo Colque

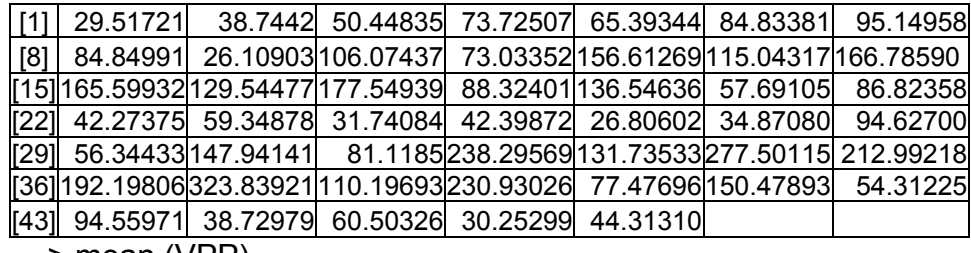

> mean (VPP)

[1] 104.1316

**Tabla 4.15** Coeficiente de correlación, se obtiene del Minitab o por formula

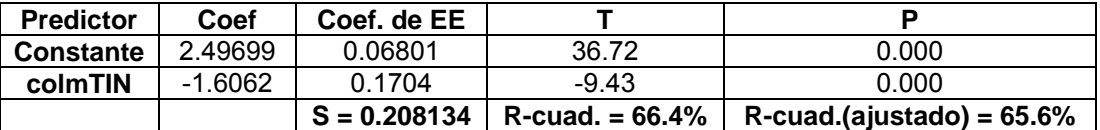

Se observa que la media de la VPP del Modelo Colque es 104.1316,

estima mejor que el Modelo Devine cuya media es 101.9081.

- > dat = read. table ("tintaya.txt",T)
- > Geofono=dat\$PPV
- > dat=read. table("D.ESTin.txt",T)
- $> a=147.91$
- $> b=-1.69$
- > dat=dat\$D.ESTin
- > DEVINE=a\*(dat)^b
- > dat=read. table("D.TIN.txt",T)
- $> a=316.23$
- $> b=-1.61$
- > dat1=dat\$D.TIN
- > COLQUE=a\*(dat1)^b
- > data.frame (Geofono, DEVINE, COLQUE)

|                | <b>N°</b> GEOFONO<br>cm/s | <b>DEVINE</b><br>cm/s | <b>COLQUE</b><br>cm/s      | $N^{\circ}$ | <b>GEOFONO</b><br>cm/s | <b>DEVINE</b><br>cm/s                    | <b>COLQUE</b><br>cm/s |
|----------------|---------------------------|-----------------------|----------------------------|-------------|------------------------|------------------------------------------|-----------------------|
| $\mathbf 1$    | 22.06                     | 35.81336              | 29.51721                   |             | viene                  |                                          |                       |
| $\overline{2}$ | 30.62                     | 48.38594              | 38.7442                    | 25          | 88.29                  | 53.18762                                 | 42.39872              |
| 3              | 26.29                     | 63.34973              | 50.44835                   | 26          | 36.06                  | 32.86971                                 | 26.80602              |
| 4              | 51.78                     | 93.61349              | 73.72507                   | 27          | 55.3                   | 43.32129                                 | 34.8708               |
| 5              | 35.78                     | 81.24341              | 65.39344                   | 28          | 105.3                  | 66.92678                                 | 94.627                |
| 6              | 61.27                     | 108.47282             | 84.83381                   | 29          | 35.39                  | 38.83708                                 | 56.34433              |
| 7              |                           | 90.38 123.30963       | 95.14958                   | 30          | 116.78                 | 106.9838                                 | 147.9414              |
| 8              |                           | 77.80 104.17974       | 84.84991                   | 31          | 43.11                  | 56.93518                                 | 81.1185               |
| 9              | 18.07                     | 32.21423              | 26.10903                   | 32          | 349.08                 | 176.454                                  | 238.2957              |
| 10             | 90.38                     |                       | 133.8998 106.07437         | 33          | 319.82                 | 94.71679                                 | 131.7353              |
| 11             | 47.87                     | 90.49774              | 73.03352                   | 34          | 223.82                 | 207.046                                  | 277.5012              |
| 12             |                           |                       | 209.5206.44737156.61269    | 35          | 161.57                 | 156.8398                                 | 212.9922              |
| 13             |                           |                       | 203.36 149.34358 115.04317 | 36          | 137.89                 | 140.8073                                 | 192.1981              |
| 14             | 276.21                    | 223.961               | 166.7859                   | 37          | 307.03                 | 243.4804                                 | 323.8392              |
| 15             |                           |                       | 134.76222.28881165.59932   | 38          | 74.94                  | 74.44616                                 | 110.1969              |
| 16             | 107.00                    |                       | 170.4783 129.54477         | 39          | 136.38                 | 161.8526                                 | 230.9303              |
| 17             | 475.81                    |                       | 237.34 177.54939           | 40          | 74.69                  | 54.25532                                 | 77.47696              |
| 18             |                           | 211.29112.27598       | 88.32401                   | 41          | 197.14                 | 108.9108                                 | 150.4789              |
| 19             |                           |                       | 89.05 177.37381 136.54636  | 42          | 36.67                  | 37.36815                                 | 54.31225              |
| 20             | 77.09                     | 66.48997              | 57.69105                   | 43          | 50.04                  | 66.87679                                 | 94.55971              |
| 21             | 194.22                    | 102.1191              | 86.82358                   | 44          | 32.79                  | 26.20306                                 | 38.72979              |
| 22             | 71.02                     | 52.21459              | 42.27375                   | 45          | 37.09                  | 41.85159                                 | 60.50326              |
| 23             | 90.31                     | 74.55111              | 59.34878                   | 46          | 25.30                  | 20.21830                                 | 30.25299              |
| 24             | 83.00                     | 39.24898              | 31.74084                   | 47          | 38.63                  | 30.18179                                 | 44.3131               |
|                |                           |                       | va                         | ∯           |                        | Media=116.13 Media=101.908 Media=104.131 |                       |

**Tabla 4.16** Data de VPP de: GEOFONO, DEVINE, COLQUE

Error del Modelo Devine =  $\frac{(116.13 - 101.908)}{100} \times 100 = 12.25\%$ 116.13  $\frac{-101.908}{\times} \times 100 =$ Error del Modelo Colque =  $\frac{(116.13 - 104.131)}{100 \times 100} \times 100 = 10.33\%$ 116.13  $\frac{-104.131}{2} \times 100 =$ 

Con este monitoreo de las vibraciones en la mina Tintaya con los Modelos Devine y Colque y habiendo obtenido resultados positivos en el sentido que el Modelo Colque estima mejor la VPP que el Modelo Devine, queda validado el Modelo Colque.

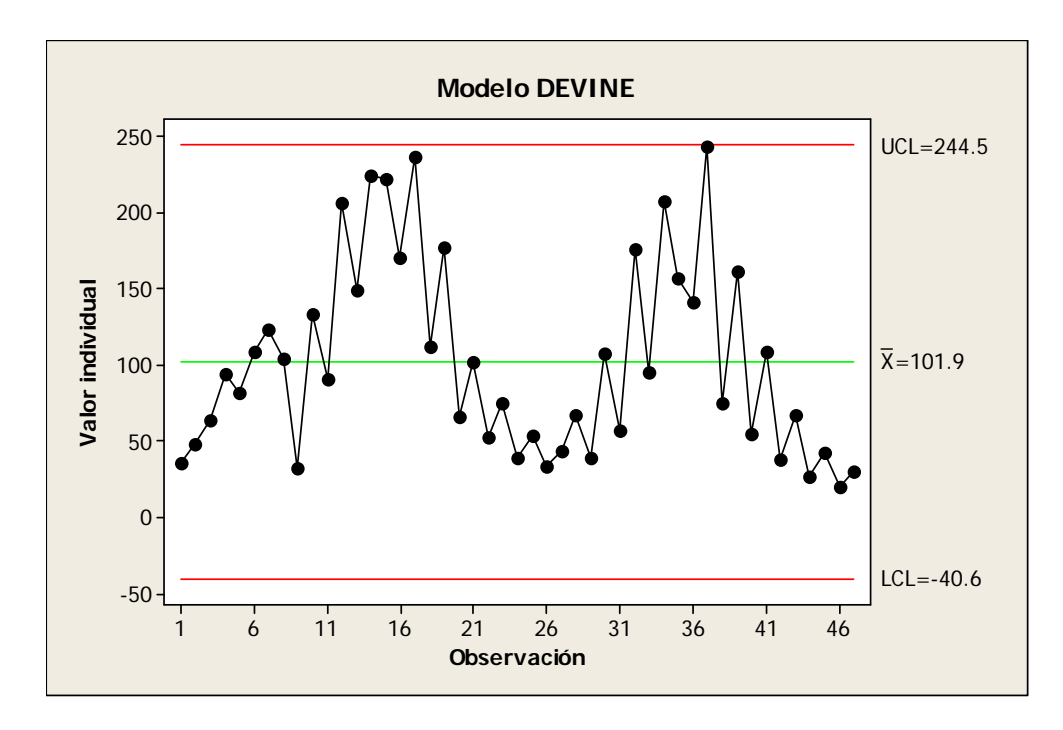

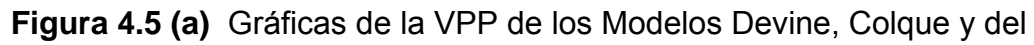

Geofono de la Mina Tintaya

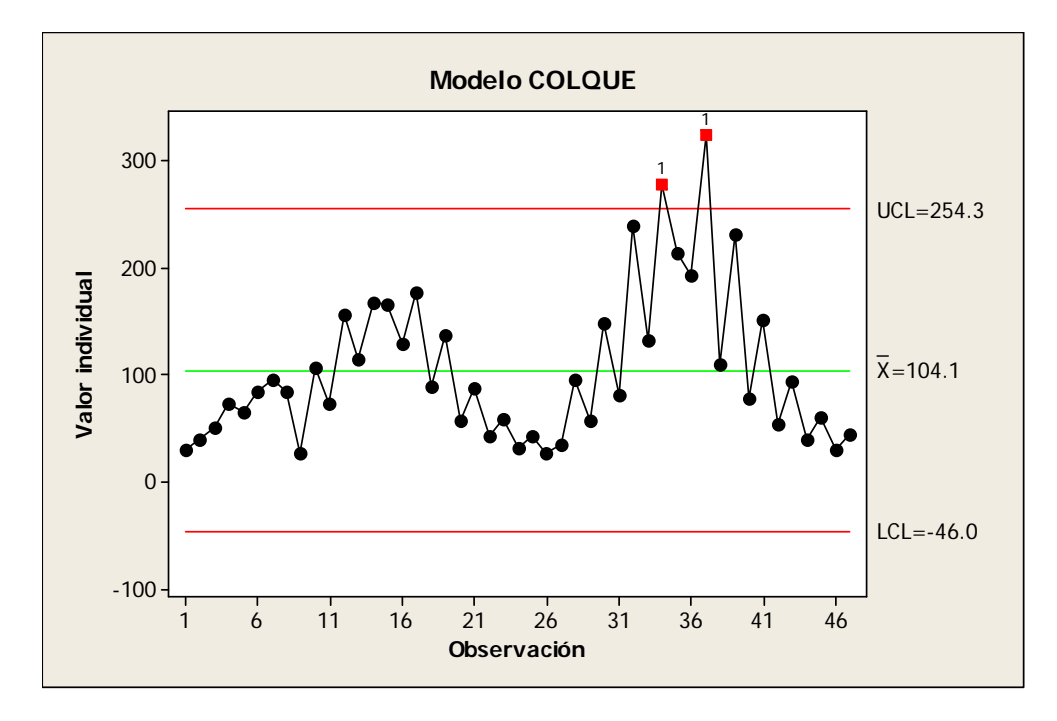

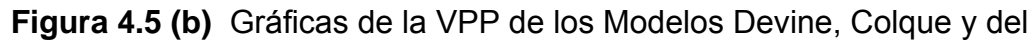

Geofono de la Mina Tintaya

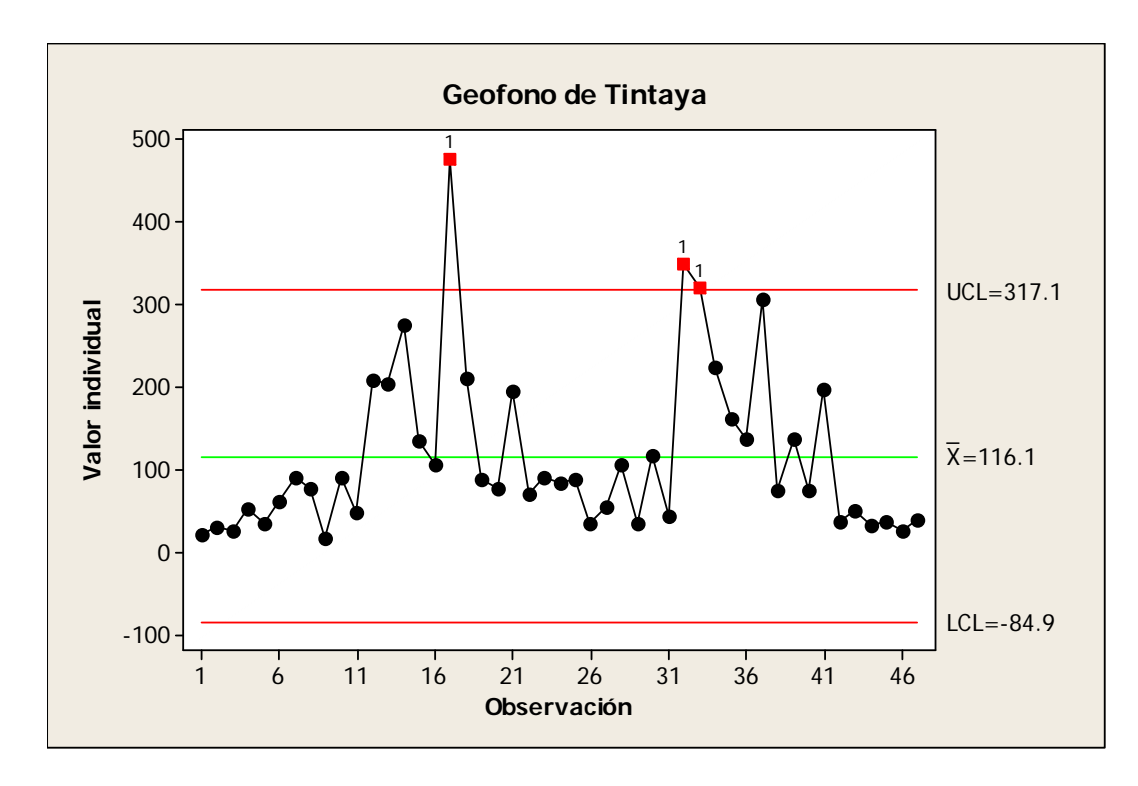

**Figura 4.5 (c)** Gráficas de la VPP de los Modelos Devine, Colque y del Geofono de la Mina Tintaya

Estas Gráficas comprueban que las Velocidades Pico Partícula del Método Colque son las que más se aproximan a las Velocidades Pico Partícula del Geofono de la MINA TINTAYA.

### **CAPITULO V**

# **PROPIEDADES GEOMECÁNICAS DEL TAJO MERCEDES NORTE Y PRINCIPAL**

## **5.0 Propiedades Geomecánicas del Tajo Mercedes Norte y Principal**

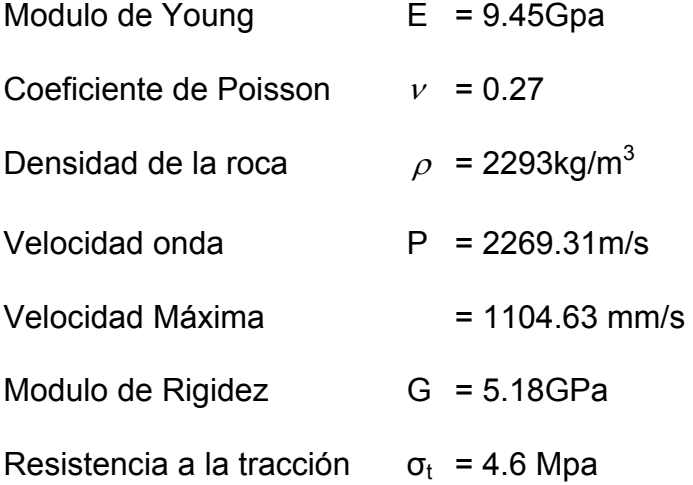

Calculo de la velocidad de onda P

$$
Vp = \sqrt{\frac{E(1-\gamma)}{\rho(1+\gamma)(1-2\gamma)}}
$$
\n(5.1)

reemplazando se obtiene: 2269.31m/s

$$
PPV_{max} = Vp \times \frac{\sigma_t}{E} \tag{5.2}
$$

$$
PPV_{max} = Vp \times \frac{\sigma_t}{E} = 2269.31 \times \frac{4.6}{9.45} = 1104.63 \frac{mm}{n}
$$

## **5.1 PPVmax y Evaluación de daños**

Según la ley de Hooke, la velocidad pico de partícula crítica que puede soportar la roca antes de que ocurra la falla por tensión, puede ser estimada conociendo la resistencia a la tracción, el modulo de Young dinámico y la velocidad de propagación de la onda P usando la ecuación:

$$
PPVc = \frac{\sigma_i V_p}{E} \tag{5.3}
$$

Cuando se ha establecido la PPVc se puede establecer criterios de daño según los efectos en el macizo rocoso. Niveles de Daño en función de la PPV:

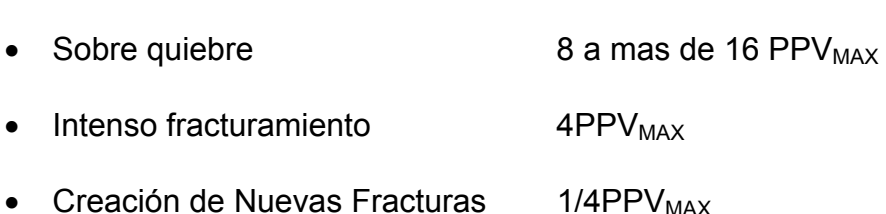

| Granito  | $850$ mm/s |  |  |
|----------|------------|--|--|
| Andesita | $600$ mm/s |  |  |
| Arenisca | $450$ mm/s |  |  |
| Concreto | $250$ mm/s |  |  |

**Tabla 5.1** Algunos Niveles Críticos para Rocas Comunes:

Fuente: Xstrata Tintaya (Medición de onda P)

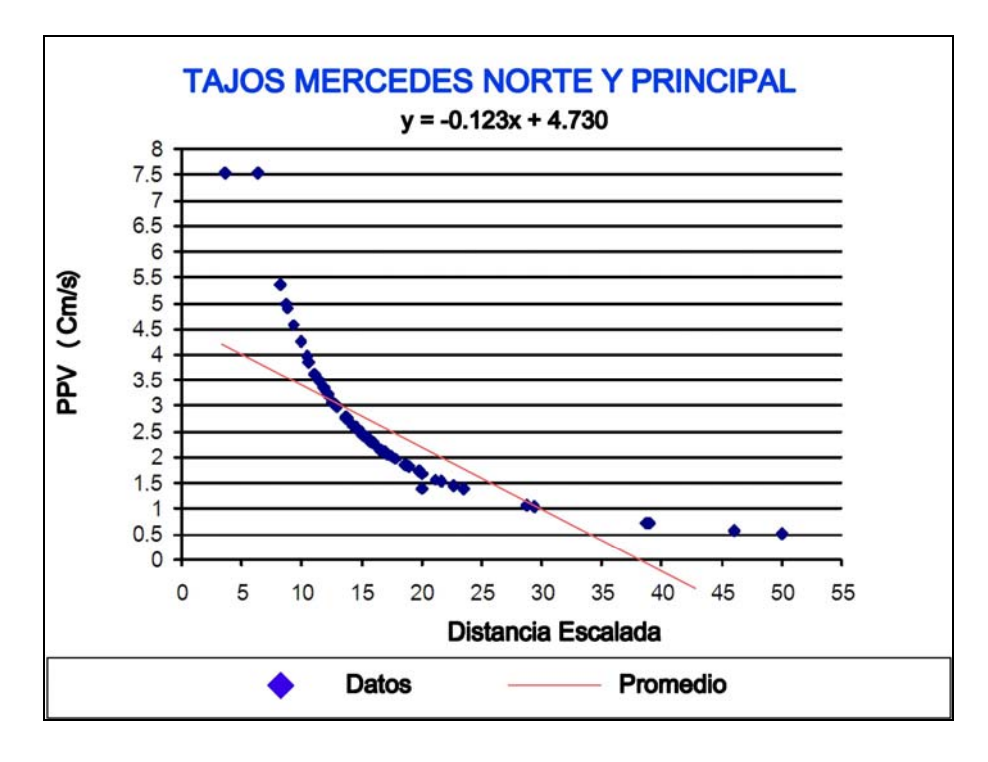

**Figura 5.1** Gráfico PPV vs. Distancia Escalada. Según el Modelo Colque.

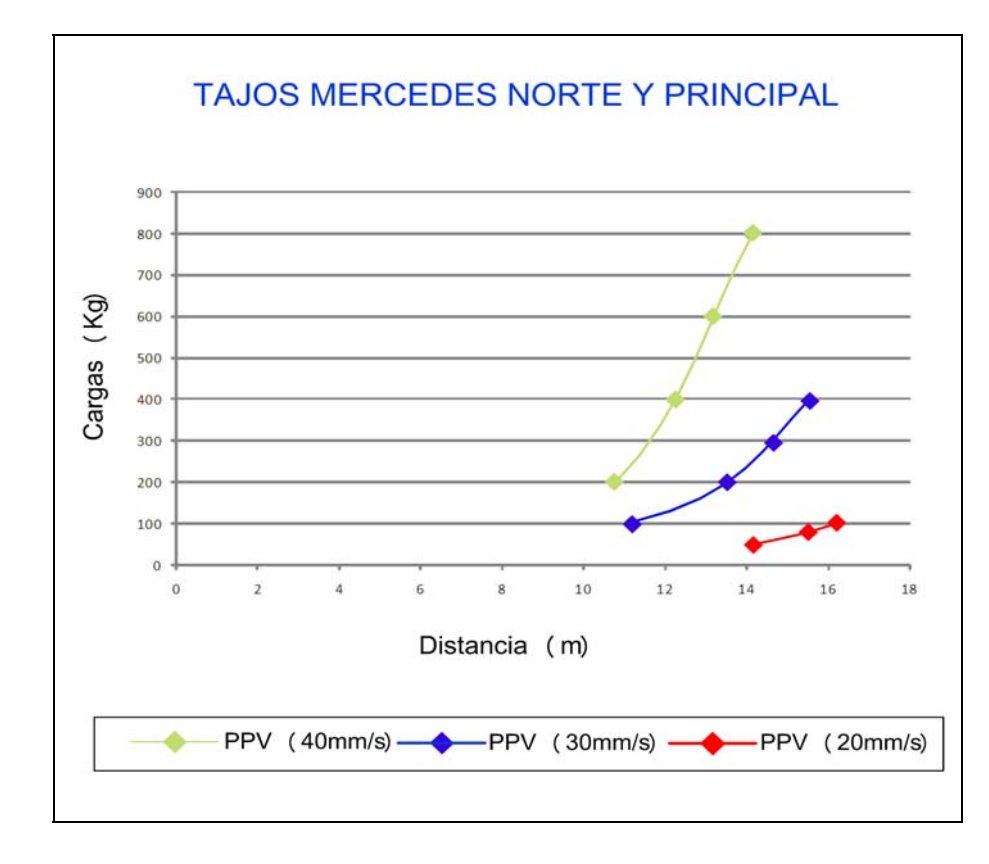

**Figura 5.2** Grafico Carga (Kg) Vs Distancia (m). Según el Modelo Colque

#### **CONCLUSIONES**

- 1. El Modelo Colque estima mejor la VPP que el Modelo Devine en la mina Colquijirca, con un error del 17.24%, mientras que el error con el Modelo Devine es del 21.32%. Estos altos errores se pueden deber, a la baja correlación que hay entre las variables independientes (Distancia y Carga)
- 2. La correlación en la mina Colquijirca, usando el Modelo Devine es 28.7% y usando el Modelo Colque es 37.1%.
- 3. Aplicando el Modelo Colque en la mina Tintaya (Zona de Deslizamiento) el error es del 10.33%, con el Modelo Devine es del 12.25%, en esta operación el error ha bajado porque las correlaciones son mas altas, 65.6 y 66.4%.
- 4. El análisis de vibraciones, permite establecer una ecuación de comportamiento como función de la distancia y la carga por retardo, con la cual se puede estimar las vibraciones máximas para las próximas voladuras.
- 5. Con las regresiones que se hacen para hallar la VPP se puede hallar las correlaciones que hay entre las variables independientes.
- 6. Es posible determinar una formula empírica para estimar la VPP en la voladura de rocas de un yacimiento minero ajustando una serie

finita, infinita o quizás un polinomio ortogonal o algebraico como base. Se requiere un equipo de investigación conformados por ingenieros de minas, matemáticos y estadísticos.

7. Existe una gran cantidad de tecnicas para la reducción de los niveles de vibraciones producidas por la voladura de rocas; sin embargo se incluirán 2, la voladura controlada en Ingles smooth blasting, y el precorte llamado en ingles pre-splitting, la primera técnica, consiste en el empleo de cargas explosivas lineares de baja energía colocadas en taladros muy cercanos entre si y disparados simultáneamente, antes o después de la voladura principal para crear y controlar la formación de una grieta continua que delimite la superficie final de un corte o excavación. Tiene ventajas y desventajas, una de las ventajas es que proporciona superficie de roca mas lisa y estables, menor vibración, etc, entre las desventajas está que ocasiona mayor costo que la voladura convencional por requerir mayor perforación y empleo de explosivos especiales, etc.La segunda técnica el pre-corte consiste básicamente en perforar una serie de taladros a lo largo de la línea teórica de excavación, con carga explosiva y espaciamiento menor a los utilizados en una voladura convencional de tal modo que al disparar en forma simultanea antes de iniciar la voladura principal, se genere un plano de debilidad que sirva de amortiguación para las vibraciones de dicha voladura, esta técnica se ha aplicado en las minas Cuajone y Tintaya, entre otras.La desventaja es el costo que ocasiona.

#### **RECOMENDACIONES**

- 1. Las formulas empíricas de Devine, Holmberg & Person, etc. deben agregárseles siempre un error  $(\varepsilon)$  aleatorio
- 2. Obtener una fragmentación esperada minimizando el daño al macizo rocoso
- 3. La voladura debe provocar una mínima proyección (fly rocks), un perfil volado de alta productividad y un bajo nivel de vibraciones.
- 4. Hay que conocer en detalle las características del macizo rocoso "metro a metro" si es posible
- 5. El geofono o los geofonos deben colocarse en sitios adecuados para hacer mejor las mediciones de la VPP
- 6. La Ingeniería de explosivos juega un rol importante en la variación de la VPP.
- 7. Los ingenieros especialistas en perforación y voladura de rocas deben estar muy bien capacitados y actualizados para que cuando realicen su trabajo traten de minimizar las excesivas vibraciones producidas por la detonación de las mezclas explosivas.

## **BIBLIOGRAFÍA**

- 1. **Agreda Carlos Teves A**. Últimos Avances Tecnológicos en la Voladura de Rocas. SIPERVOR 92
- 2. Convención XXI de Ingenieros de Minas. ICA 1993
- 3. **Córdova David**. Vibraciones del Terreno por Efectos de la Voladura. Lima, julio del 2004
- 4. **Díaz Rolando Uriarte** Uso y Programación del Sistema Estadístico R.
- 5. **EXSA** Manual Práctico de Voladura
- 6. **López Jimeno Carlos Manual** de Perforación y Voladura de Rocas.
- 7. **Mendiburo Felipe** UNI Estadística Aplicada a la Investigación con R
- 8. **Minitab** Guía Práctica para su uso
- 9. **Montgomery Pech** Análisis de Regresión Lineal.
- 10. **Pascual de Blas Jesús** Problemáticas de las Vibraciones en la Voladura
- 11. **R Development Core Team (2010). R**: A language and environment for statistical computing. R Foundation for Statistical Computing, Vienna, Austria. ISBN 3-900051-07-0, URL [http://www.R-project.org.](http://www.r-project.org/)
- 12. **Scherpenisse Carlos Silva Guillermo** Vibraciones por Voladura en Operaciones Mineras. SIPERVOR 2009
- 13. **Scherpenisse Carlos** Fragmentación Sustentable. SIPERVOR 2009
- 14. **Simposium** V Internacional de la Información Aplicada a la Minería 14-17 set. 2004 Lima Perú.
- 15. Sociedad Minera **EL Brocal SAA**
- 16. **X strata Tintaya** Medición de Onda P. Junio 2007.

# **APÉNDICE A. FIGURAS**

**A.1 Sección Litológica- Área Tajo Norte** 

**A.2Escala del Tajo Mercedes Norte y Principal**
## **APÉNDICE B. TABLAS**

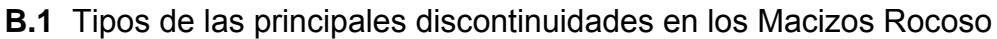

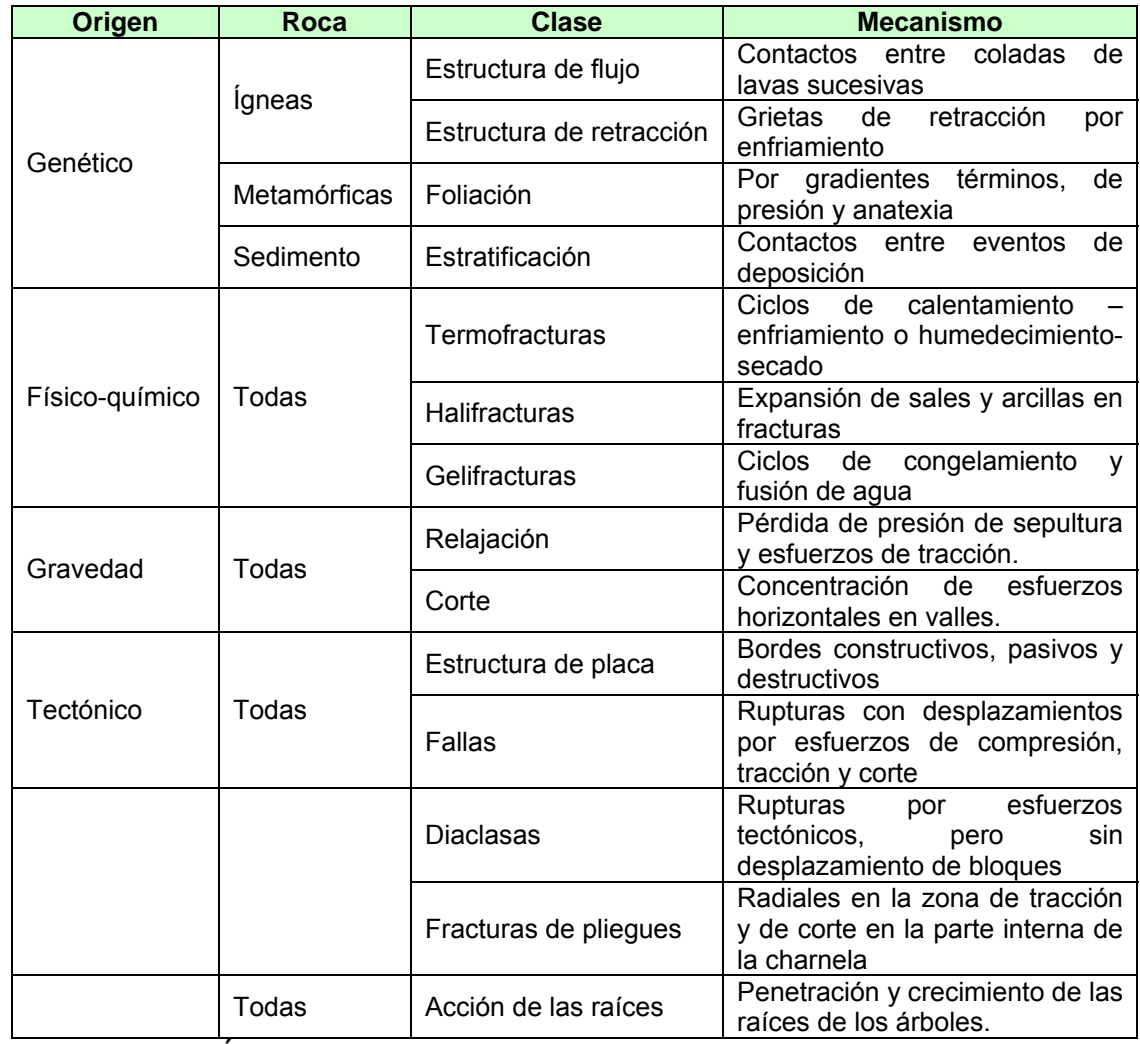

Adaptado de Álvaro J. Gonzáles G. Universidad Nacional de Colombia Sede

Medellín 1995.

## **B.2 Datos de la mina Tintaya**

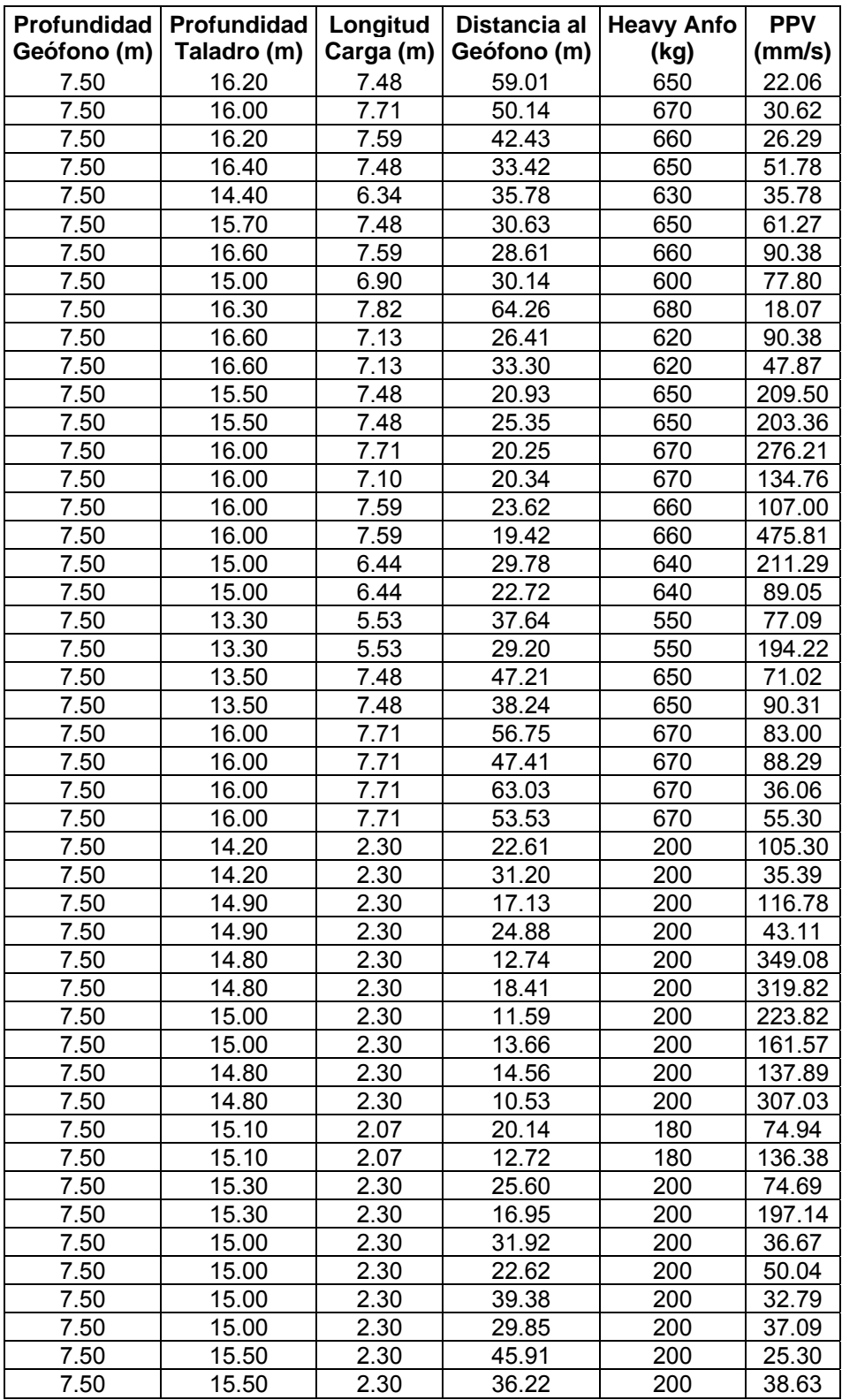

Estas voladuras se realizaron en Junio del 2009

## **B.3 Estadísticas Descriptivas**

## **Estadísticas descriptivas**: Geofono

#### Media del Error

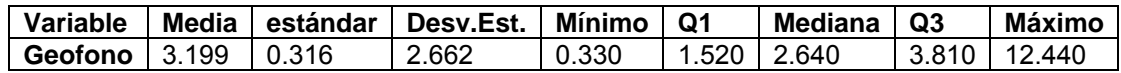

### **Estadísticas descriptivas**: M.Devine

#### Media del Error

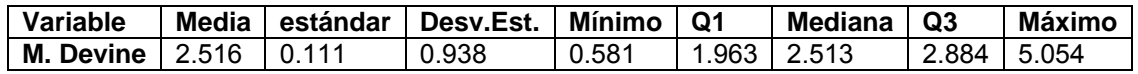

## **Estadísticas descriptivas**: M.Colque

#### Media del Error

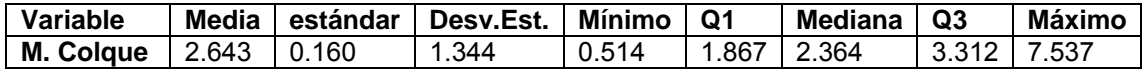

## **B.4 Correlaciones: Devine y Colque**

> dat=read. table("tesis.txt",T)

 $>$  round(cor(dat[,-1]),3)

M.Devine M.Colque

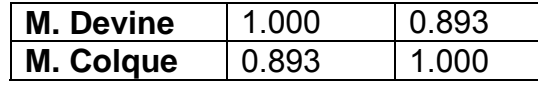

> cor(dat[,-1],dat[,1])

[,1]

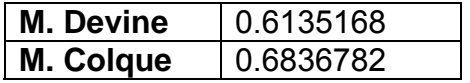

**B.5 Data de las Voladuras de los tajos Mercedes Norte y Principal** 

### **APÉNDICE C. ARCHIVOS**

# **C.1 Monitoreo con valores de K, para hallar el K del Modelo de Colque**

Monitoreo con valores de K =  $\frac{1}{3.5}$ ,  $\frac{1}{3.6}$ ,  $\frac{1}{3.7}$ ,  $\frac{1}{3.72}$ ,  $\frac{1}{3.75}$ ,  $\frac{1}{3.8}$ 

K = 0.285, 0.277, 0.270, 0.268, 0.266, 0.263

y otros

dat=read. table("colm3.5.txt",T)

- $> a=89.13$
- $> b=-1.3$
- > dat=dat\$colm3.5
- $>$  VPP6=a\*(dat)^b
- > VPP6

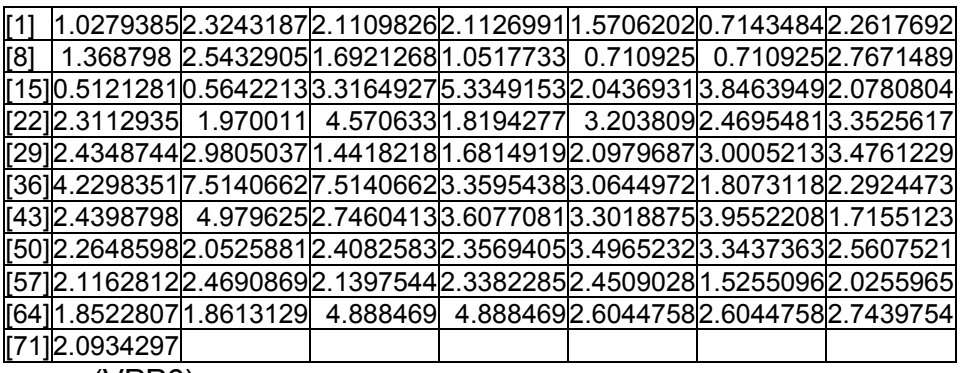

> mean(VPP6)

[1] 2.635038

dat=read.table("colm3.6.txt",T)

- $> a=85.11$
- $> b=-1.3$
- > dat=dat\$colm3.6
- > VPP6=a\*(dat)^b
- > VPP6

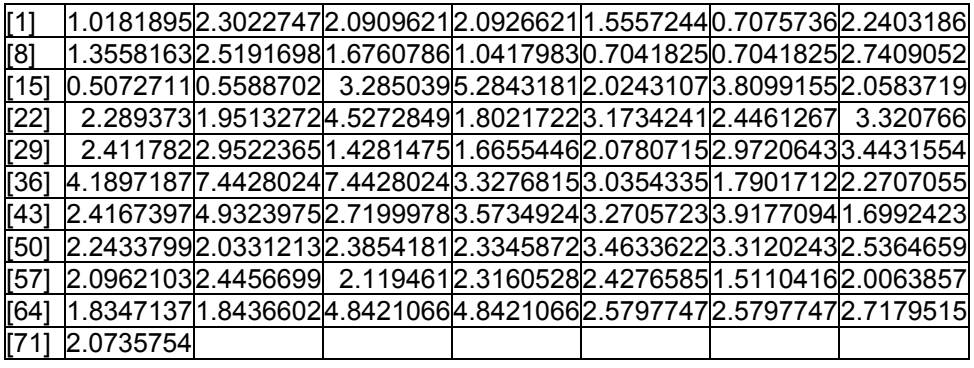

> mean (VPP6)

- [1] 2.610048
- > dat=read. table ("colm3.7.txt",T)
- > a=83.17
- $> b = -1.3$
- > dat=dat\$colm3.7
- $>$  VPP6=a $*($ dat $)*$ b
- > VPP6

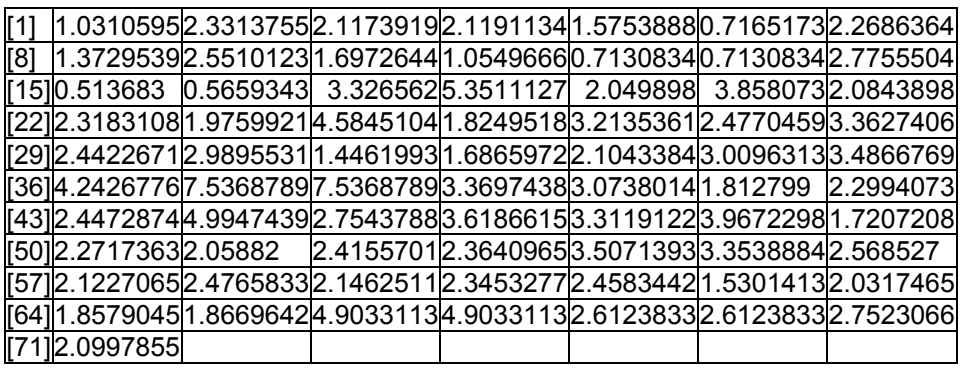

> mean(VPP6)

[1] 2.643039

Coeficiente de Correlación:

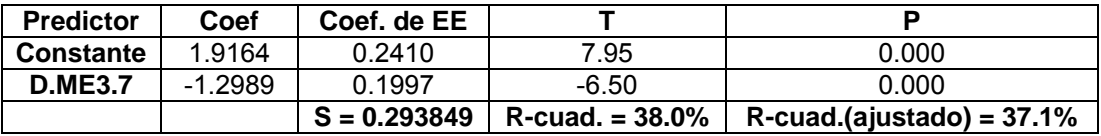

dat=read. table ("colm3.72.txt",T)

- $> a=81.28$
- $> b=-1.3$
- > dat=dat\$colm3.72
- > VPP6=a\*(dat)^b

> VPP6

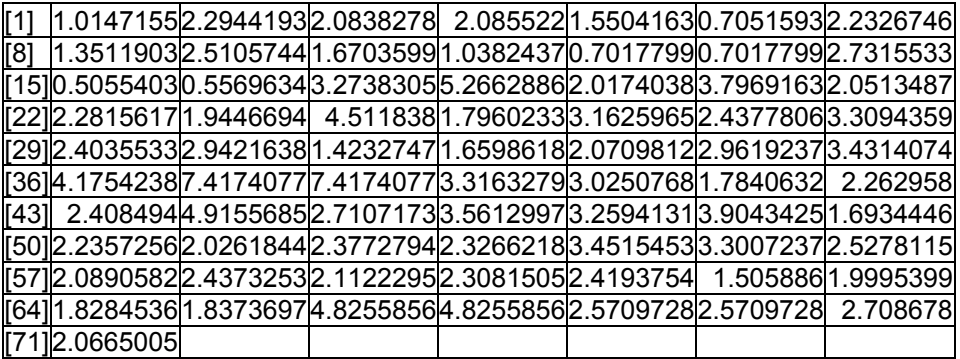

> mean(VPP6)

[1] 2.601142

dat=read. table("colm3.75.txt",T)

 $> a=81.28$ 

 $> b = -1.3$ 

> dat=dat\$colm3.75

 $>$  VPP6=a $*($ dat $)*$ b

> VPP6

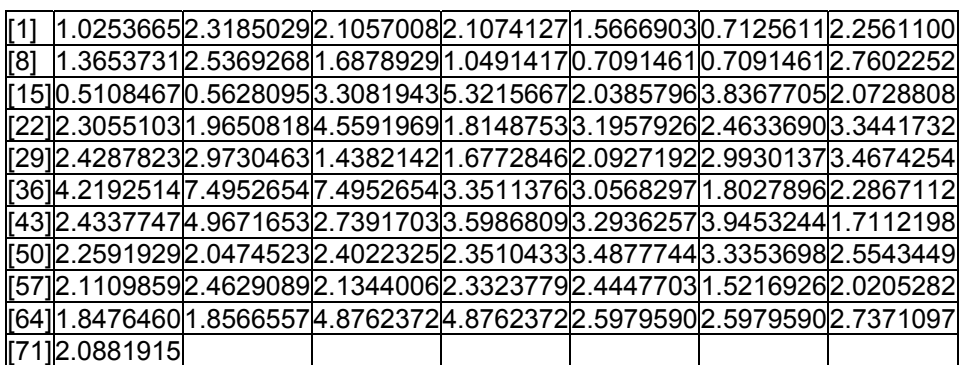

dat=read. table("colm3.8.txt",T)

> mean(VPP6)

[1] 2.628445

- > a=79.43
- $> b = -1.3$
- 
- > dat=dat\$colm3.8
- $>$  VPP6=a\*(dat)^b
- > VPP6

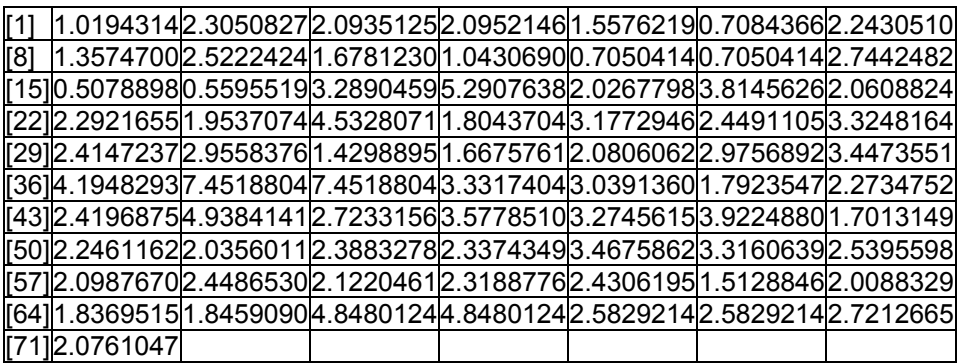

- > mean (VPP)
- > mean (VPP6)
- [1] 2.613231

## **C.2 Modelo Colque aplicado a la Mina TINTAYA**

- dat=read. table("tintaya.txt",T)
- > Q=dat\$Q
- > D=dat\$D
- $>$  D.TIN=0.27\*D/(Q)^0.2

> D.TIN

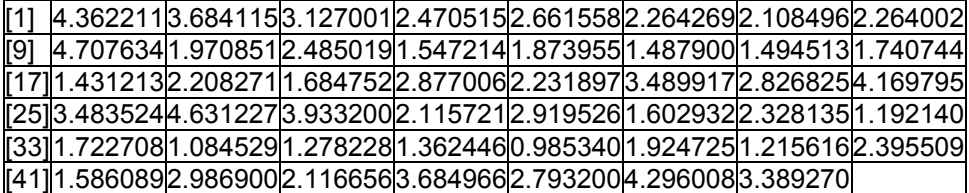

> data. frame (D.TIN)

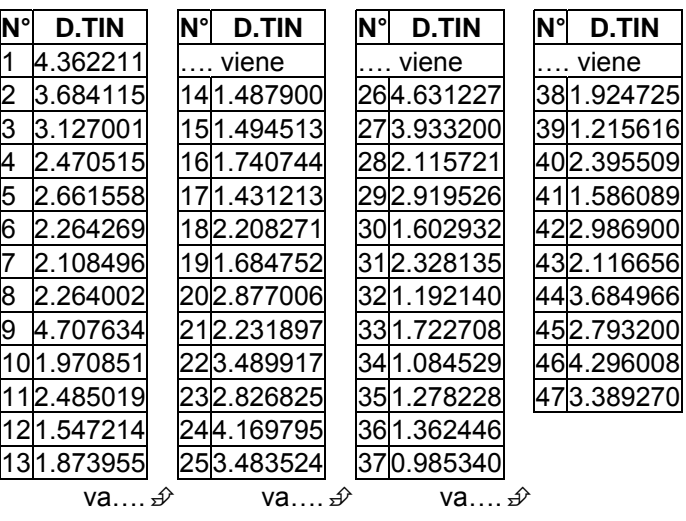

> log(D.TIN,10)

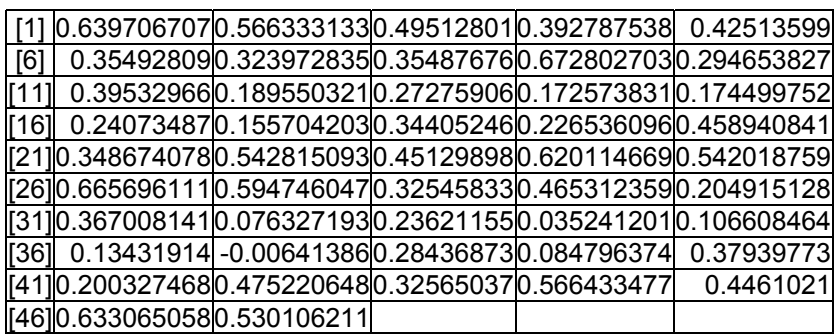

> data. frame(log(D.TIN,10))

log(D.TIN,10)

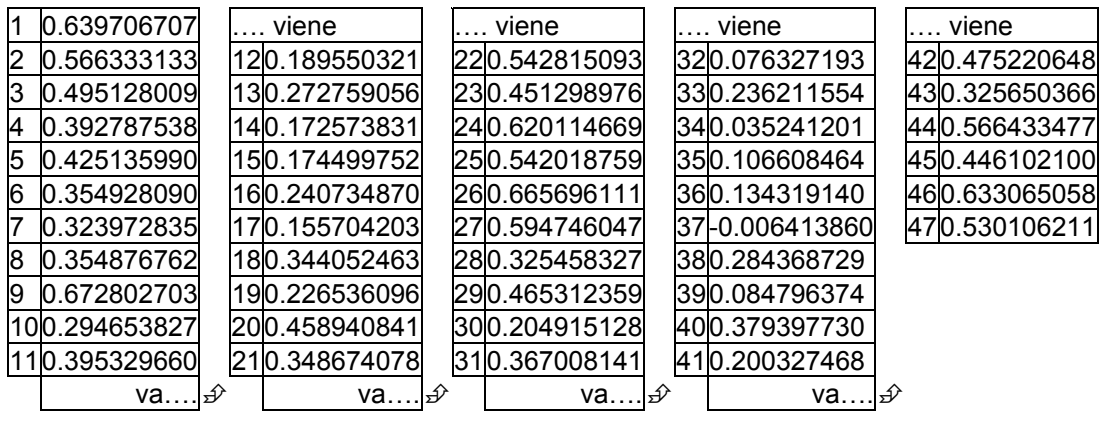

- > dat=read. table ("D.TIN.txt",T)
- $> a = 316.23$
- $> b = -1.61$
- > dat=dat\$D.TIN
- > VPP6=a\*(dat)^b> VPP6

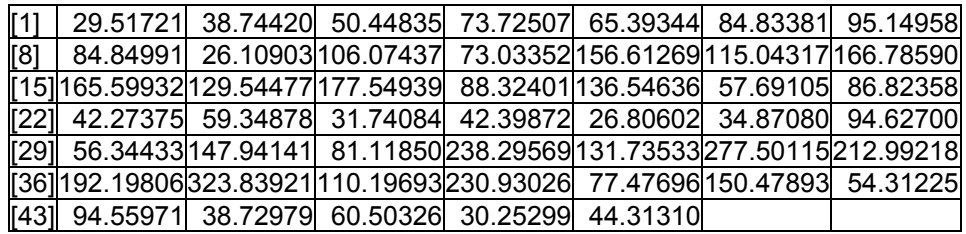

> mean (VPP6)

[1] 104.1316

Coeficiente de correlación, se obtiene del Minitab

| <b>Predictor</b> | Coef    | Coef. de EE |                                  |                              |
|------------------|---------|-------------|----------------------------------|------------------------------|
| <b>Constante</b> | 2.49699 | 0.06801     | 36.72                            | 0.000                        |
| colmTIN          | -1.6062 | 0.1704      | $-9.43$                          | 0.000                        |
|                  |         |             | $S = 0.208134$   R-cuad. = 66.4% | $R$ -cuad.(ajustado) = 65.6% |

## **C.3 Modelo Colque aplicado a la mina Colquijirca**

- > dat=read. table ("colqui.txt",T)
- > Q.RE=dat\$Q.RE
- > D.R=dat\$D.R
- > colm3.7=(1/3.7)\*D.R/(Q.RE)^0.20
- > colm3.7

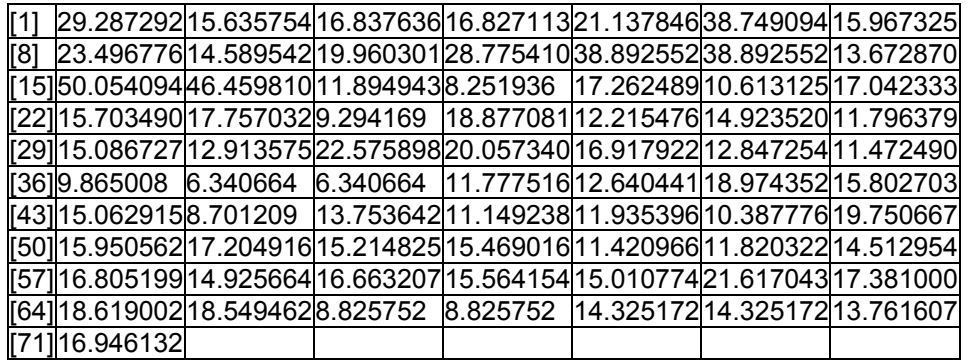

log(colm3.7,10)

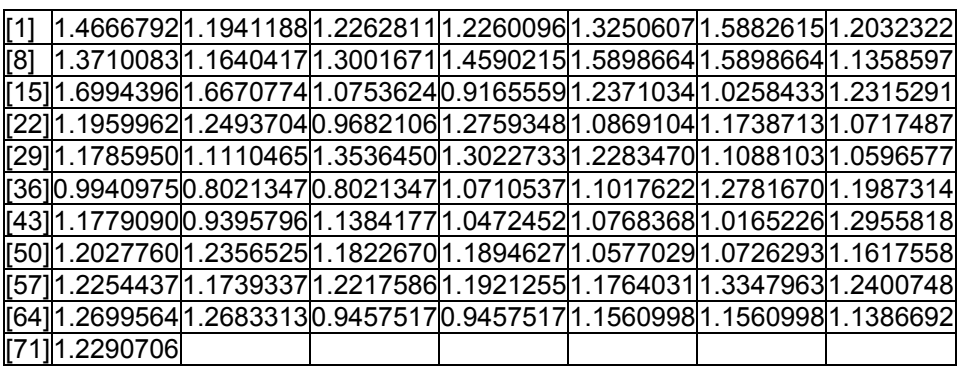

> data. frame(log(colm3.7,10))

log.colm3.7..10.

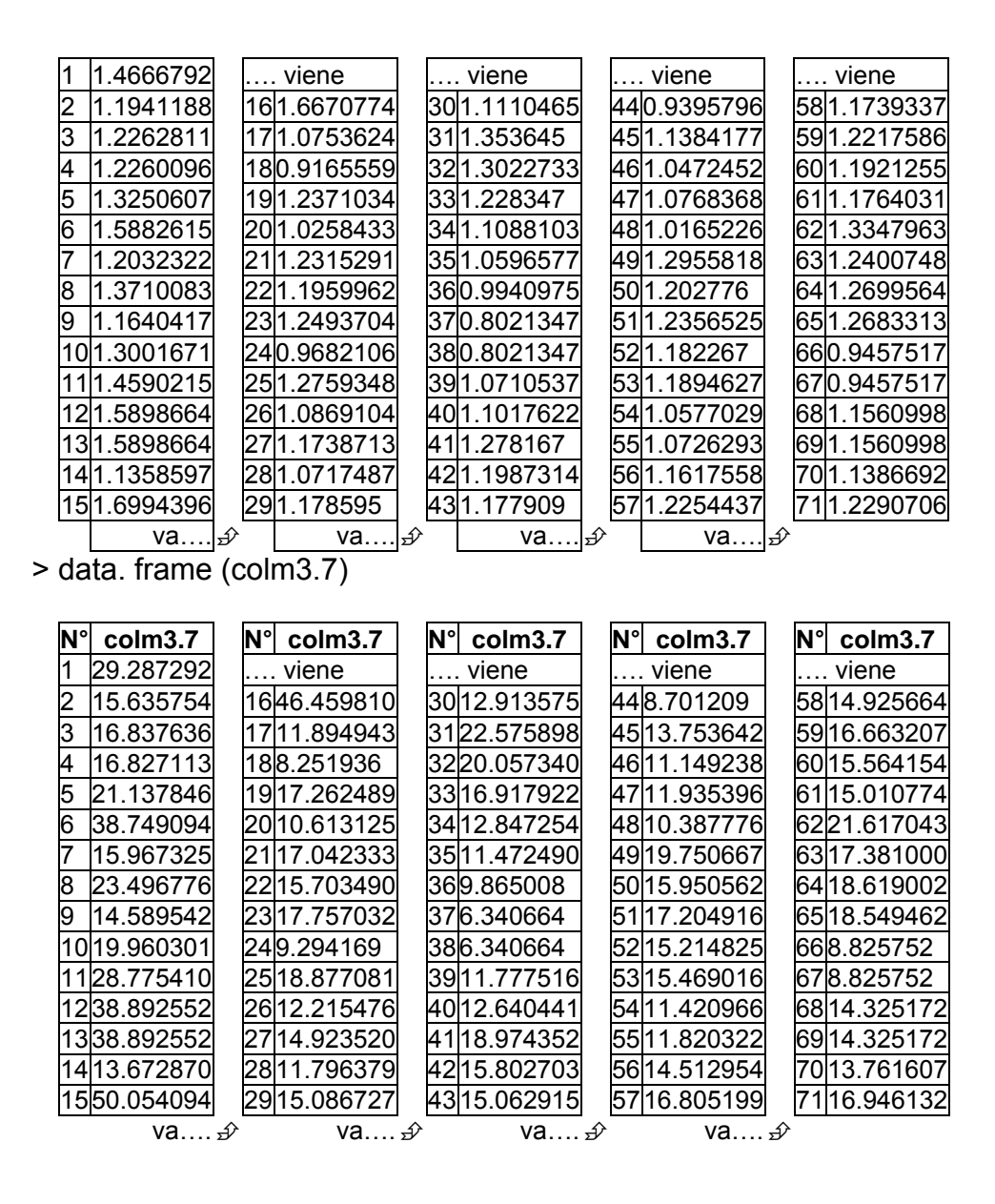

> # con estos 2 últimos archivos se introducen en el Minitab para hallar a

#### y b

> # también el archivo hperson.txt

Los resultados del Minitab son los siguientes:

```
Análisis de regresión: PPV vs. D.ME3.7
```
La ecuación de regresión es:

$$
PPV = 1.92 - 1.30 D.ME3.7
$$

$$
a = 10^{1.92} = 83.1
$$

 $b = -1.3$ 

Usando el archivo colm3.7.txt donde se encuentran los valores de la

distancia escalada  $\frac{1}{5}$ *D Q* se tiene:

- > dat=read. table("colm3.7.txt",T)
- $> a=83.17$
- $> b = -1.3$
- > dat=dat\$colm3.7
- $>$  VPP6=a $*($ dat $)*$ b
- > VPP6

| r11 | l1.0310595l2.3313755l2.1173919l2.1191134l1.5753888l0.7165173l2.2686364l     |  |  |  |  |  |  |  |
|-----|-----------------------------------------------------------------------------|--|--|--|--|--|--|--|
| [8] | l1.3729539l2.5510123 1.6972644 1.0549666 0.7130834 0.7130834 2.7755504      |  |  |  |  |  |  |  |
|     | [15] 0.5136830 0.5659343 3.3265620 5.3511127 2.0498980 3.8580730 2.0843898  |  |  |  |  |  |  |  |
|     | l[22] 2.3183108 1.9759921 4.5845104 1.8249518 3.2135361 2.4770459 3.3627406 |  |  |  |  |  |  |  |
|     | [29] 2.4422671 2.9895531 1.4461993 1.6865972 2.1043384 3.0096313 3.4866769  |  |  |  |  |  |  |  |
|     | [36] 4.2426776 7.5368789 7.5368789 3.3697438 3.0738014 1.8127990 2.2994073  |  |  |  |  |  |  |  |
|     | [43] 2.4472874 4.9947439 2.7543788 3.6186615 3.3119122 3.9672298 1.7207208  |  |  |  |  |  |  |  |
|     | [50] 2.2717363 2.0588200 2.4155701 2.3640965 3.5071393 3.3538884 2.5685270  |  |  |  |  |  |  |  |
|     | [57]2.1227065 2.4765833 2.1462511 2.3453277 2.4583442 1.5301413 2.0317465   |  |  |  |  |  |  |  |
|     | [64] 1.8579045 1.8669642 4.9033113 4.9033113 2.6123833 2.6123833 2.7523066  |  |  |  |  |  |  |  |
|     | [71] 2.0997855                                                              |  |  |  |  |  |  |  |
|     | <b>ARDA</b>                                                                 |  |  |  |  |  |  |  |

> mean(VPP6)

[1] 2.643039

### Coeficiente de Correlación:

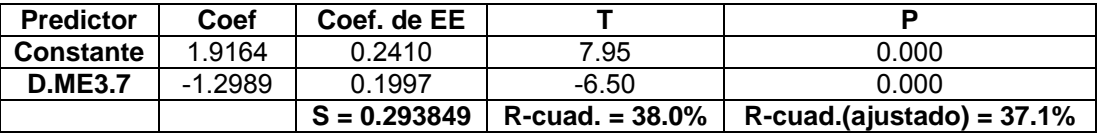

## **C.4 Archivo Colqui**

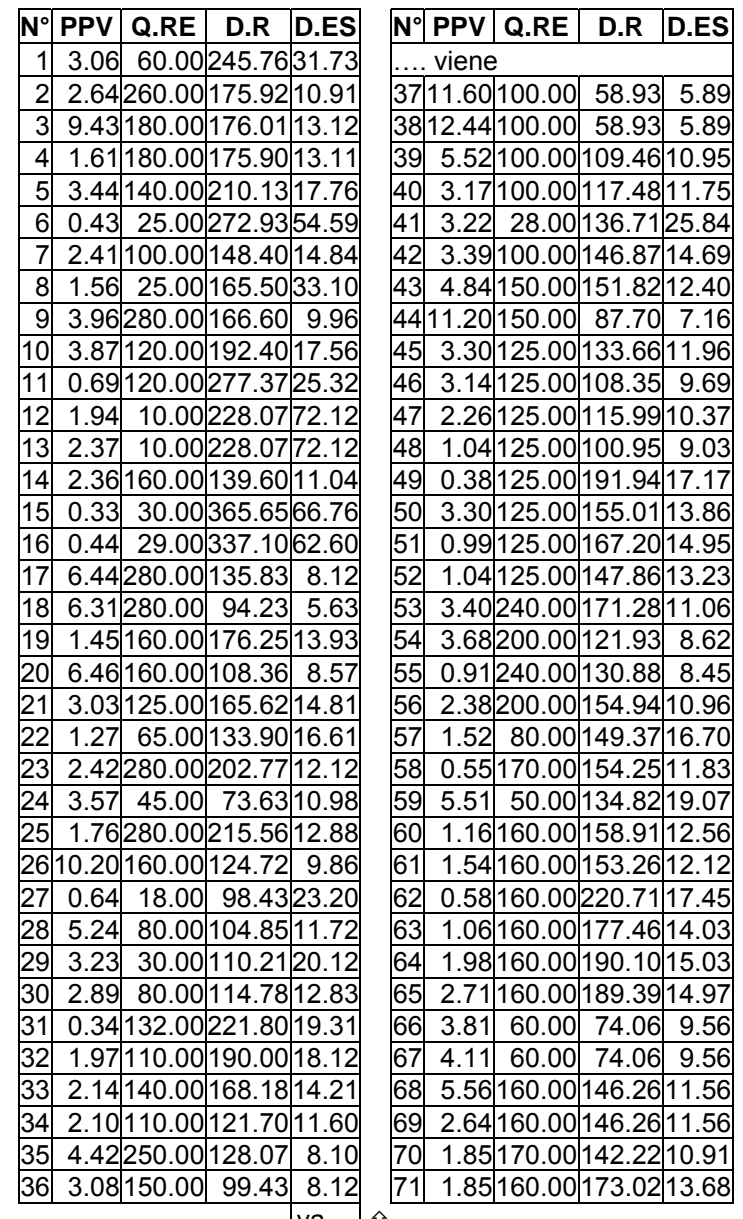

va….*s* 

#### **C.5 Archivo hperson**

> dat = read. table("hperson.txt",T) > dat

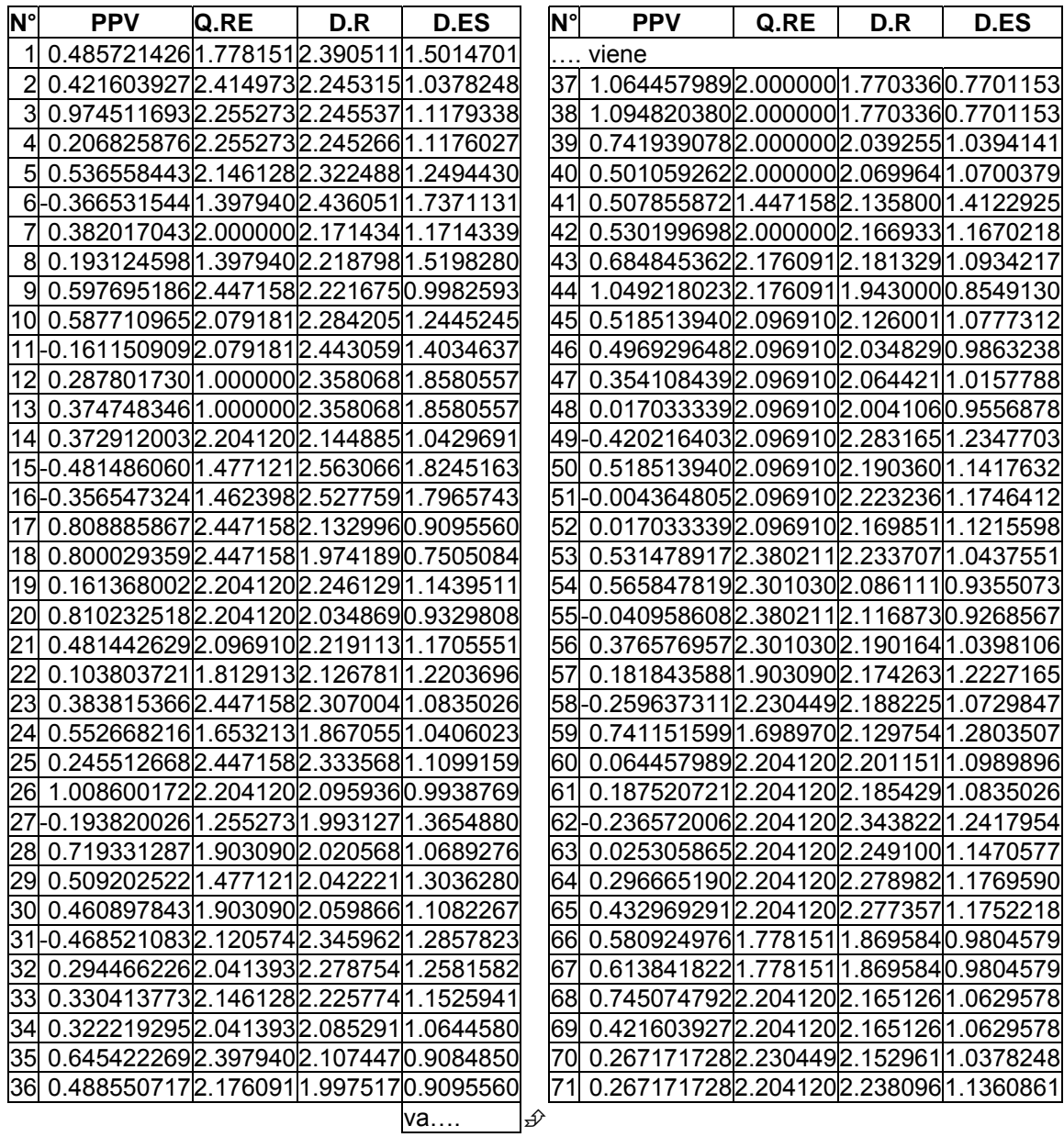

## **C.6 Archivo D.ME3.7**

> dat = read.table("D.ME3.7.txt",T)

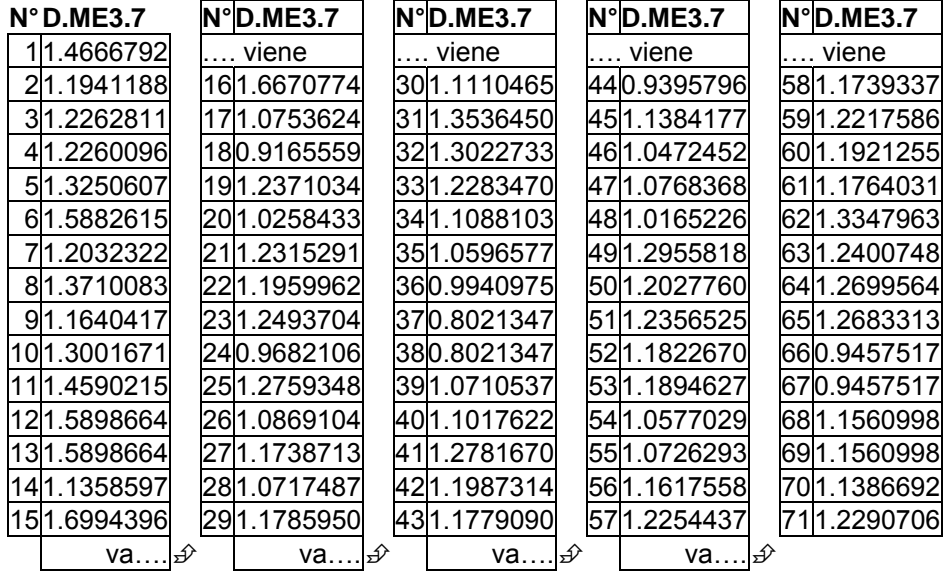

### **C.7 Archivo colm3.7.txt**

dat = read. table("colm3.7.txt",T)

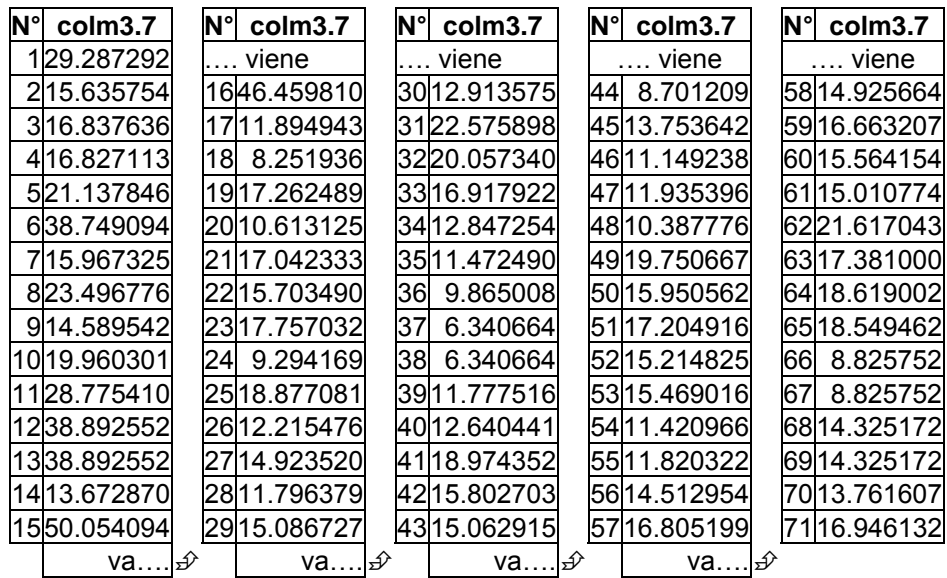

## **C.8 Archivo tintaya.txt**

dat=read. table("tintaya.txt",T)

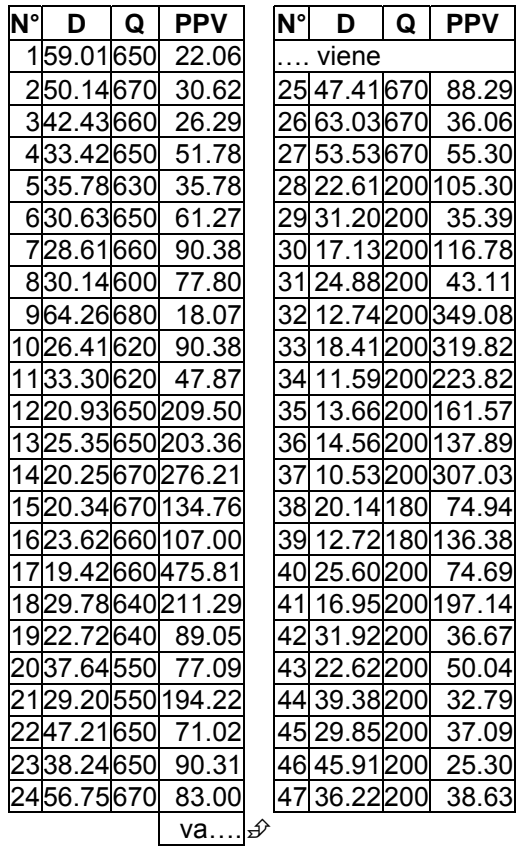

## **C.9 Archivo ltintaya.txt**

> dat=read. table("ltintaya.txt",T)

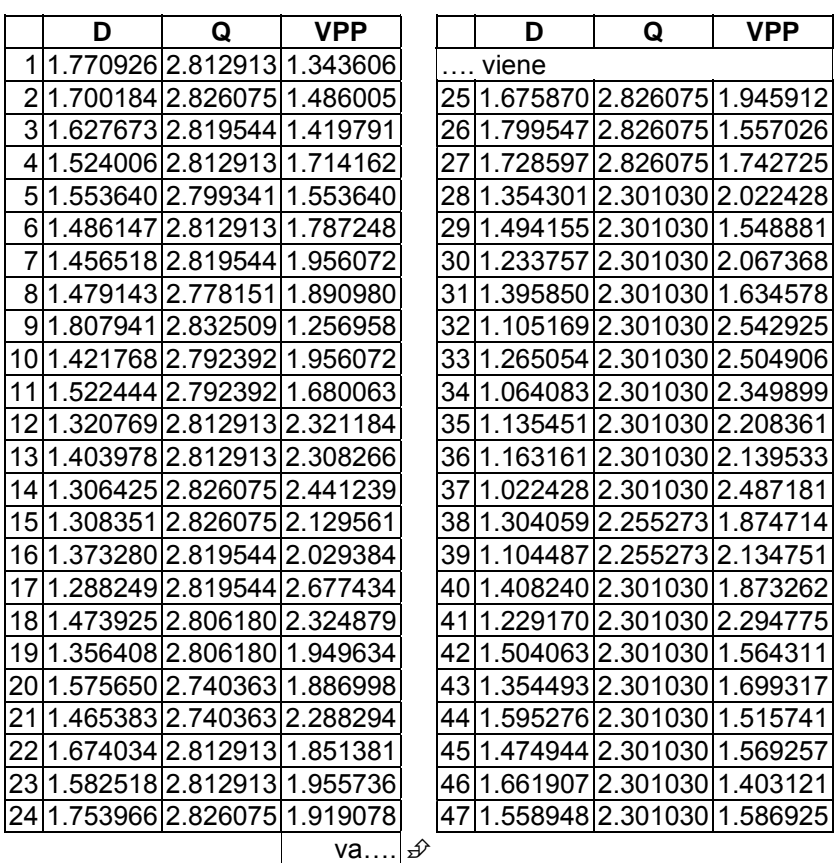

## **C.10 Archivo tesis.txt**

dat=read. table("tesis.txt",T) > dat

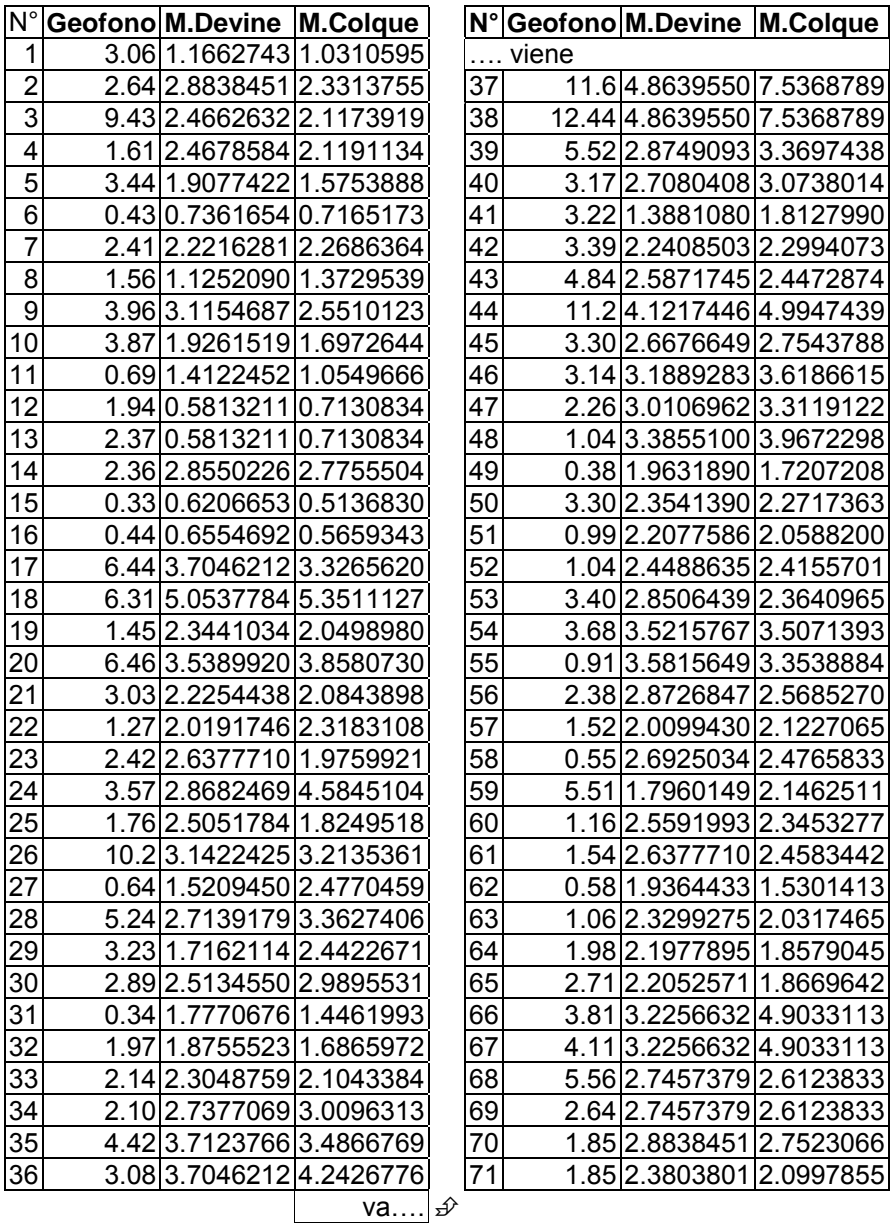

$$
\underline{\qquad \text{va....}} \not\equiv
$$

## **C.11 Archivo colquijirca.txt**

dat=read. table("colquijirca.txt",T)

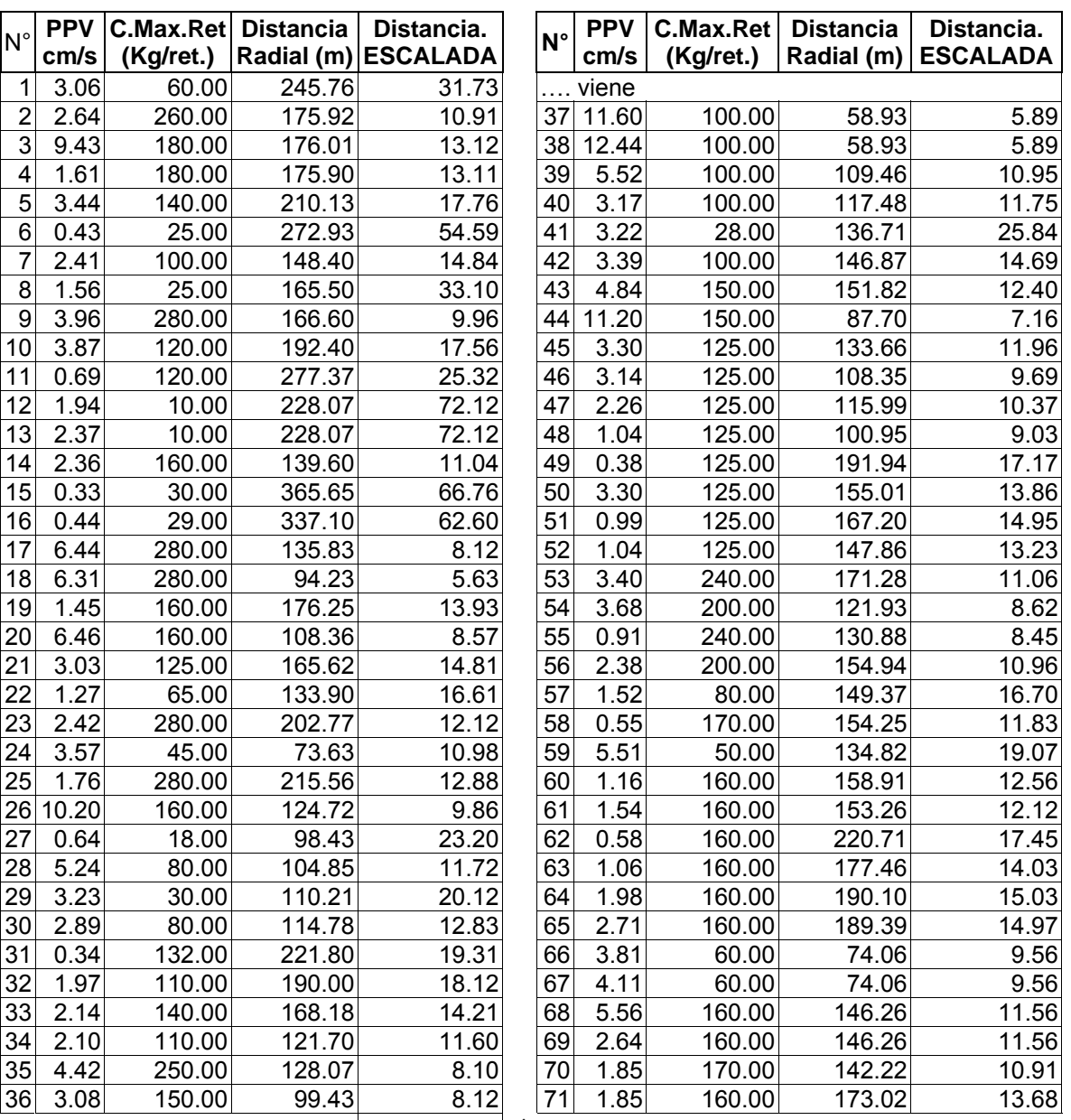

 $\boxed{\mathsf{va....}}$ 

### **C.12 Archivo D.ESTin.txt.**

dat=read. table("D.ESTin.txt",T)

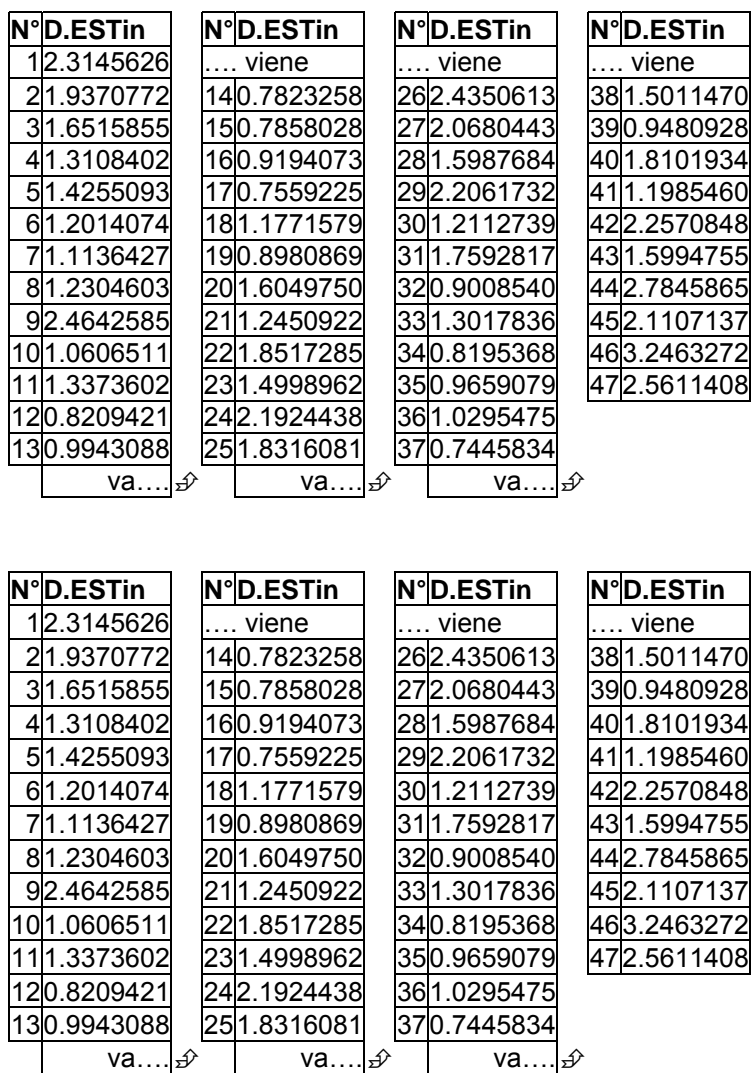

### **C.13 Archivo D.TIN.txt**

> dat=read. table("D.TIN.txt",T)

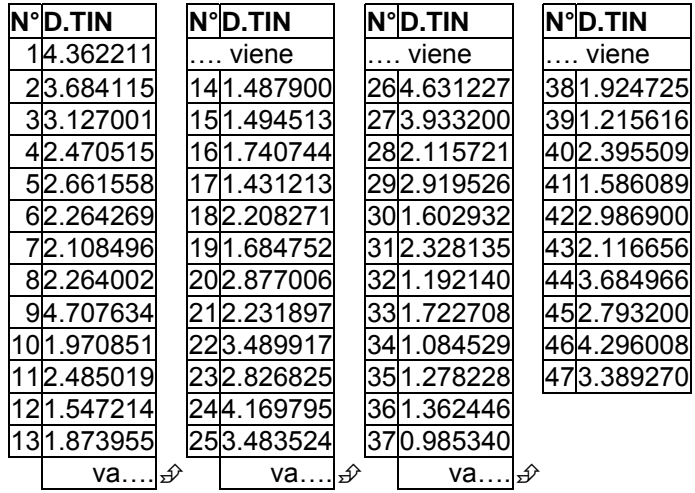

### **C.14 Archivo dattin.txt**

> dat=read. table("dattin.txt",T)

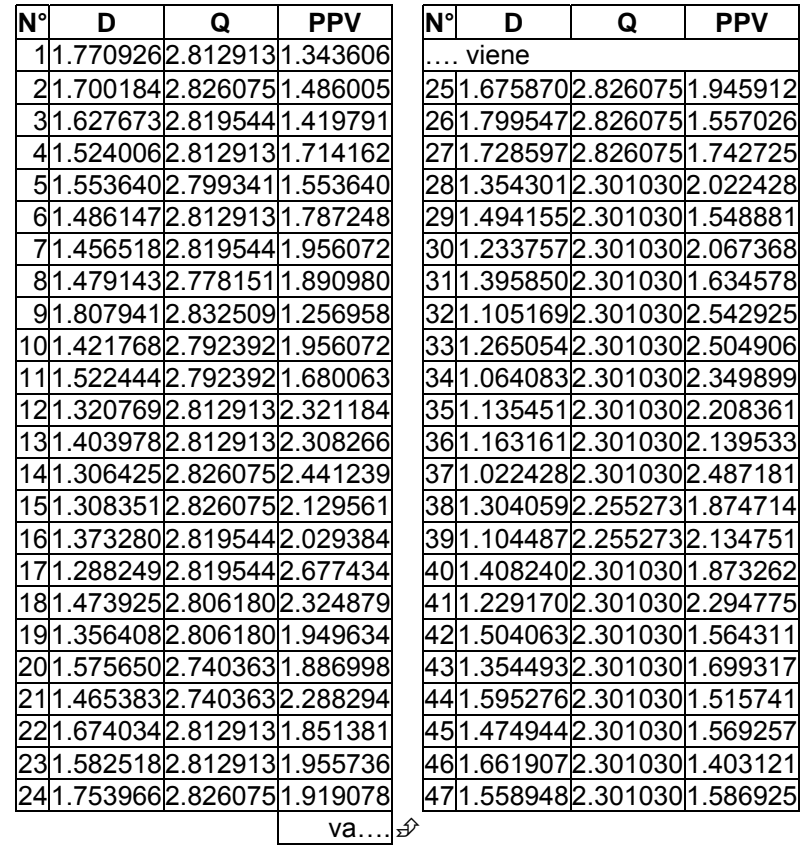

## **APÉNDICE B. TABLAS**

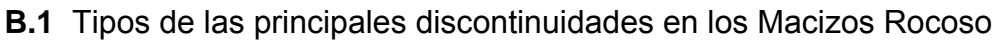

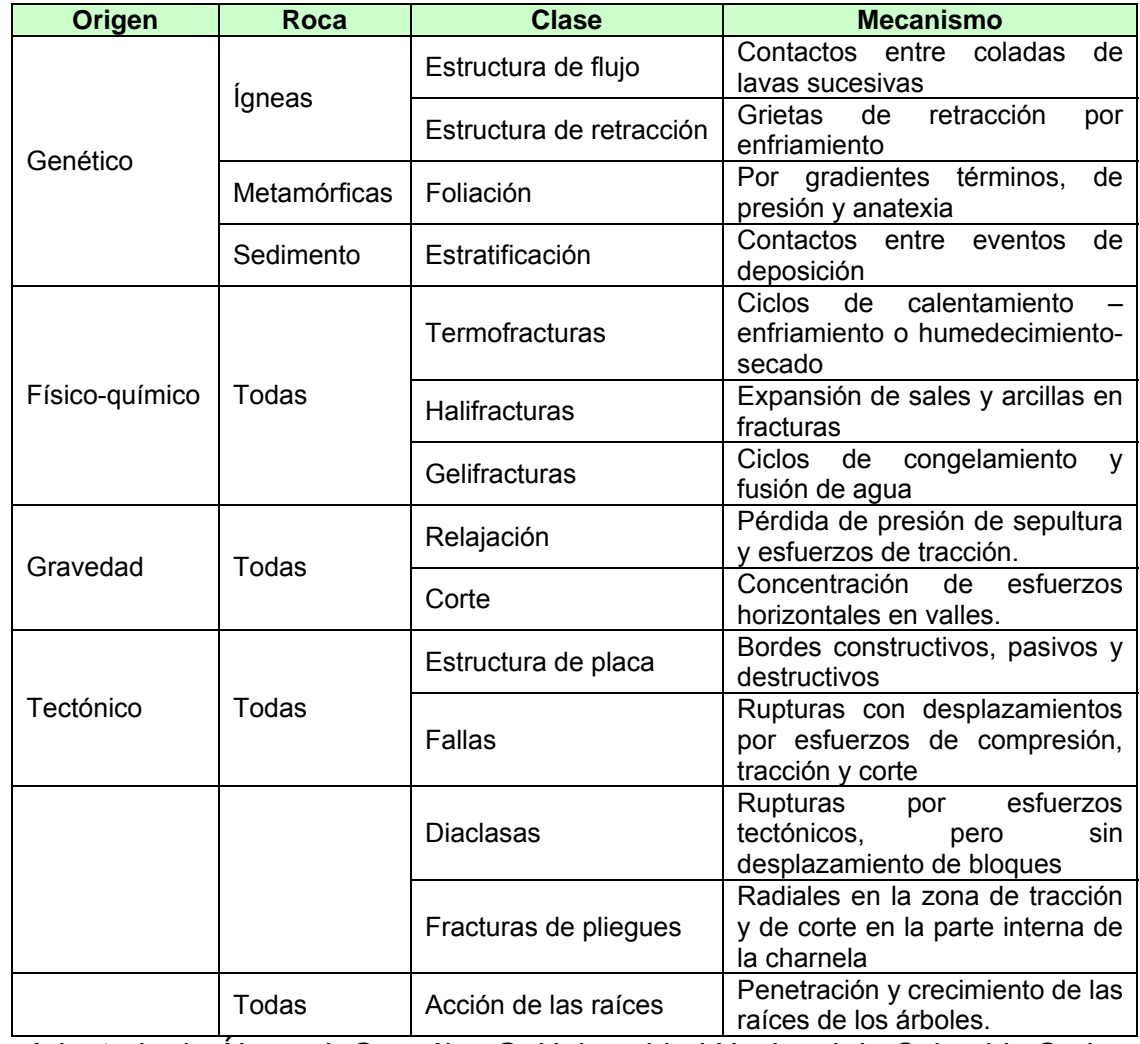

Adaptado de Álvaro J. Gonzáles G. Universidad Nacional de Colombia Sede

Medellín 1995.

## **B.2 Datos de la mina Tintaya**

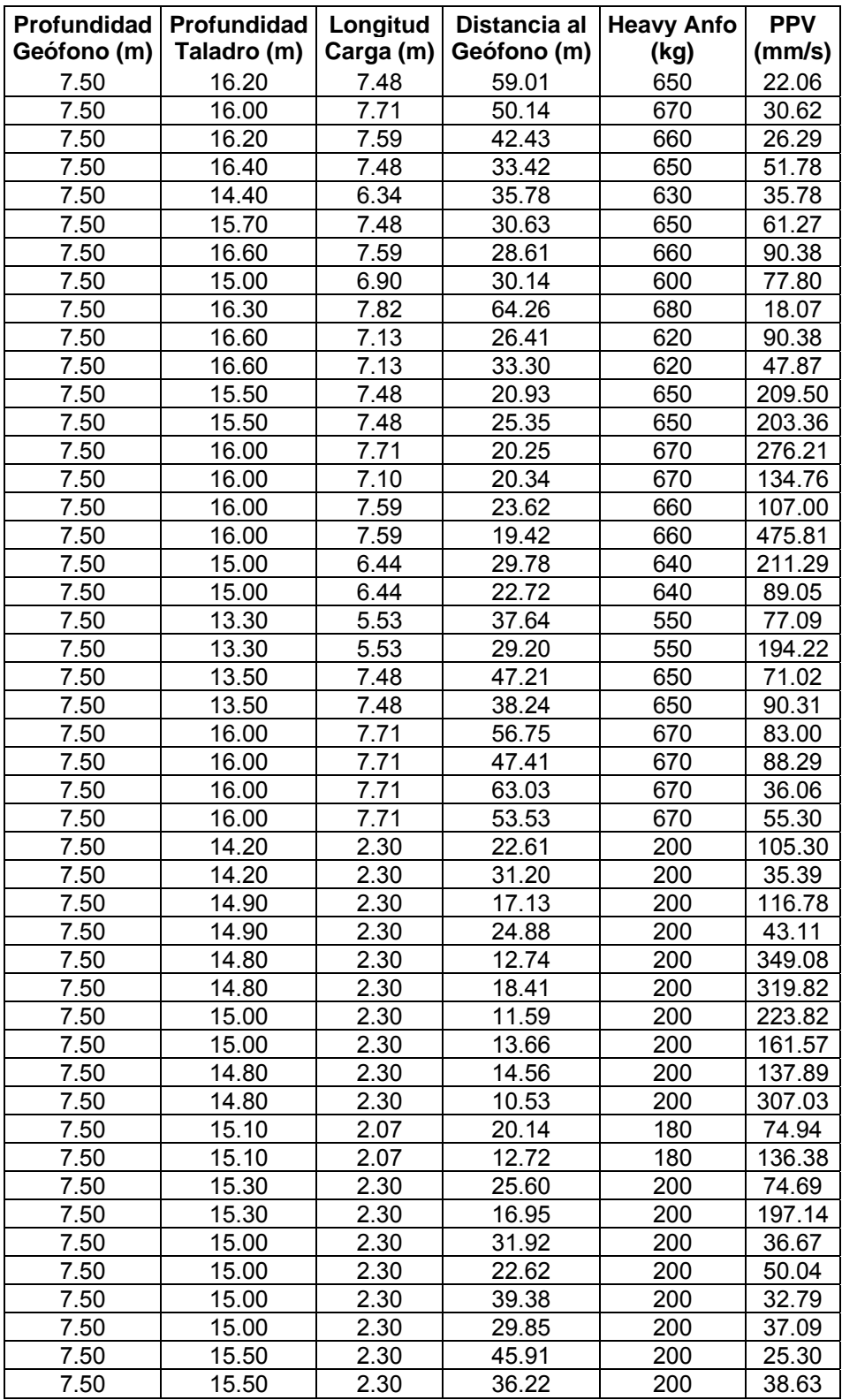

Estas voladuras se realizaron en Junio del 2009

## **B.3 Estadísticas Descriptivas**

## **Estadísticas descriptivas**: Geofono

#### Media del Error

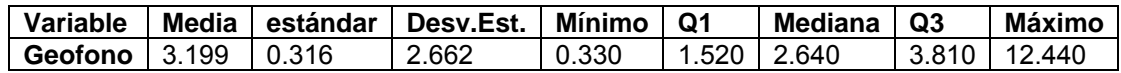

### **Estadísticas descriptivas**: M.Devine

#### Media del Error

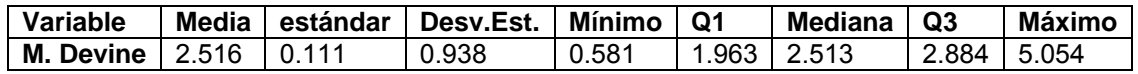

## **Estadísticas descriptivas**: M.Colque

#### Media del Error

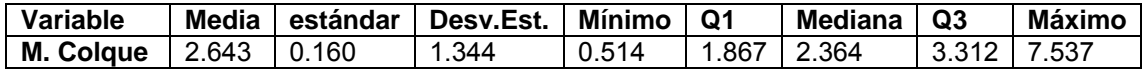

## **B.4 Correlaciones: Devine y Colque**

> dat=read. table("tesis.txt",T)

 $>$  round(cor(dat[,-1]),3)

M.Devine M.Colque

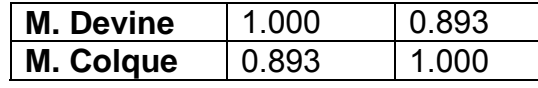

> cor(dat[,-1],dat[,1])

[,1]

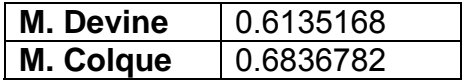

**B.5 Data de las Voladuras de los tajos Mercedes Norte y Principal** 

## **APÉNDICE C. ARCHIVOS**

# **C.1 Monitoreo con valores de K, para hallar el K del Modelo de Colque**

Monitoreo con valores de K =  $\frac{1}{3.5}$ ,  $\frac{1}{3.6}$ ,  $\frac{1}{3.7}$ ,  $\frac{1}{3.72}$ ,  $\frac{1}{3.75}$ ,  $\frac{1}{3.8}$ 

K = 0.285, 0.277, 0.270, 0.268, 0.266, 0.263

y otros

dat=read. table("colm3.5.txt",T)

- $> a=89.13$
- $> b=-1.3$
- > dat=dat\$colm3.5
- $>$  VPP6=a\*(dat)^b
- > VPP6

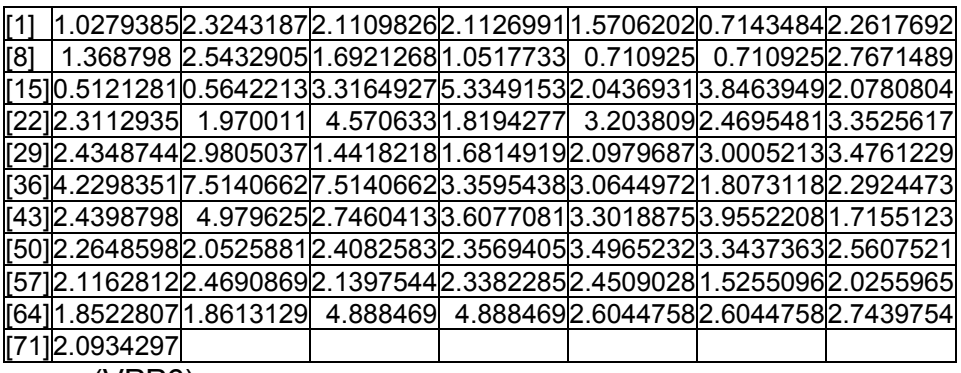

> mean(VPP6)

[1] 2.635038

dat=read.table("colm3.6.txt",T)

- $> a=85.11$
- $> b=-1.3$
- > dat=dat\$colm3.6
- > VPP6=a\*(dat)^b
- > VPP6

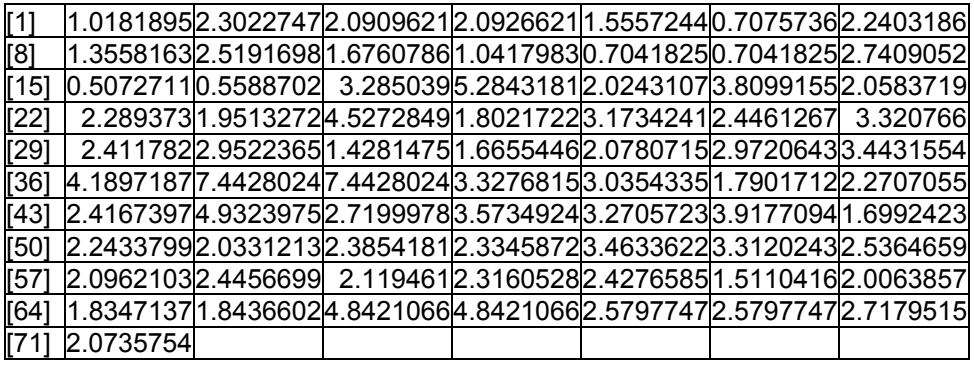

> mean (VPP6)

- [1] 2.610048
- > dat=read. table ("colm3.7.txt",T)
- > a=83.17
- $> b = -1.3$
- > dat=dat\$colm3.7
- $>$  VPP6=a $*($ dat $)*$ b
- > VPP6

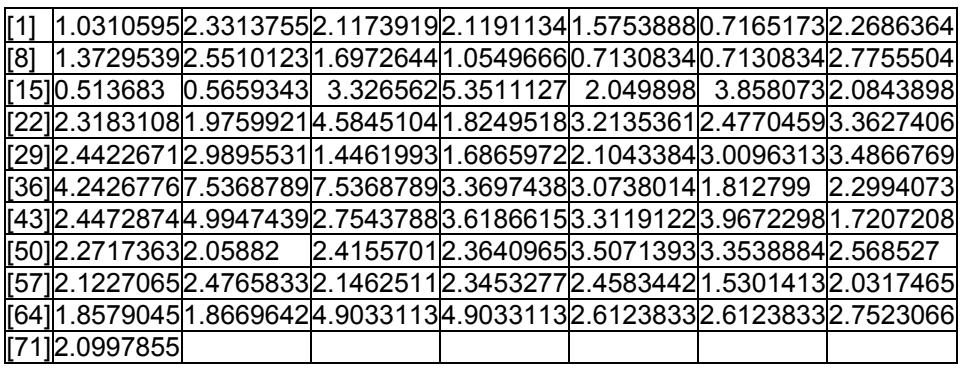

> mean(VPP6)

[1] 2.643039

Coeficiente de Correlación:

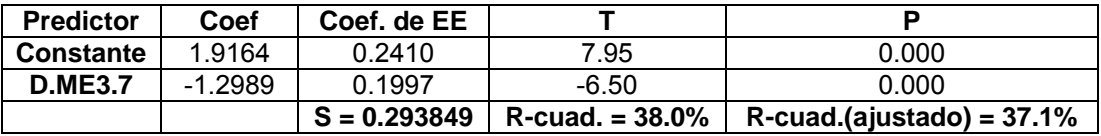

dat=read. table ("colm3.72.txt",T)

- $> a=81.28$
- $> b=-1.3$
- > dat=dat\$colm3.72
- > VPP6=a\*(dat)^b

> VPP6

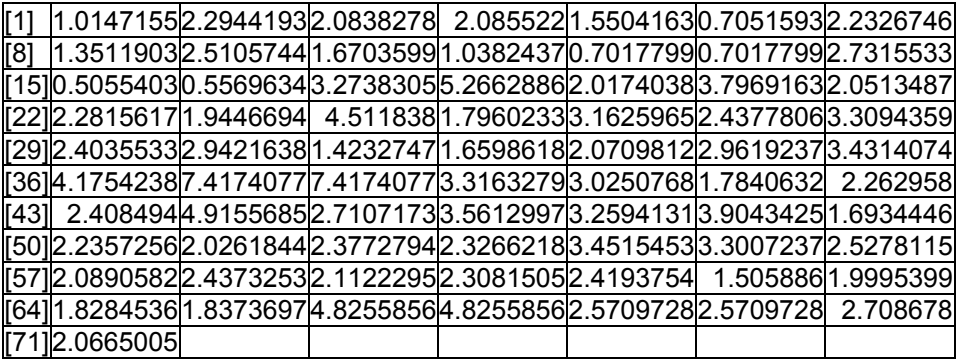

> mean(VPP6)

[1] 2.601142

dat=read. table("colm3.75.txt",T)

 $> a=81.28$ 

 $> b = -1.3$ 

> dat=dat\$colm3.75

 $>$  VPP6=a $*($ dat $)*$ b

> VPP6

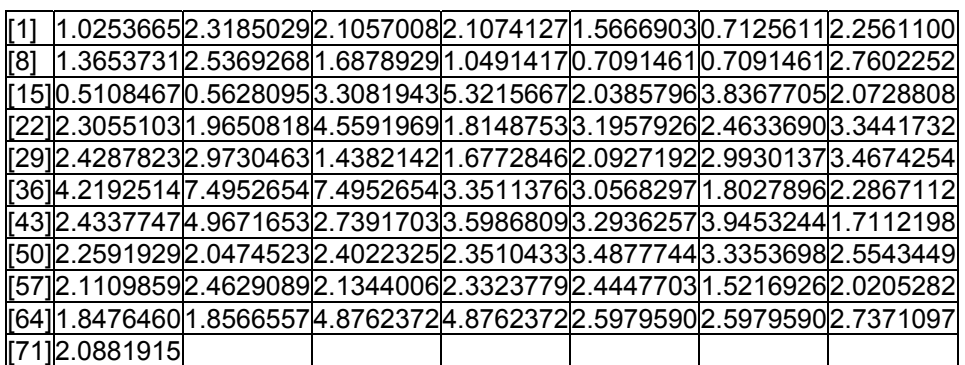

dat=read. table("colm3.8.txt",T)

> mean(VPP6)

[1] 2.628445
- > a=79.43
- $> b = -1.3$
- 
- > dat=dat\$colm3.8
- $>$  VPP6=a\*(dat)^b
- > VPP6

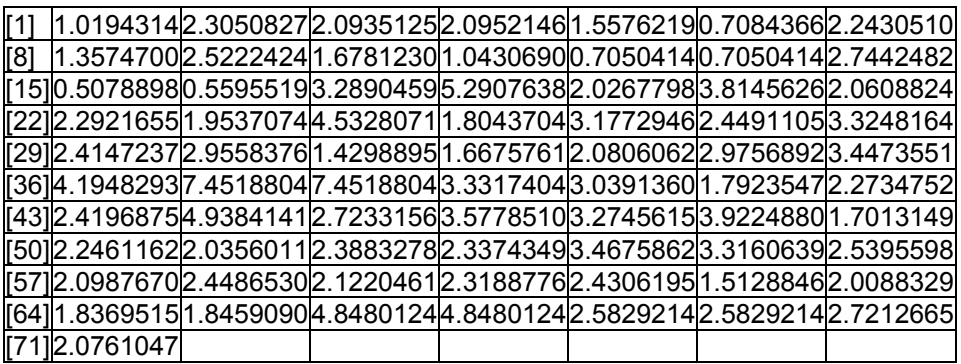

- > mean (VPP)
- > mean (VPP6)
- [1] 2.613231

## **C.2 Modelo Colque aplicado a la Mina TINTAYA**

- dat=read. table("tintaya.txt",T)
- > Q=dat\$Q
- > D=dat\$D
- $>$  D.TIN=0.27\*D/(Q)^0.2

> D.TIN

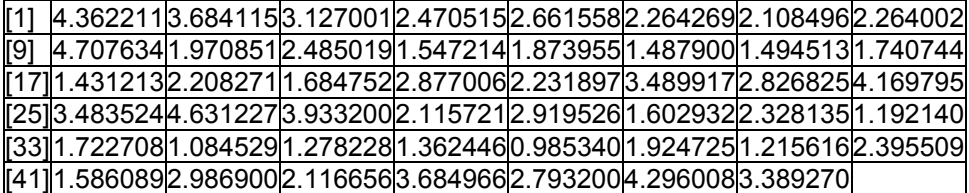

> data. frame (D.TIN)

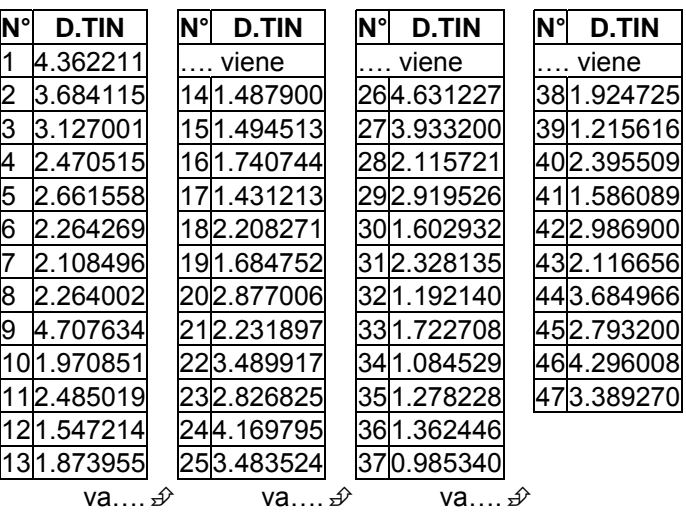

> log(D.TIN,10)

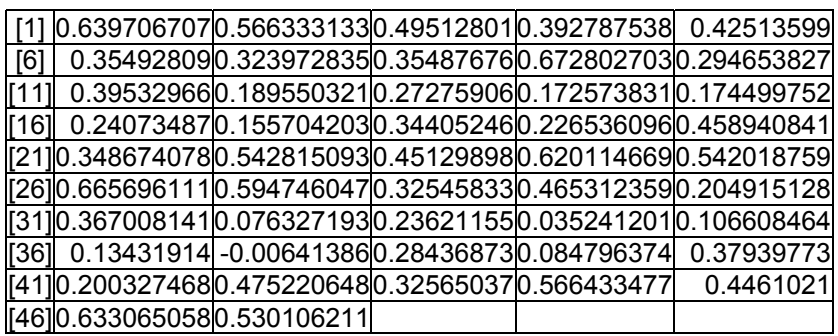

> data. frame(log(D.TIN,10))

log(D.TIN,10)

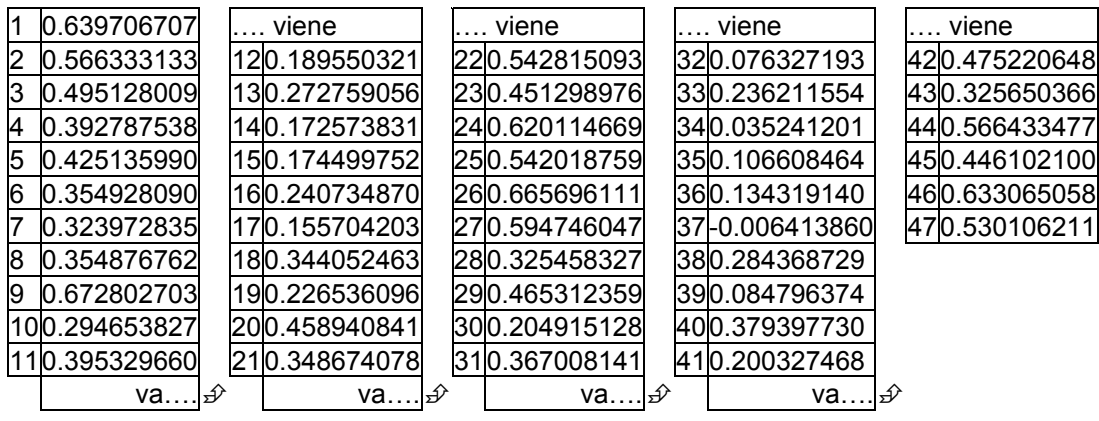

- > dat=read. table ("D.TIN.txt",T)
- $> a = 316.23$
- $> b = -1.61$
- > dat=dat\$D.TIN
- > VPP6=a\*(dat)^b> VPP6

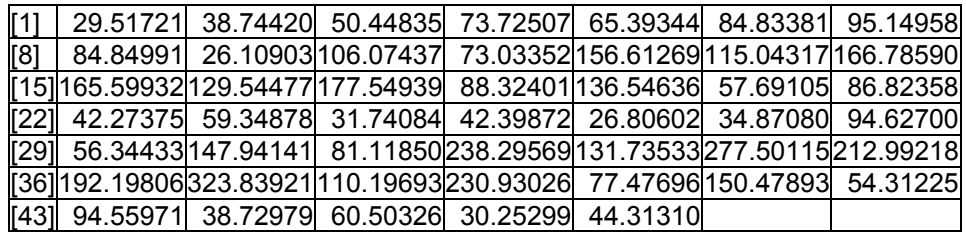

> mean (VPP6)

[1] 104.1316

Coeficiente de correlación, se obtiene del Minitab

| <b>Predictor</b> | Coef    | Coef. de EE |                                  |                              |
|------------------|---------|-------------|----------------------------------|------------------------------|
| <b>Constante</b> | 2.49699 | 0.06801     | 36.72                            | 0.000                        |
| colmTIN          | -1.6062 | 0.1704      | $-9.43$                          | 0.000                        |
|                  |         |             | $S = 0.208134$   R-cuad. = 66.4% | $R$ -cuad.(ajustado) = 65.6% |

## **C.3 Modelo Colque aplicado a la mina Colquijirca**

- > dat=read. table ("colqui.txt",T)
- > Q.RE=dat\$Q.RE
- > D.R=dat\$D.R
- > colm3.7=(1/3.7)\*D.R/(Q.RE)^0.20
- > colm3.7

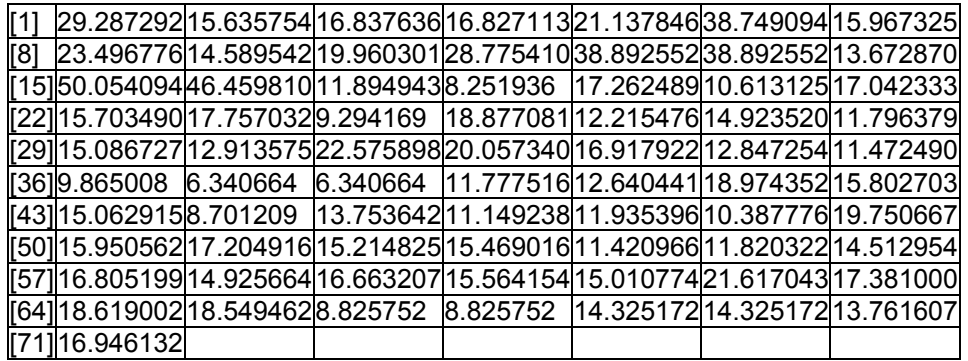

log(colm3.7,10)

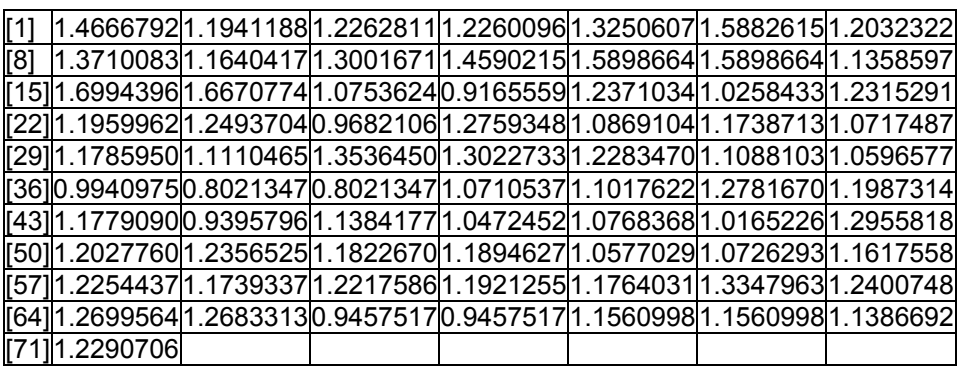

> data. frame(log(colm3.7,10))

log.colm3.7..10.

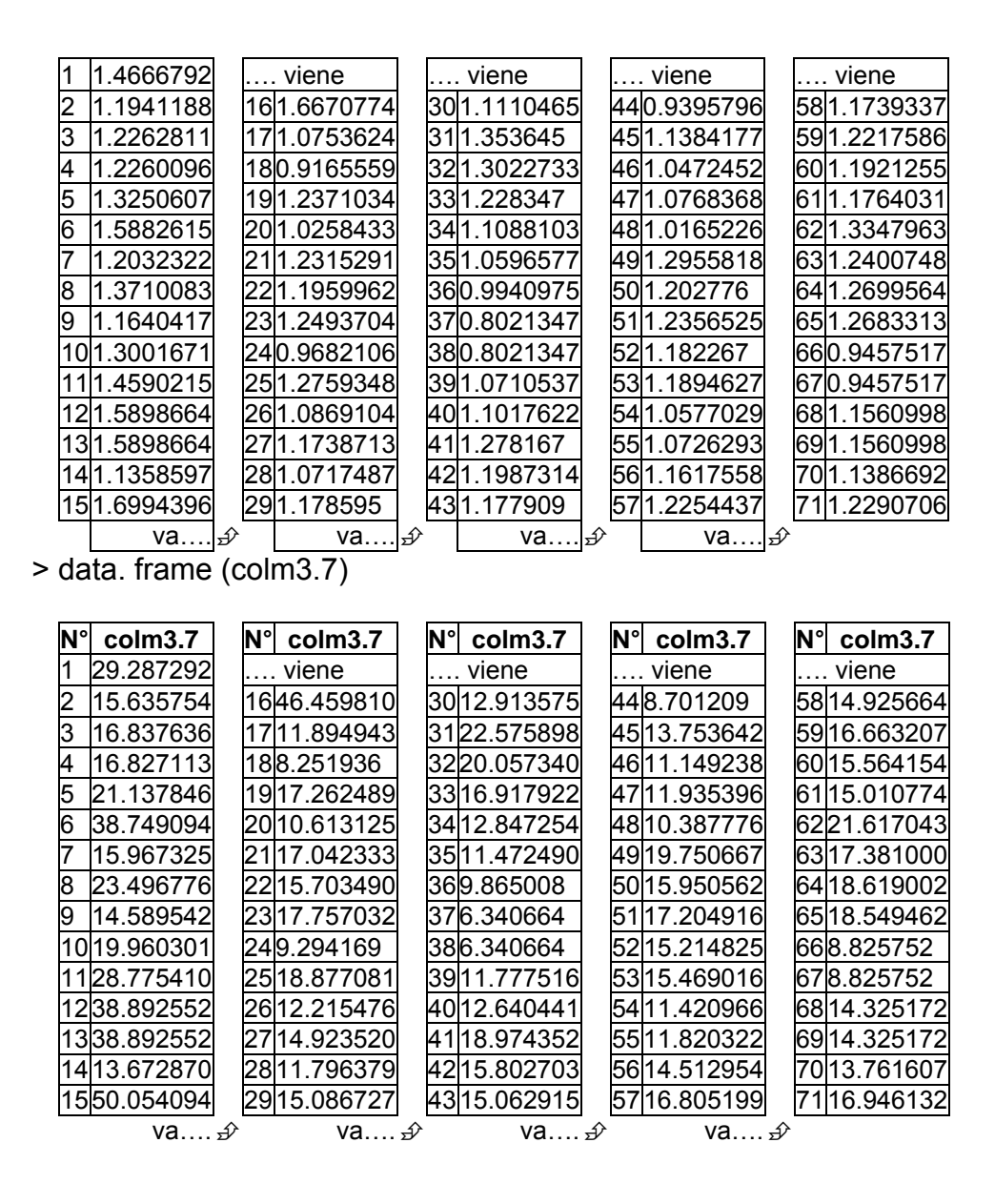

> # con estos 2 últimos archivos se introducen en el Minitab para hallar a

#### y b

> # también el archivo hperson.txt

Los resultados del Minitab son los siguientes:

```
Análisis de regresión: PPV vs. D.ME3.7
```
La ecuación de regresión es:

$$
PPV = 1.92 - 1.30 D.ME3.7
$$

$$
a = 10^{1.92} = 83.1
$$

 $b = -1.3$ 

Usando el archivo colm3.7.txt donde se encuentran los valores de la

distancia escalada  $\frac{1}{5}$ *D Q* se tiene:

- > dat=read. table("colm3.7.txt",T)
- $> a=83.17$
- $> b = -1.3$
- > dat=dat\$colm3.7
- $>$  VPP6=a $*($ dat $)*$ b
- > VPP6

| r11 | l1.0310595l2.3313755l2.1173919l2.1191134l1.5753888l0.7165173l2.2686364l     |  |  |  |  |  |  |  |
|-----|-----------------------------------------------------------------------------|--|--|--|--|--|--|--|
| [8] | l1.3729539l2.5510123 1.6972644 1.0549666 0.7130834 0.7130834 2.7755504      |  |  |  |  |  |  |  |
|     | [15] 0.5136830 0.5659343 3.3265620 5.3511127 2.0498980 3.8580730 2.0843898  |  |  |  |  |  |  |  |
|     | l[22] 2.3183108 1.9759921 4.5845104 1.8249518 3.2135361 2.4770459 3.3627406 |  |  |  |  |  |  |  |
|     | [29] 2.4422671 2.9895531 1.4461993 1.6865972 2.1043384 3.0096313 3.4866769  |  |  |  |  |  |  |  |
|     | [36] 4.2426776 7.5368789 7.5368789 3.3697438 3.0738014 1.8127990 2.2994073  |  |  |  |  |  |  |  |
|     | [43] 2.4472874 4.9947439 2.7543788 3.6186615 3.3119122 3.9672298 1.7207208  |  |  |  |  |  |  |  |
|     | [50] 2.2717363 2.0588200 2.4155701 2.3640965 3.5071393 3.3538884 2.5685270  |  |  |  |  |  |  |  |
|     | [57]2.1227065 2.4765833 2.1462511 2.3453277 2.4583442 1.5301413 2.0317465   |  |  |  |  |  |  |  |
|     | [64] 1.8579045 1.8669642 4.9033113 4.9033113 2.6123833 2.6123833 2.7523066  |  |  |  |  |  |  |  |
|     | [71] 2.0997855                                                              |  |  |  |  |  |  |  |
|     | <b>ARDA</b>                                                                 |  |  |  |  |  |  |  |

> mean(VPP6)

[1] 2.643039

#### Coeficiente de Correlación:

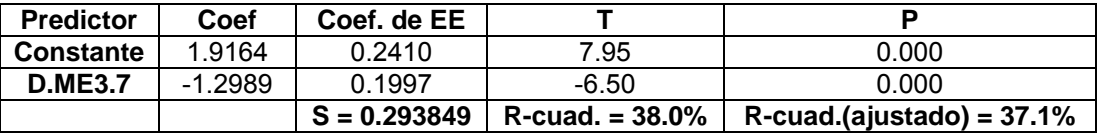

## **C.4 Archivo Colqui**

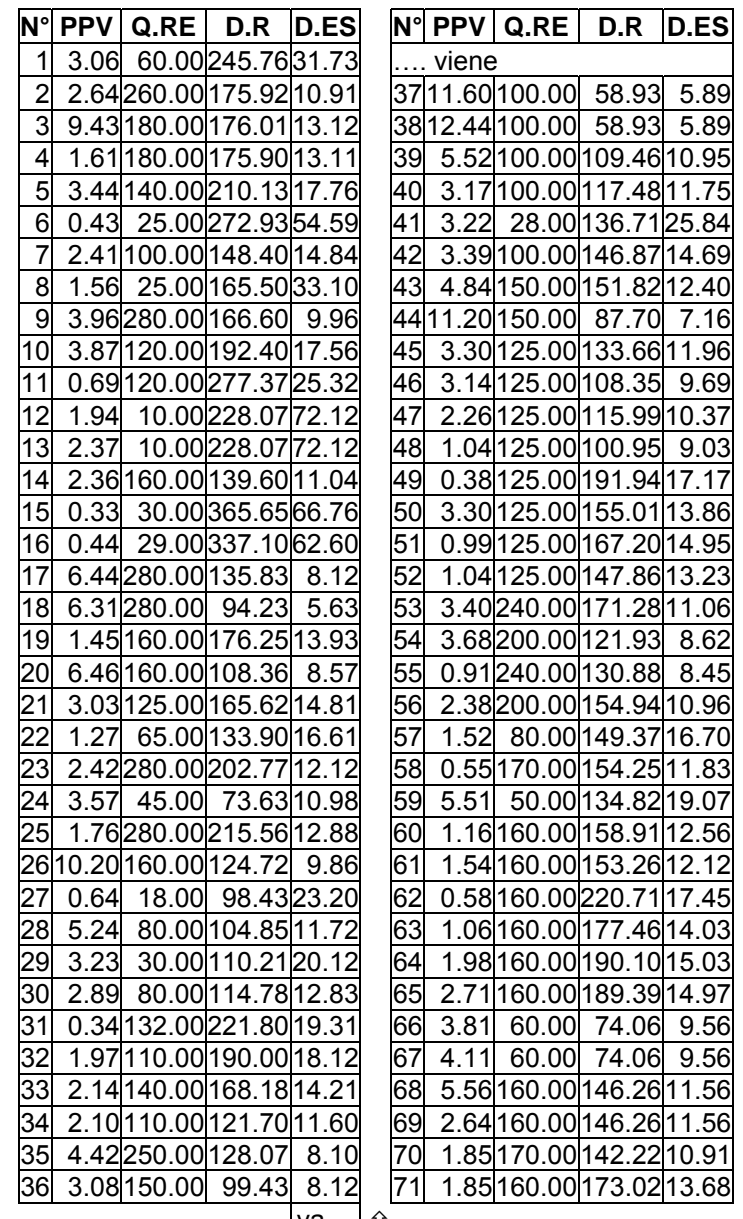

va….*s* 

#### **C.5 Archivo hperson**

> dat = read. table("hperson.txt",T) > dat

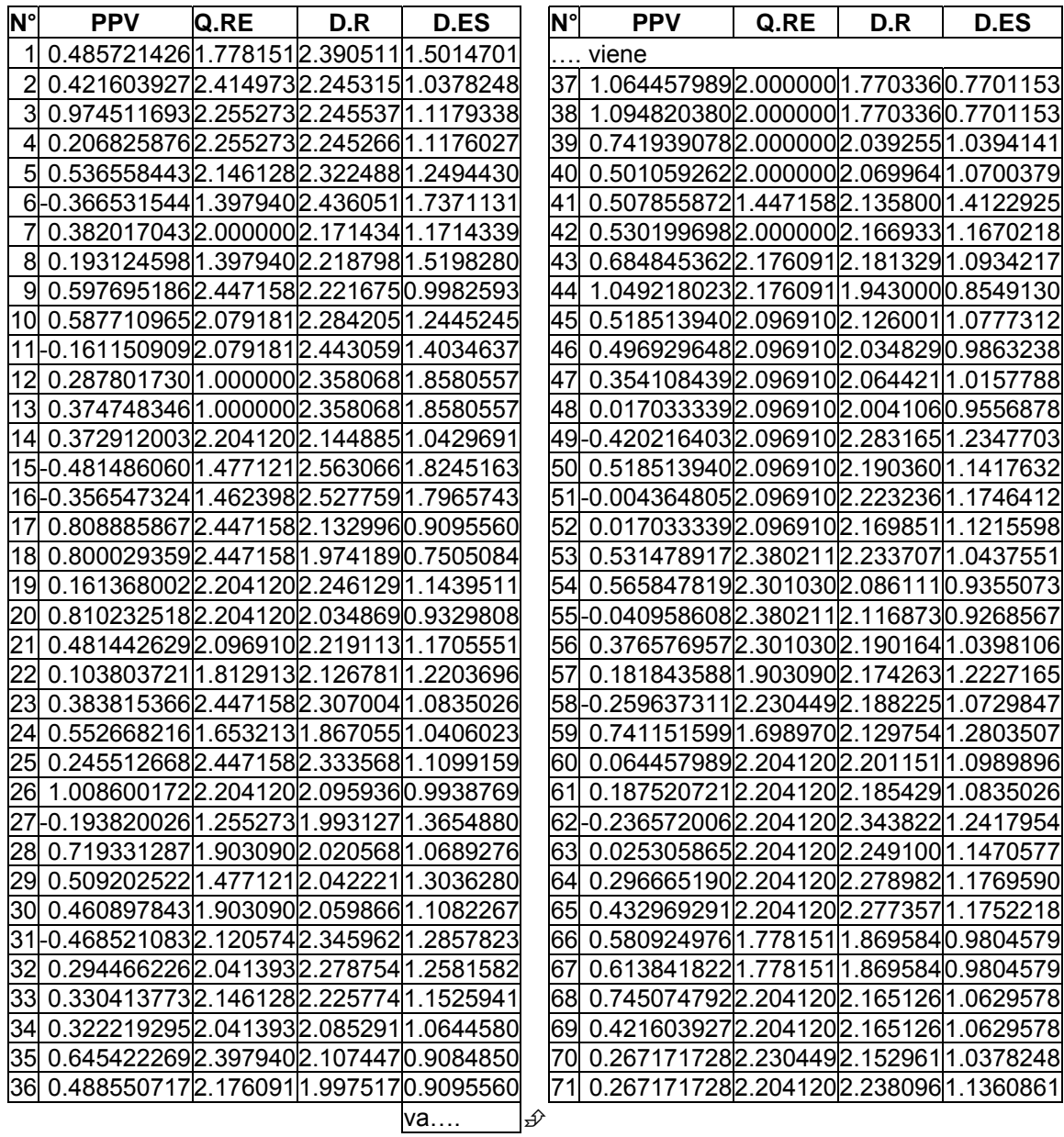

## **C.6 Archivo D.ME3.7**

> dat = read.table("D.ME3.7.txt",T)

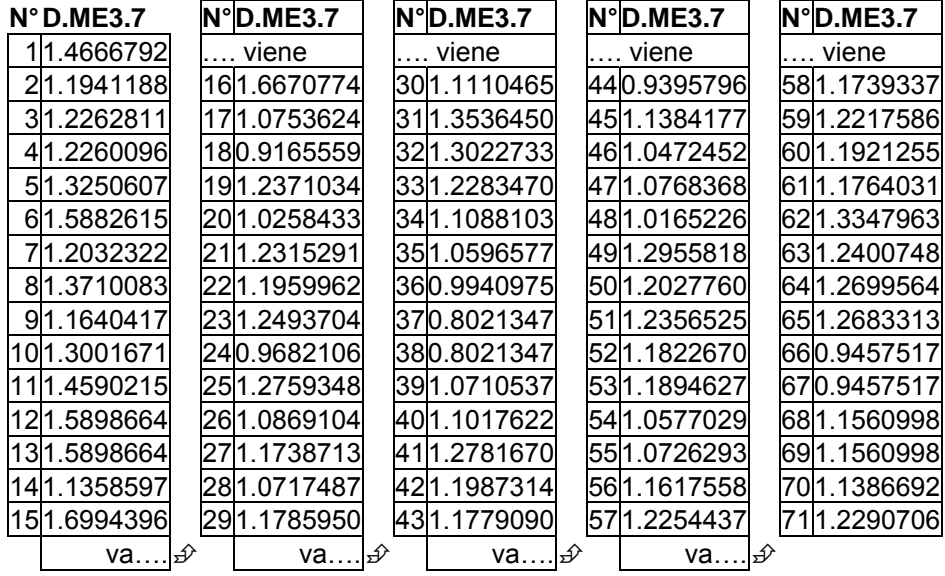

## **C.7 Archivo colm3.7.txt**

dat = read. table("colm3.7.txt",T)

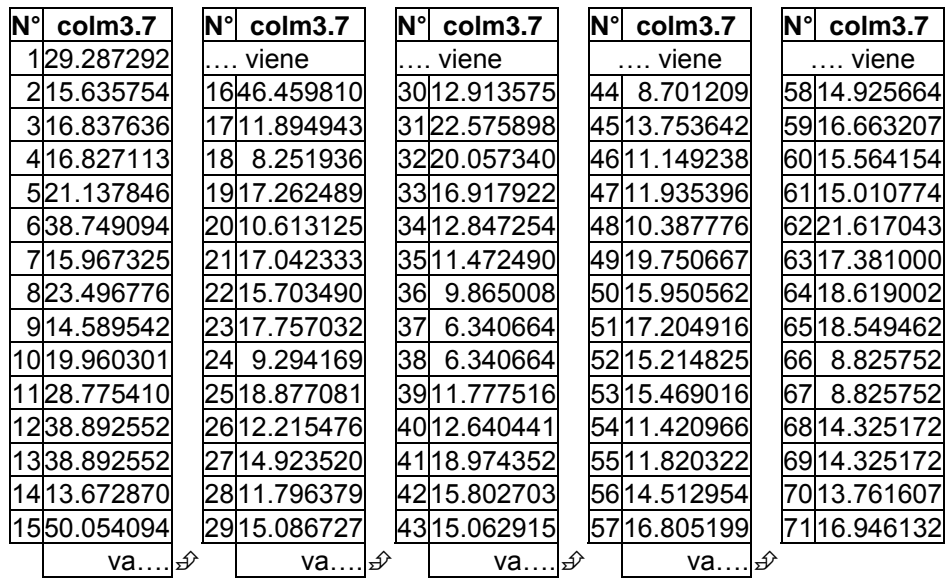

# **C.8 Archivo tintaya.txt**

dat=read. table("tintaya.txt",T)

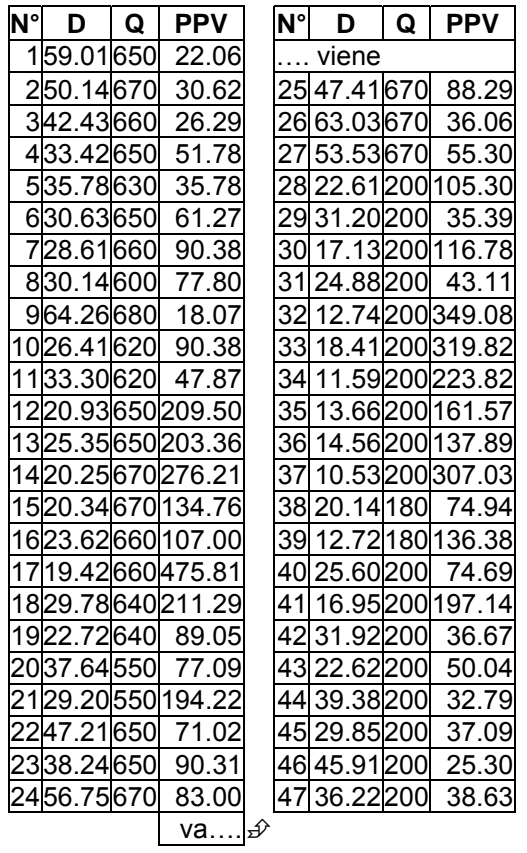

# **C.9 Archivo ltintaya.txt**

> dat=read. table("ltintaya.txt",T)

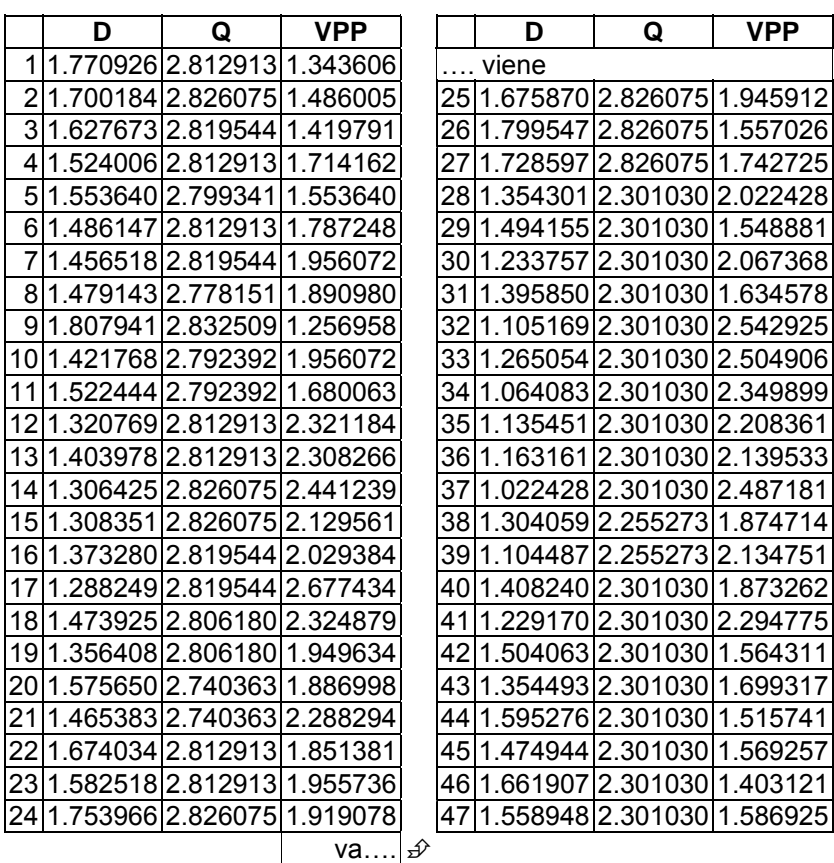

## **C.10 Archivo tesis.txt**

dat=read. table("tesis.txt",T) > dat

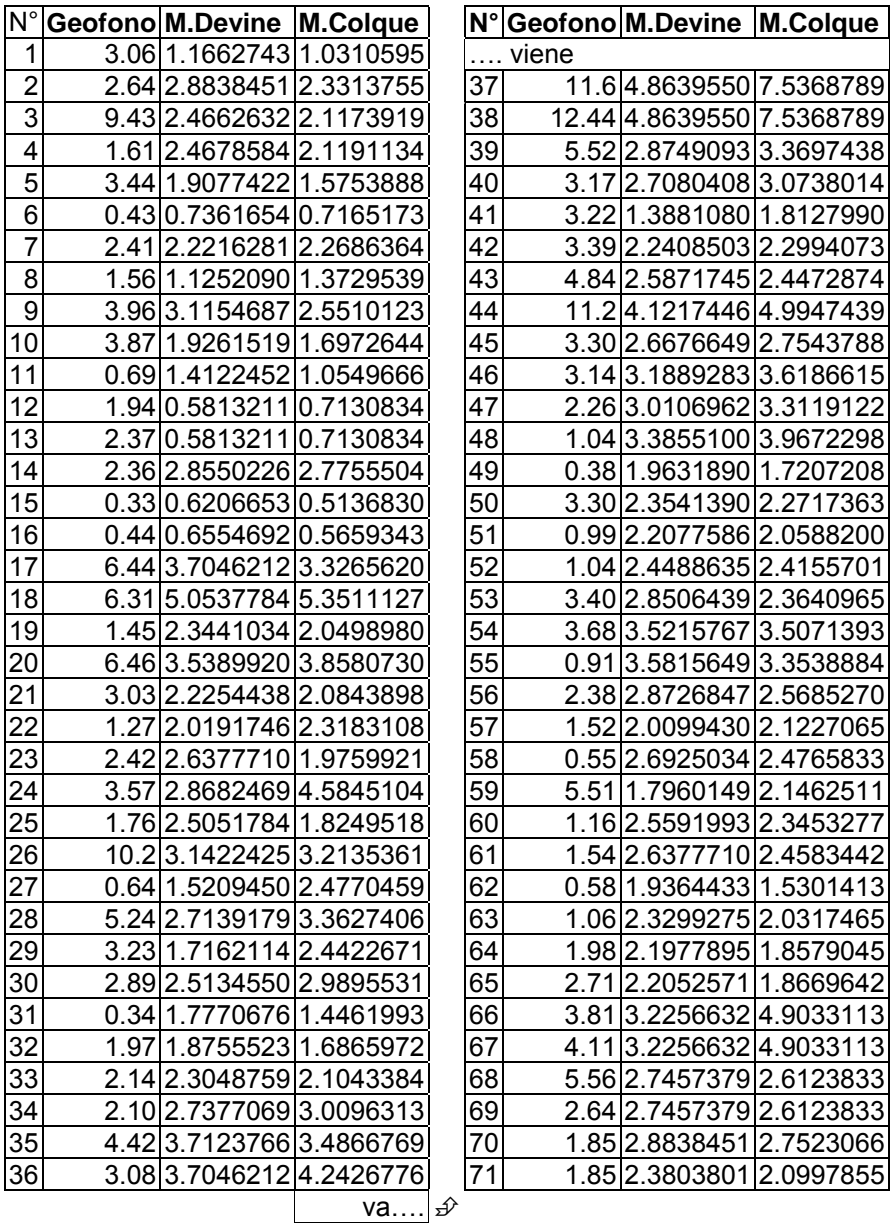

$$
\underline{\mathsf{va}\dots\mathsf{z}}
$$

# **C.11 Archivo colquijirca.txt**

dat=read. table("colquijirca.txt",T)

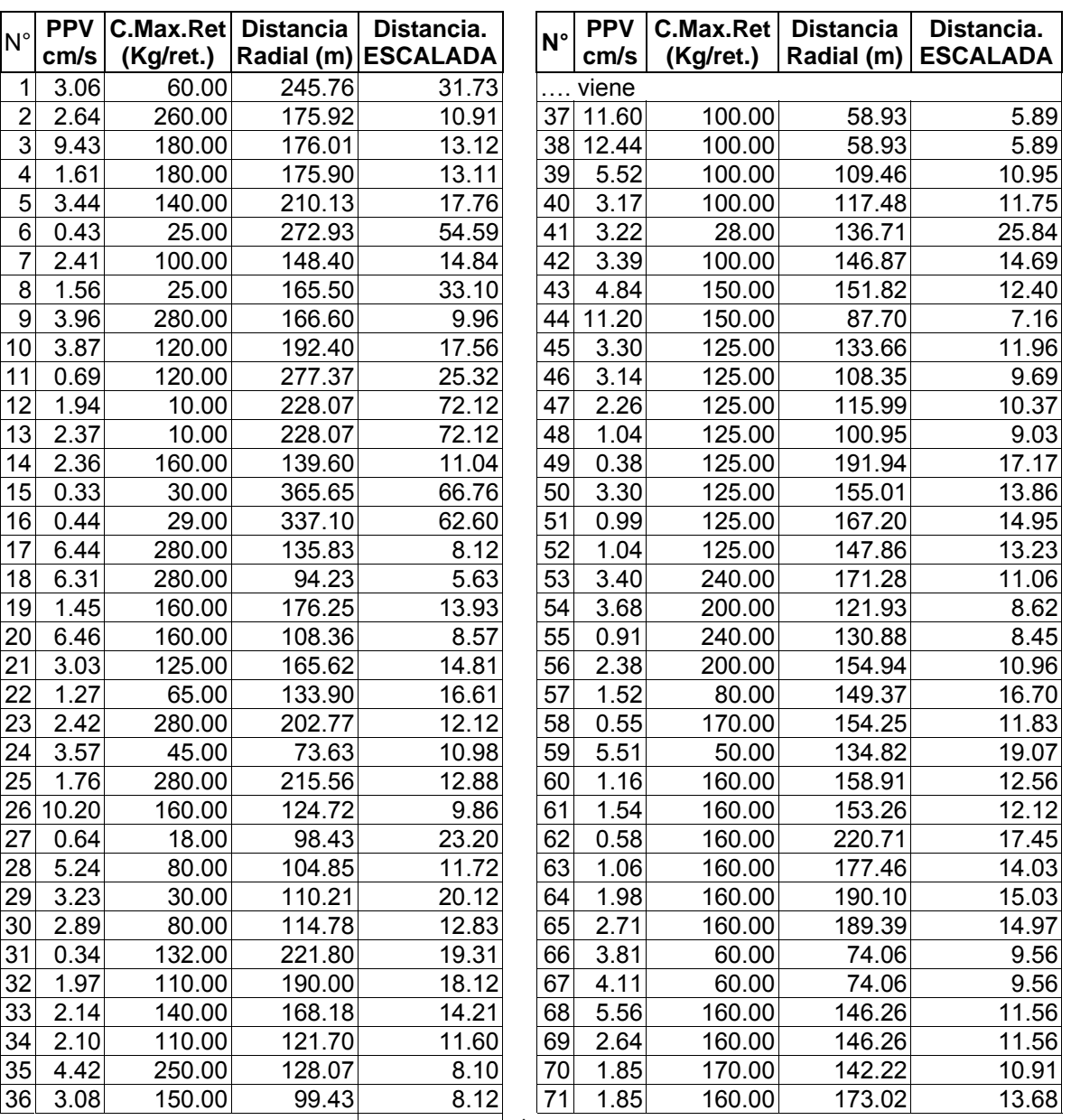

 $\boxed{\mathsf{va....}}$ 

## **C.12 Archivo D.ESTin.txt.**

dat=read. table("D.ESTin.txt",T)

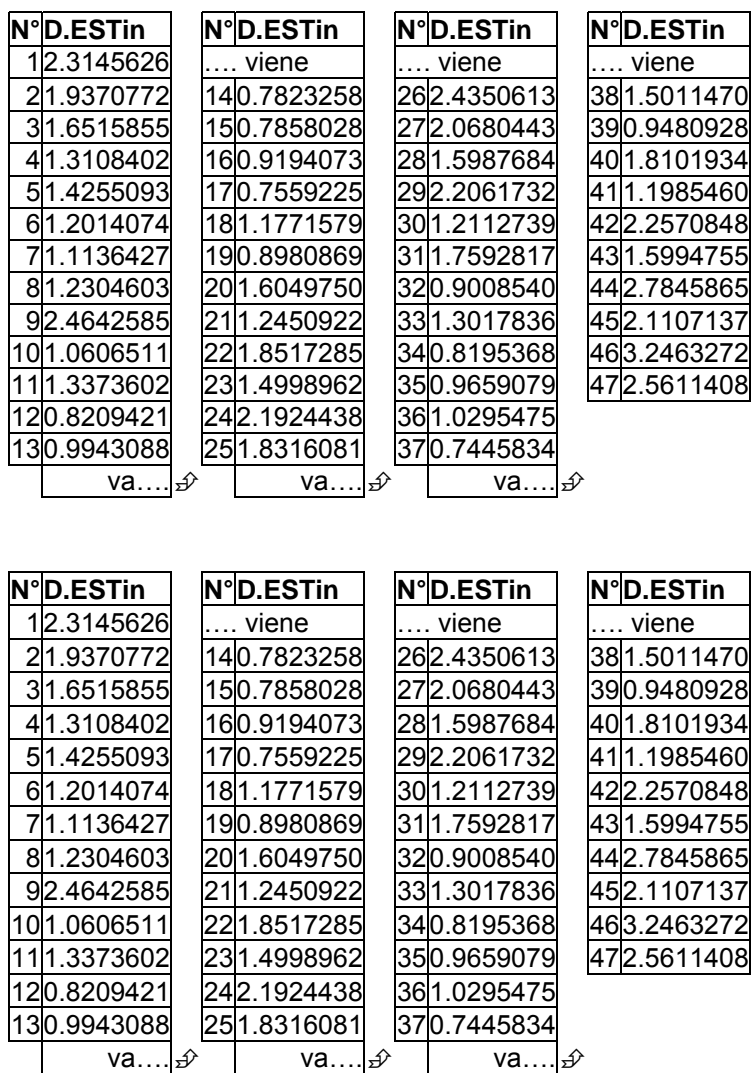

## **C.13 Archivo D.TIN.txt**

> dat=read. table("D.TIN.txt",T)

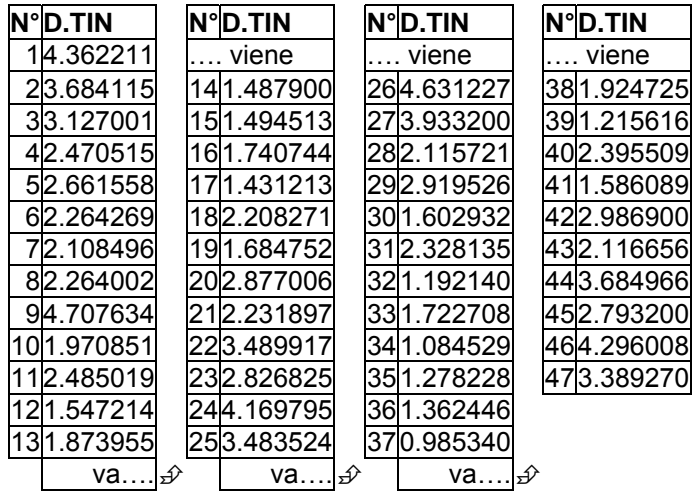

## **C.14 Archivo dattin.txt**

> dat=read. table("dattin.txt",T)

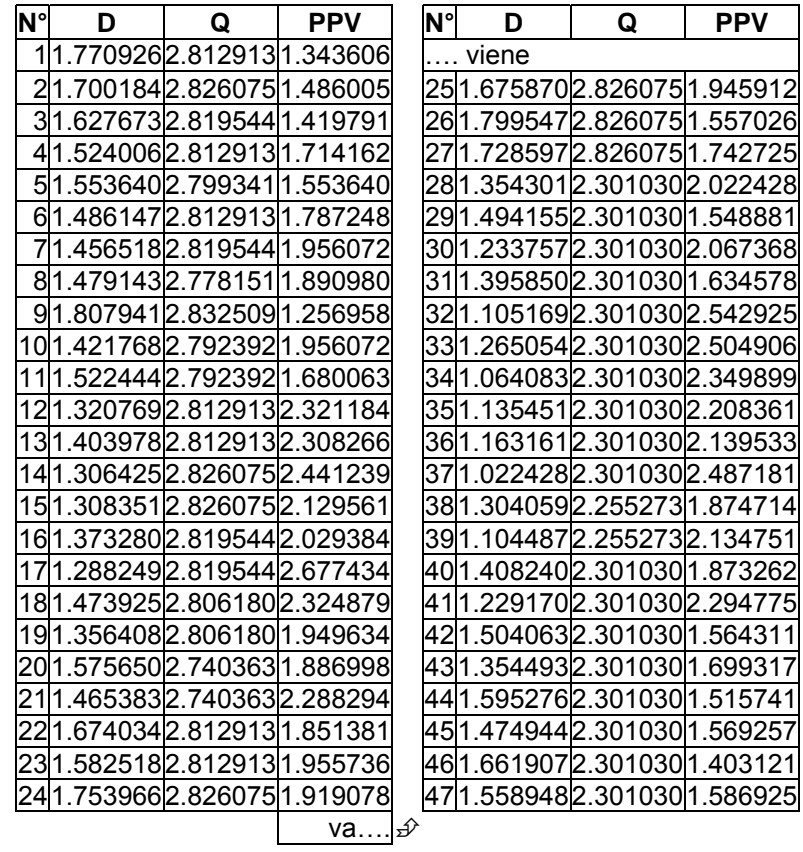